## **UNIVERSIDAD PERUANA UNIÓN**

## FACULTAD DE INGENIERÍA Y ARQUITECTURA

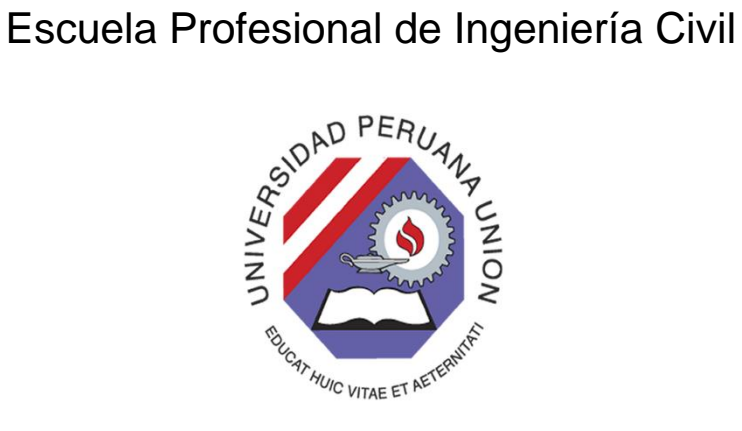

Una Institución Adventista

"Análisis comparativo de la respuesta sísmica de una vivienda de albañilería confinada de cuatro niveles con distintos casos de configuración arquitectónica"

Por:

Erwin Dayan López Huamán

Asesor:

Ing. Herson Duberly Pari Cusi

## DECLARACIÓN JURADA DE AUTORÍA DEL INFORME DE TESIS

Ing. Herson Duberly Pari Cusi, de la facultad de Ingeniería y Arquitectura, Escuela Profesional de Ingeniería Civil de la Universidad Peruana Unión.

## DECLARO:

Que el presente informe de investigación titulado: "Análisis comparativo de la respuesta sísmica de una vivienda de albañilería confinada de cuatro niveles con distintos casos de configuración arquitectónica" Constituve la memoria que presenta el bachiller Erwin Dayan López Huamán para aspirar al título Profesional de Ingeniero Civil, cuya tesis ha sido realizada en la Universidad Peruana Unión bajo mi dirección.

Las opiniones y declaraciones en este informe son de entera responsabilidad del autor, sin comprometer a la institución.

Y estando de acuerdo, firmo la presente declaración en Lima, a los 22 de Noviembre del 2018.

Ing. Herson Duberly Pari Cusi

"Análisis comparativo de la respuesta sísmica de una vivienda de albañilería confinada de cuatro niveles con distintos casos de configuración arquitectónica"

# **TESIS**

Presentada para optar el título profesional de Ingeniero Civil

**JURADO CALIFICADOR** 

Mg. Leonel Chahuares Paucar

PRESIDENTE

ing. Ferrer Canaza as

**SECRETARIO** 

Ing. Dav atamendi /OCA

Ing. Rob Yoctún Ríos VOCAL

 $\Omega N$ Ing. Herson Duberly Pari Cusi

**ASESOR** 

Lima, 04 de Diciembre de 2018

## **Dedicatoria**

<span id="page-3-0"></span>A Dios, por su cuidado y sus bendiciones. A mis padres, por el enorme sacrificio

de haberme dado educación.

## **Agradecimiento**

<span id="page-4-0"></span>Agradezco a Dios, por su cuidado hasta este momento, porque cada día percibo su protección. Por haberme dado las fuerzas para seguir y cumplir este paso en mi vida.

A mis docentes, aquellos que alimentaron mis conocimientos y me brindaron consejos. Al Ing. Herson Pari Cusi, por ser mi mentor en este proyecto, por su apoyo y disposición.

A mis padres, Edwin López Cusi y Elizabeth Huamán Aguilar.

<span id="page-5-0"></span>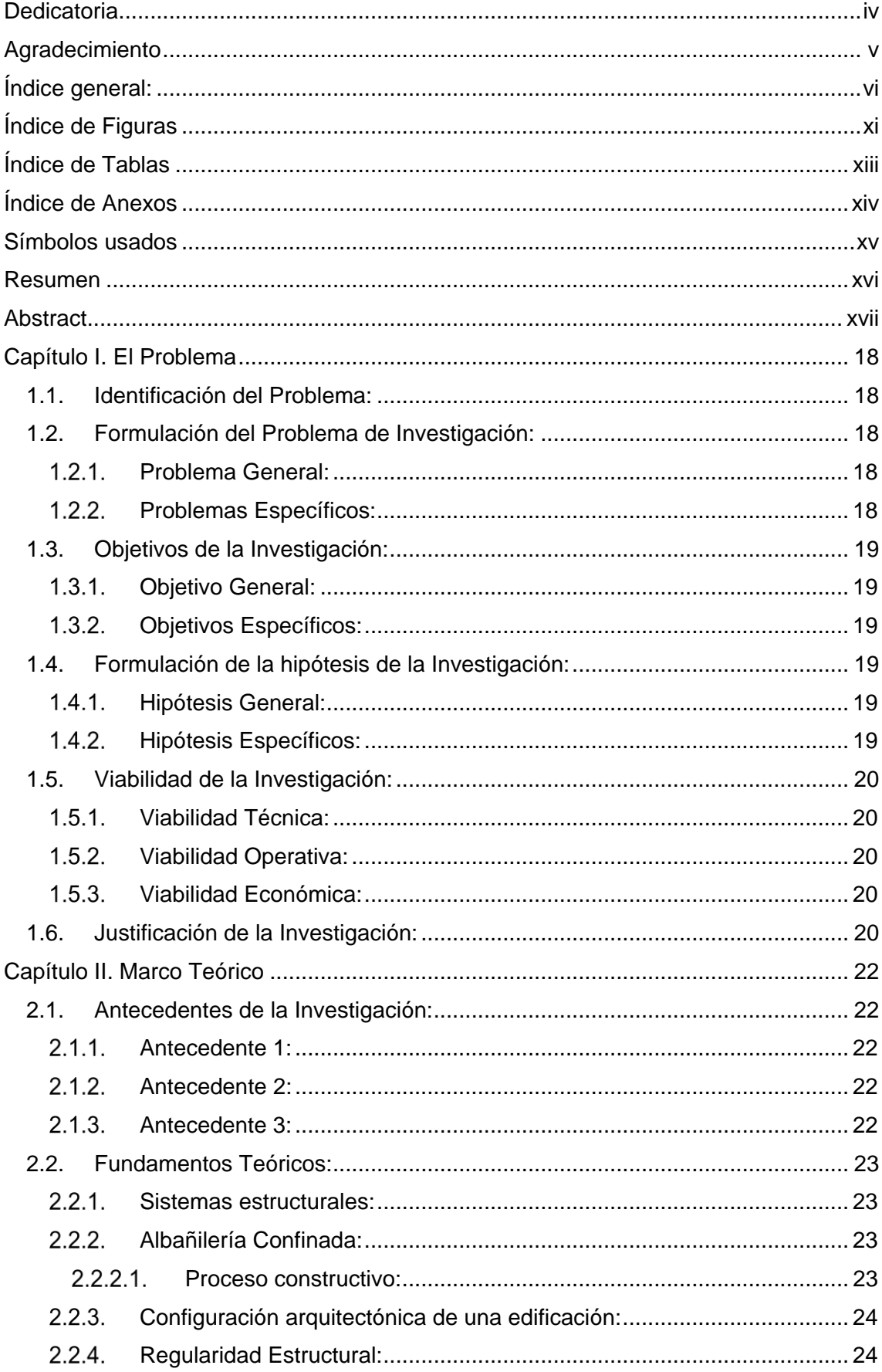

## Índice general:

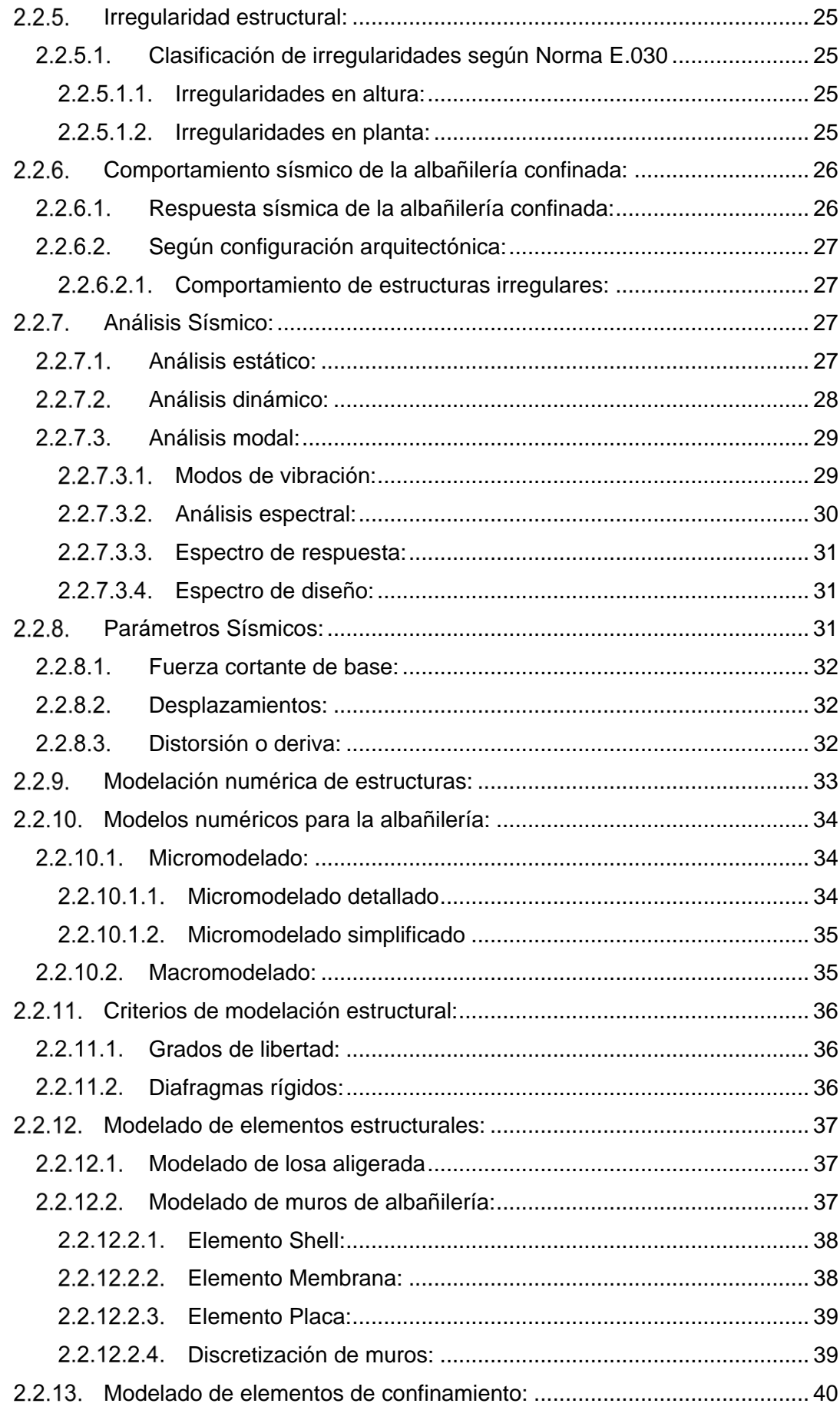

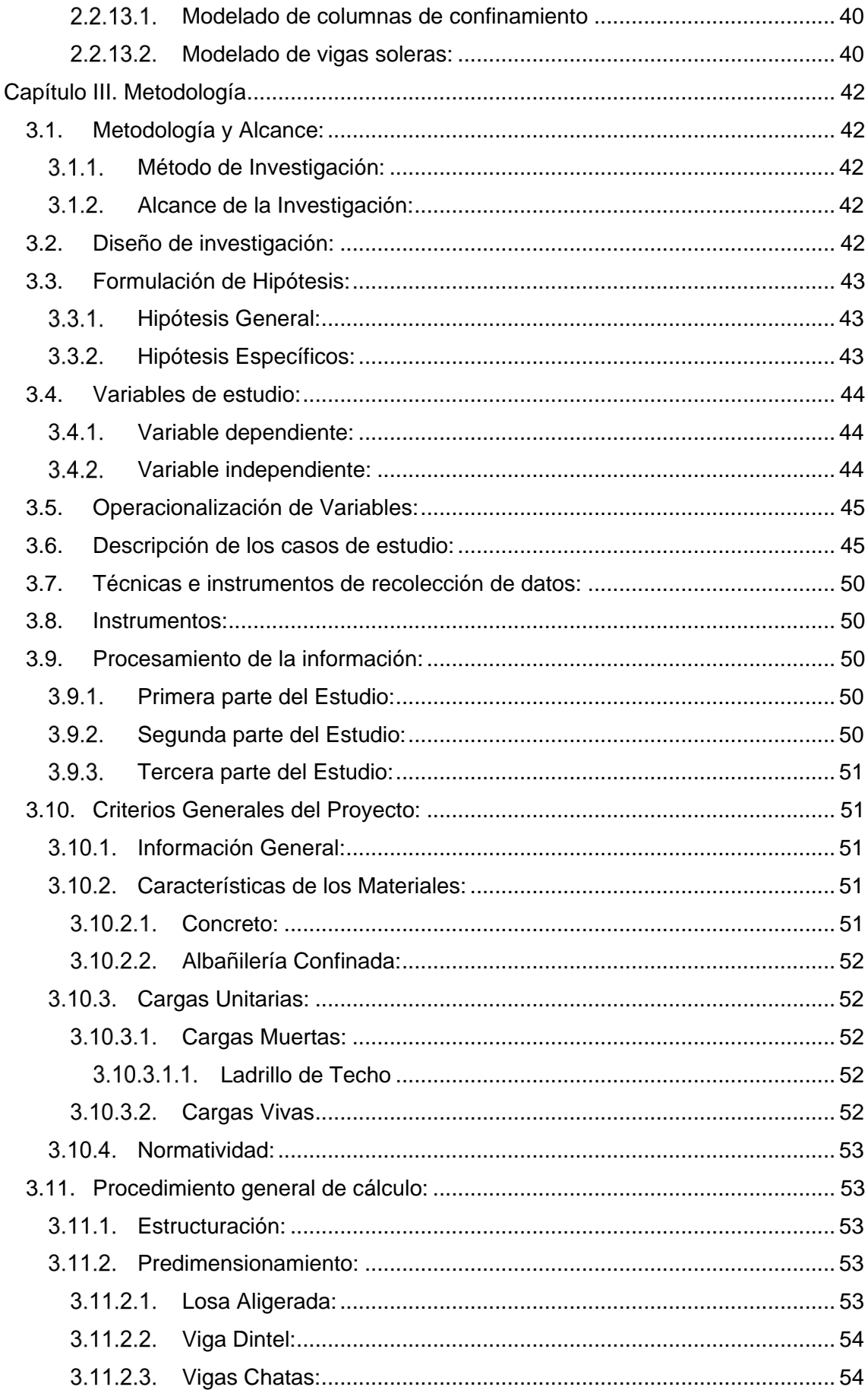

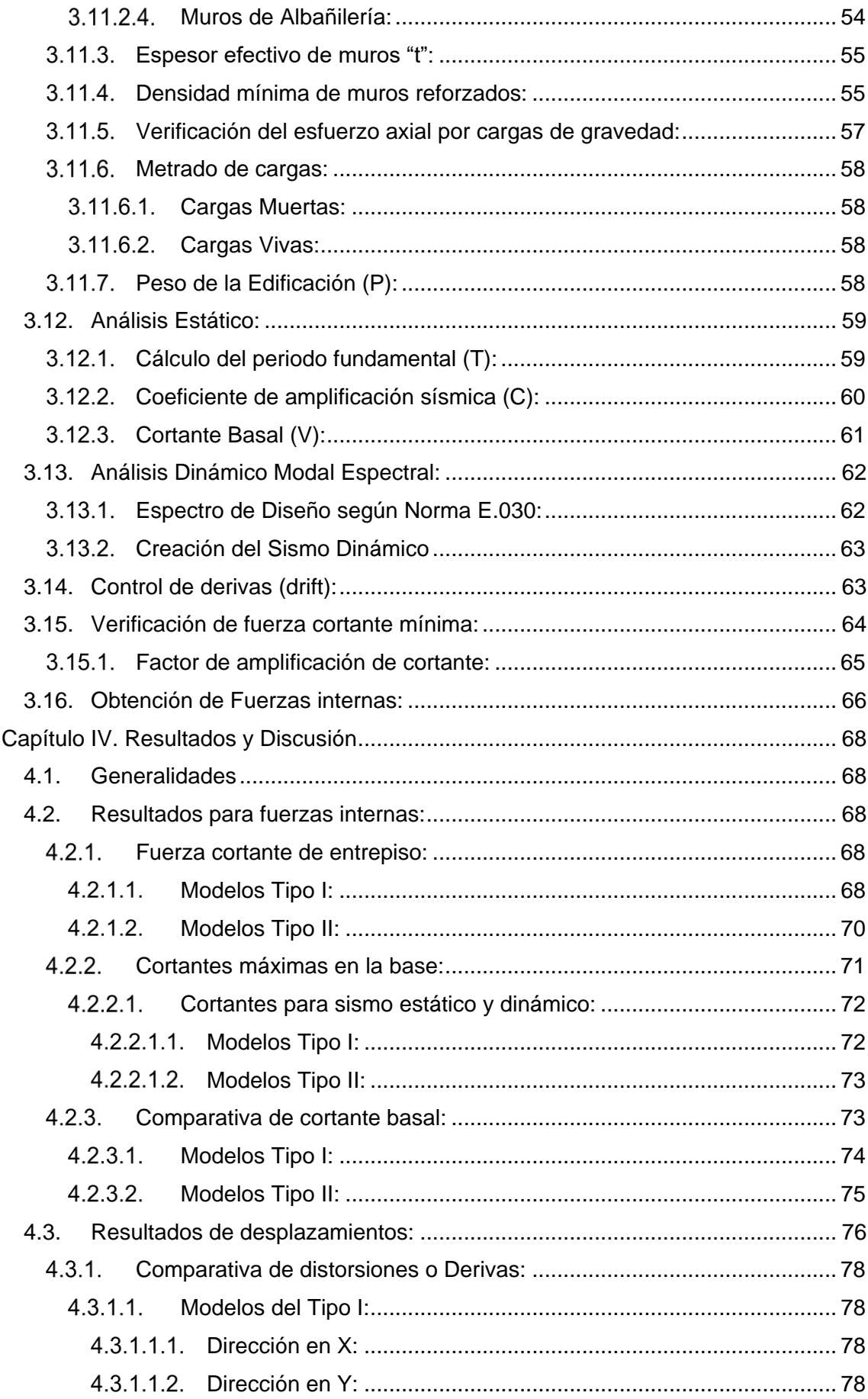

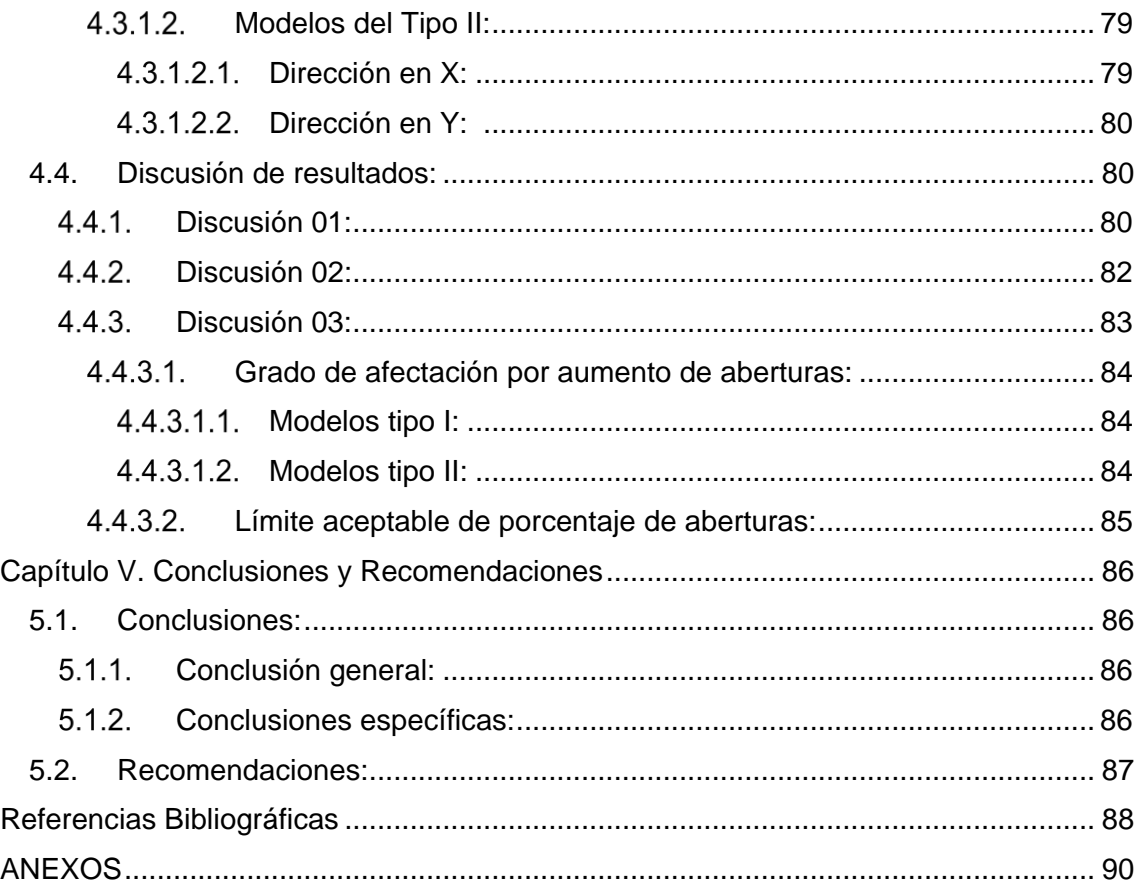

## **Índice de Figuras**

<span id="page-10-0"></span>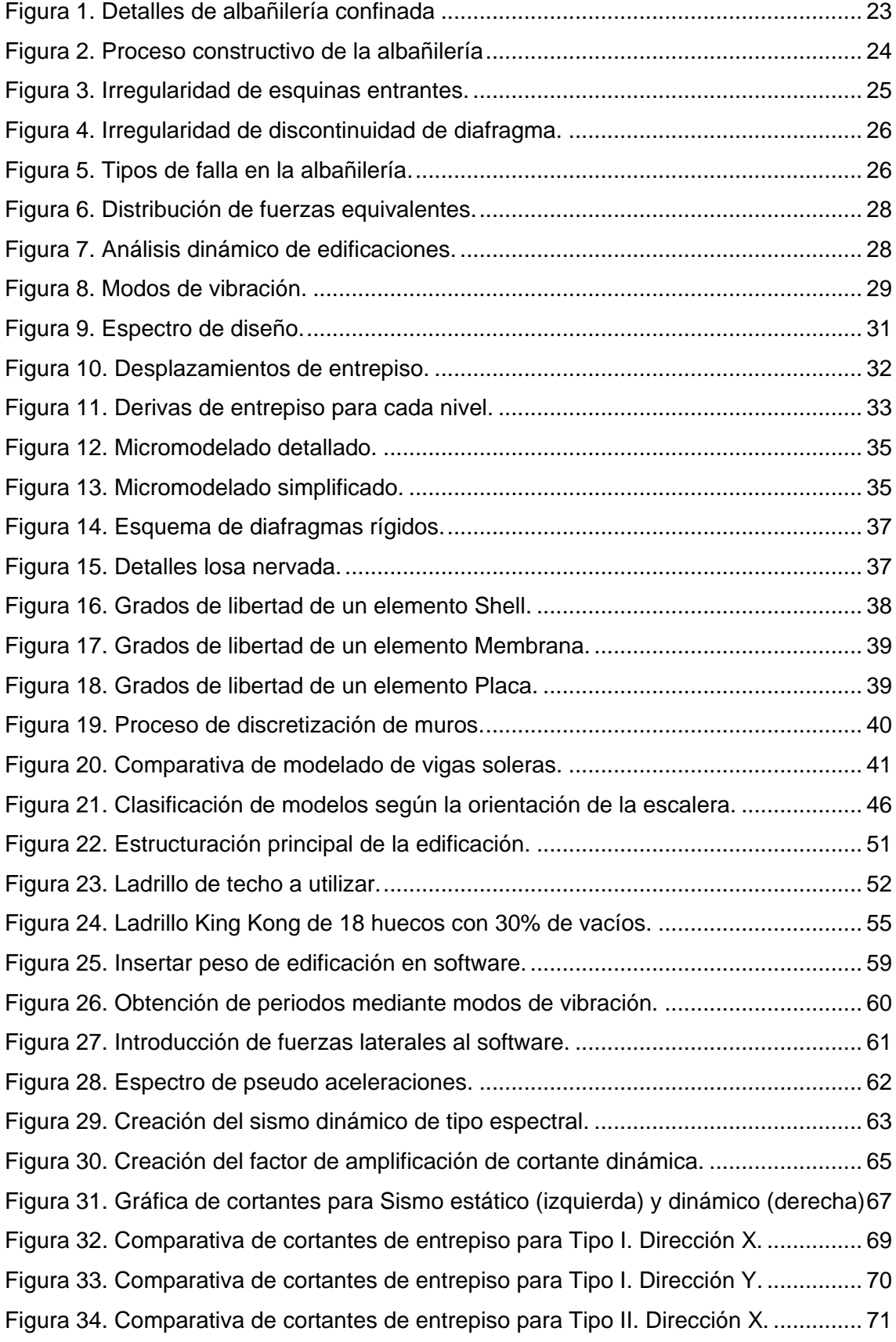

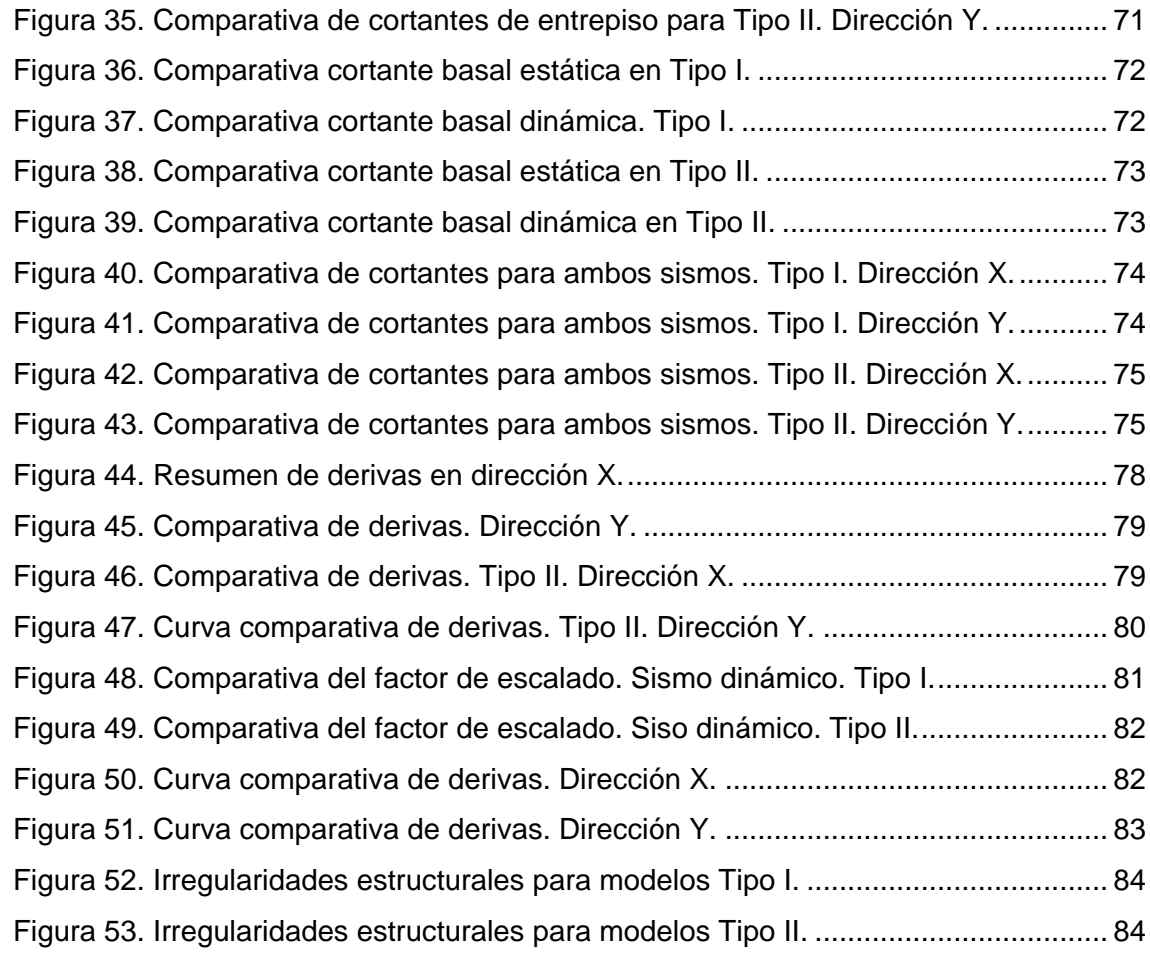

## **Índice de Tablas**

<span id="page-12-0"></span>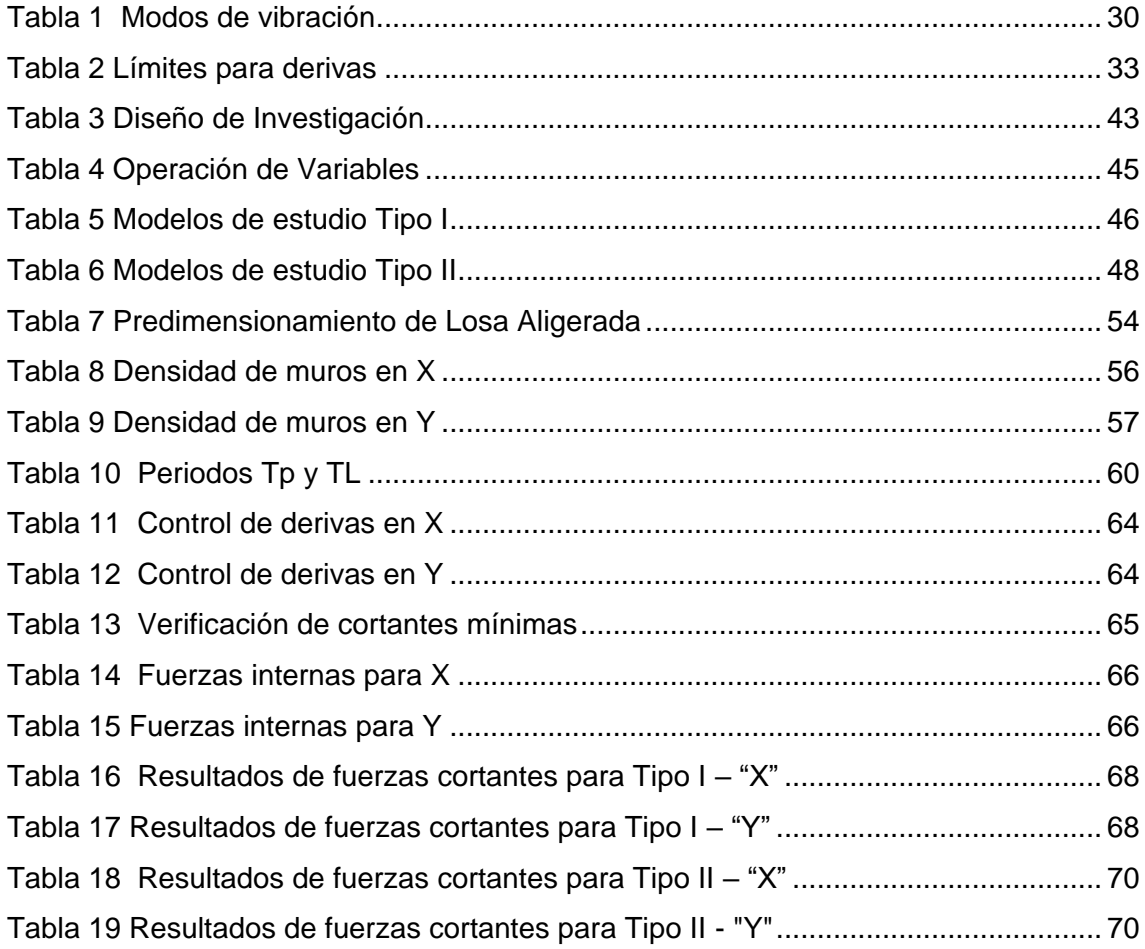

## Índice de Anexos

<span id="page-13-0"></span>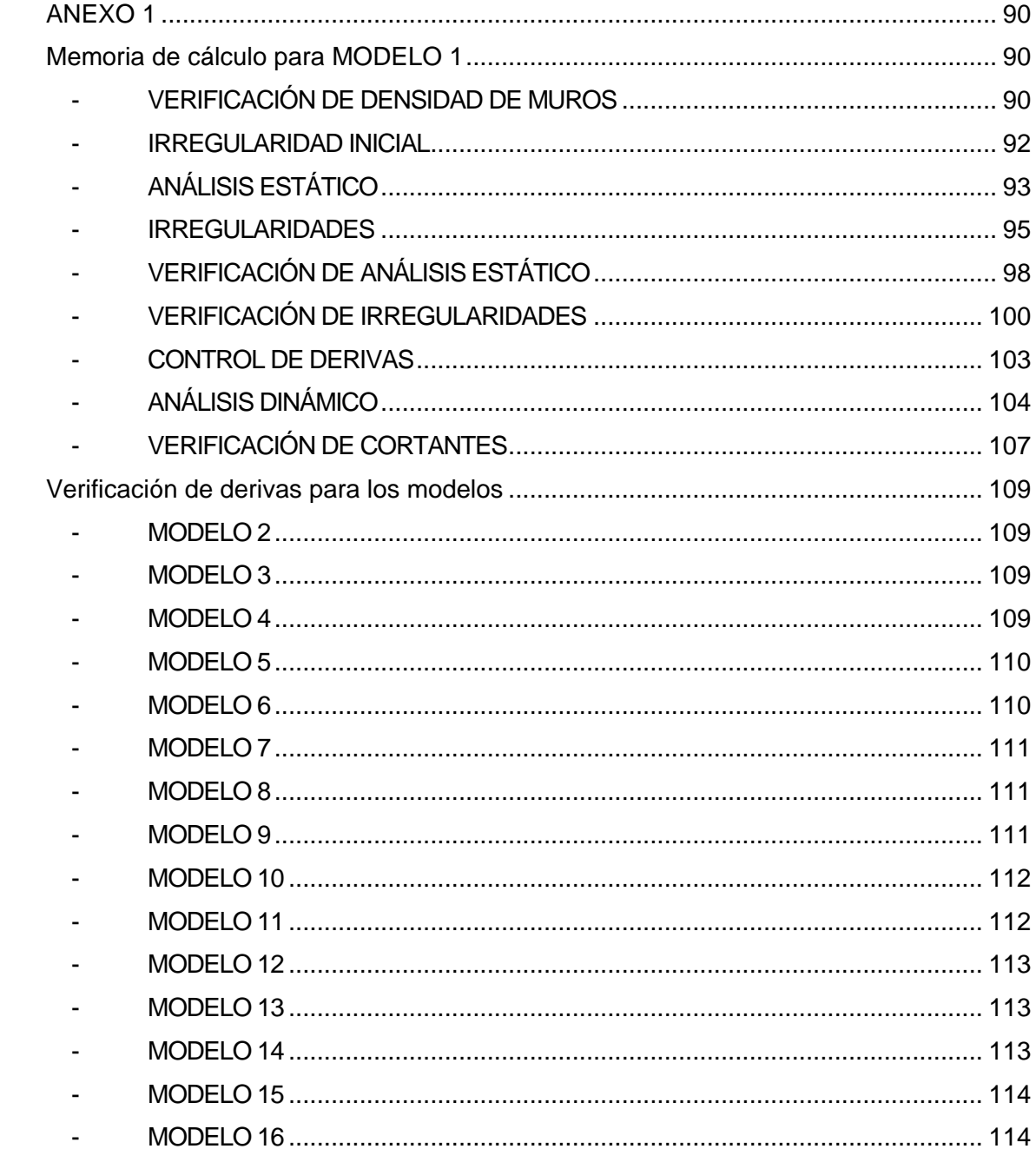

## **Símbolos usados**

<span id="page-14-0"></span>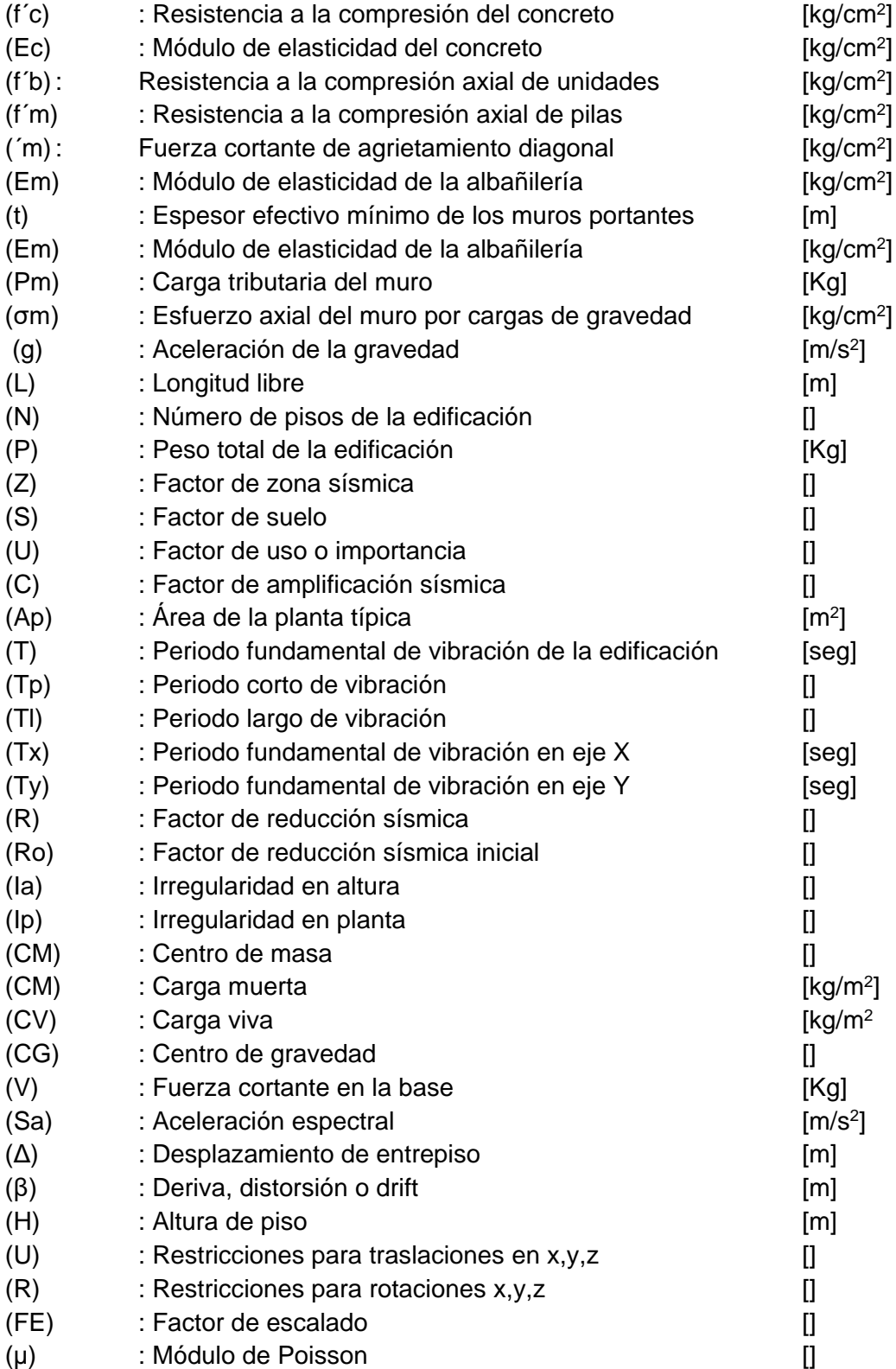

### **Resumen**

<span id="page-15-0"></span>Al proyectar una edificación se busca, entre otras cosas, que ésta sea atractiva, espaciosa y resistente, con configuraciones arquitectónicas diferentes, en su mayoría asimétricas. Esto, podría generar irregularidades estructurales, las cuales, según normativa requieren una verificación y un diseño más profundo ya que son causantes de fallas en la edificación.

Por tal motivo, en la presente tesis se realizó un análisis comparativo para una vivienda de albañilería confinada bajo distintas variaciones en su configuración arquitectónica, medido a través de porcentaje de aberturas en losas. Buscando medir las consecuencias de diseñar una edificación irregular, a su vez, brindar parámetros recomendables para un diseño confiable.

Partiendo de una vivienda de 200m2, se obtuvo 16 casos con distintos porcentajes de aberturas en sus losas. Las cuáles se modelaron y analizaron en el programa Etabs mediante un análisis sísmico estático y dinámico, de acuerdo al Reglamento Nacional de Edificaciones.

La respuesta sísmica se verificó mediante esfuerzos y desplazamientos, notándose una variación considerable a partir del 30 y 35% de aberturas respectivamente. De esta manera se obtuvo un parámetro preventivo de 30% de aberturas, como límite máximo recomendado para no generar irregularidades que perjudiquen la respuesta sísmica de la edificación.

**Palabras clave:** albañilería confinada, losas, irregularidad estructural, análisis sísmico, respuesta sísmica.

### **Abstract**

<span id="page-16-0"></span>When designing a building, one looks, among other things, for it to be attractive, spacious and resistant, with different architectural configurations, mostly asymmetrical. This could generate structural irregularities, which, according to the regulations, require a deeper verification and design since they are the cause of building failures.

For this reason, in this thesis a comparative analysis was carried out for a house of masonry confined under different variations in its architectural configuration, measured through the percentage of openings in slabs. Looking to measure the consequences of designing an irregular building, in turn, provide recommended parameters for a reliable design.

Starting from a house of 200m2, 16 cases were obtained with different percentages of openings in their slabs. Which were modeled and analyzed in the Etabs program through a static and dynamic seismic analysis, according to the National Building Regulations.

The seismic response was verified by efforts and displacements, noticing a considerable variation from 30 and 35% of openings respectively. In this way, a preventive parameter of 30% of openings was obtained, as the maximum recommended limit so as not to generate irregularities that damage the seismic response of the building.

**Keywords:** confined masonry, slabs, structural irregularity, seismic analysis, seismic response.

## **Capítulo I. El Problema**

### <span id="page-17-1"></span><span id="page-17-0"></span>**1.1. Identificación del Problema:**

Las construcciones en el Perú avanzan a paso firme y cada vez más rápido. Nuevas tendencias surgen en la construcción, lo que estimula la búsqueda de espacios y belleza en las edificaciones. Los propietarios de terrenos buscan construir viviendas con agradables diseños arquitectónicos, pero los materiales y la mano de obra aún son de baja calidad, puesto que existe la idea de priorizar costos antes que seguridad. Así que, muchos de ellos no contemplan las consecuencias estructurales que conlleva una edificación que altere las condiciones de regularidad propuestas en la normativa peruana.

Con esta nueva tendencia constructiva, surgen algunos inconvenientes en el tema de resistencia y comportamiento ante un sismo. Ya que se modifica el criterio de regularidad estructural, es decir, la búsqueda de formas más agradables trae consigo un análisis más profundo que muchas veces no se realiza.

A la fecha, son escazas las investigaciones enfocadas a viviendas de albañilería confinada que posean distintos casos de configuración arquitectónica y las consecuencias que cada una tiene frente a la acción de un evento sísmico. Ya que el procedimiento normalizado de análisis implica una revisión previa de irregularidad, ésta es muy amplia y generalmente conlleva a una o más verificaciones luego del análisis.

Por ello, se busca conocer las consecuencias de construir una edificación de albañilería confinada que presente distintos casos de configuración arquitectónica como son: esquinas entrantes y discontinuidad de diafragma (aberturas) para poder establecer un parámetro adicional medible antes del análisis, que prevenga futuras irregularidades o aumento excesivo de desplazamientos. Asimismo, ofrecer un esquema adecuado del procedimiento de análisis que requiere una vivienda de albañilería confinada.

## <span id="page-17-2"></span>**1.2. Formulación del Problema de Investigación:**

#### <span id="page-17-3"></span> $1.2.1.$ **Problema General:**

 $\geq$  *i*. Cómo afecta la variación de configuración arquitectónica a la respuesta sísmica de una vivienda de albañilería confinada de cuatro niveles?

#### <span id="page-17-4"></span> $1.2.2.$ **Problemas Específicos:**

 $\triangleright$  *i*Cuál es la diferencia en las fuerzas internas de los elementos de una edificación de albañilería confinada con distintos casos de configuración arquitectónica?

- ¿Cuál es la diferencia en los desplazamientos relativos de entrepisos de una edificación de albañilería confinada con distintos casos de configuración arquitectónica?
- $\triangleright$  *i*. Cuál es el valor máximo de porcentaje aberturas que se puede permitir en una edificación de albañilería confinada de cuatro niveles para prevenir irregularidades y sobrepaso en derivas?

## <span id="page-18-0"></span>**1.3. Objetivos de la Investigación:**

#### <span id="page-18-1"></span> $1.3.1.$ **Objetivo General:**

 Evaluar la respuesta sísmica de una vivienda de albañilería confinada de cuatro niveles bajo distintos casos de configuración arquitectónica.

#### <span id="page-18-2"></span> $1.3.2.$ **Objetivos Específicos:**

- Realizar un análisis comparativo de las fuerzas y esfuerzos internos obtenidos para distintos casos de configuración arquitectónica.
- $\triangleright$  Realizar un análisis comparativo de los desplazamientos relativos para distintos casos de configuración arquitectónica.
- Establecer un límite en cuanto a un porcentaje de aberturas máximo preventivo para viviendas de albañilería confinada de cuatro niveles.

## <span id="page-18-3"></span>**1.4. Formulación de la hipótesis de la Investigación:**

#### <span id="page-18-4"></span> $1.4.1.$ **Hipótesis General:**

 Existe una diferencia significativa en la respuesta sísmica de una vivienda de albañilería confinada al variar su configuración arquitectónica mediante el aumento de aberturas en losas.

#### <span id="page-18-5"></span> $1.4.2.$ **Hipótesis Específicos:**

 $\triangleright$  Las viviendas de albañilería confinada que poseen mayor cantidad de aberturas en losas, deberán someterse a un análisis dinámico para verificar el incremento de las fuerzas y esfuerzos internos. Generando sus espectros de pseudo aceleraciones para cada modelo de acuerdo a la irregularidad que las aberturas provoquen.

- Las variaciones de ubicación y dimensión de los elementos estructurales a causa de las aberturas en losas, producirán aumentos excesivos en los desplazamientos de la edificación.
- $\triangleright$  El parámetro obtenido como límite de aberturas, será menor al establecido como irregularidad de discontinuidad de diafragma según normativa. Esto será indicador que, a primera instancia no presentará irregularidad hasta verificarse después del análisis, por lo cual, pasado este valor podría generarse otras irregularidades como torsión o rigidez.

## <span id="page-19-0"></span>**1.5. Viabilidad de la Investigación:**

#### <span id="page-19-1"></span> $1.5.1.$ **Viabilidad Técnica:**

Esta investigación sigue los parámetros y lineamientos establecidos en el Reglamento Nacional de Edificaciones, documento que regula el uso de la albañilería en su norma E 070. Agregando metodologías planteadas en diversas fuentes bibliográficas, por todo lo mencionado, el presente trabajo es viable técnicamente.

#### <span id="page-19-2"></span>**Viabilidad Operativa:**  $1.5.2.$

El investigador cuenta con los conocimientos necesarios referente a albañilería confinada, análisis de edificaciones y temas relacionados a la ingeniería estructural. Comprobándose en los cursos recibidos durante su formación pre grado, diplomados y cursos adicionales alienados al tema de estudio. Por ello, es viable operativamente.

#### <span id="page-19-3"></span> $1.5.3.$ **Viabilidad Económica:**

Los costos asociados a la presente investigación son bajos, ya que demanda en mayor porcentaje de factor intelectual que material. Se utiliza softwares de acceso libre obtenidos desde las páginas web oficiales del proveedor. Por ello, es viable económicamente.

## <span id="page-19-4"></span>**1.6. Justificación de la Investigación:**

Una edificación puede sufrir diversos daños cuando se enfrenta a un evento sísmico, estos debido a factores como: sistema estructural, intensidad del sismo, calidad de los materiales, etc. Sin embargo, en buena medida los daños y su magnitud se deben a la configuración arquitectónica y estructural en planta y en elevación. (Gonzales & Gómez, 2014)

Bozzo & Barbat (2000) afirman que "es bien conocido que las estructuras simétricas, tienden a distribuir uniformemente los esfuerzos evitando concentraciones de daño". (p. 219)

En esta investigación se pretende encontrar y medir los efectos que producen las formas arquitectónicas variadas de una edificación, para esto se realizará un análisis comparativo de la respuesta sísmica de una vivienda de albañilería confinada generando aberturas en las losas, medido en porcentajes de acuerdo al área total del terreno.

A través de los resultados a obtener de fuerzas internas y desplazamientos, se espera brindar una visión clara de los efectos que produce las variaciones en la configuración arquitectónica en una vivienda, dependiendo del grado de intensidad que presente. Así como, un parámetro preventivo adicional a los existentes de acuerdo a norma para evitar caer en irregularidades post análisis.

## **Capítulo II. Marco Teórico**

## <span id="page-21-0"></span>**2.1. Antecedentes de la Investigación:**

#### <span id="page-21-2"></span><span id="page-21-1"></span> $2.1.1.$ **Antecedente 1:**

Peña & Carvalho (2015) en su investigación titulada "Estudio de la configuración estructural en la respuesta sísmica de una estructura de hormigón armado" tienen como objetivo evaluar el comportamiento sísmico de una estructura de hormigón armado de 8 plantas con distintas irregularidades introducidas, a fin de comprobar su influencia en la pérdida de la capacidad de resistir cargas laterales y la disipación de energía. Para esto usan el método dinámico espectral, describiendo el procedimiento de acuerdo a la normativa brasileña. Los resultados fueron comparados con un modelo regular como referencia, a fin de ver los cambios causados por estas irregularidades. Sus resultados muestran que la capacidad de la estructura depende de la plasticidad de sus elementos, siendo los modelos con irregularidades menores a los modelos simétricos.

#### <span id="page-21-3"></span> $2.1.2.$ **Antecedente 2:**

Peralta (2016) en su investigación titulada "Evaluación y ventajas de una albañilería confinada construida con ladrillos artesanales y otra con industriales en la provincia de Huancayo" evalúa las características físicas y mecánicas de las unidades de albañilería producidas de manera industrial KK 18 huecos con un porcentaje mayor al 30% de vacíos, con el objetivo de determinar la calidad de las unidades de albañilería artesanal que se producen en la región.

#### <span id="page-21-4"></span> $2.1.3.$ **Antecedente 3:**

Gaytán (2017) en su tesis titulada "Análisis de la respuesta sísmica de una edificación considerando la variación del tipo de unidad de albañilería en Lima 2017" tiene como objetivo determinar el tipo de unidad de albañilería que presente mejor respuesta sísmica para una vivienda de 5 pisos de un área de 200m2. Realizando un análisis sísmico en el programa Etabs y considerando tres tipos de unidades de albañilería. El análisis sísmico se realizó mediante el método estático elástico y el análisis dinámico con un espectro de diseño y de acuerdo a norma E.070 de Albañilería.

## <span id="page-22-0"></span>**2.2. Fundamentos Teóricos:**

#### <span id="page-22-1"></span> $2.2.1.$ **Sistemas estructurales:**

Para que una edificación puede resistir estos eventos sísmicos se utiliza distintos tipos de sistemas estructurales. Estos vienen a ser, el soporte básico, el armazón o esqueleto de la estructura total y el transmite las fuerzas actuantes a sus apoyos de tal manera que garantice seguridad, funcionalidad y economía.

Según Riddell & Hidalgo (2015) "Al diseñar los elementos estructurales, debemos de tener en cuenta las deformaciones permisibles y los esfuerzos admisibles" (p.67).

#### <span id="page-22-2"></span> $2.2.2.$ **Albañilería Confinada:**

Son aquellas edificaciones que tienen por sistema estructural a muros elaborados con unidades de arcilla cocida, confinados en todo su perímetro por elementos de concreto. Los cuales son vaciados después de la construcción del muro. Las losas para estos sistemas son consideradas como diafragmas rígidos.

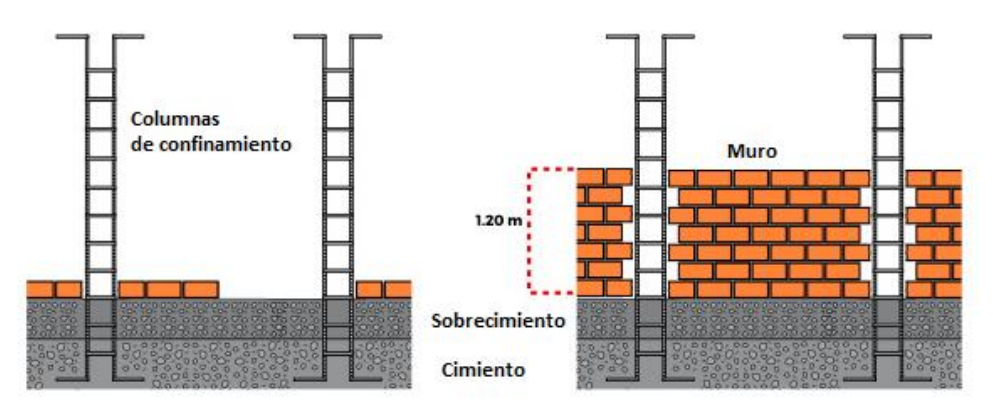

Figura 1. Detalles de albañilería confinada

#### <span id="page-22-3"></span> $2.2.2.1$ . **Proceso constructivo:**

Para el proceso constructivo de la albañilería confinada se crea conexiones dentadas entre el muro y la columna de confinamiento. Este proceso debe garantizar la adherencia de los confinamientos a la albañilería formando así un conjunto que se comporte de manera integral.

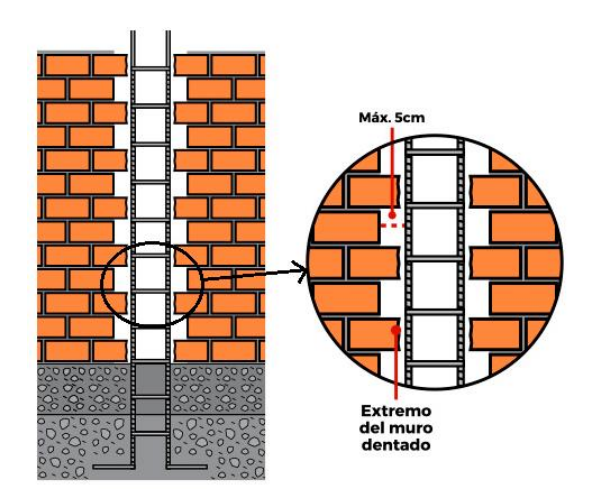

Figura 2. Proceso constructivo de la albañilería

#### <span id="page-23-0"></span> $2.2.3.$ **Configuración arquitectónica de una edificación:**

Los arquitectos responsables de la configuración del edificio determinan la masa y forma con la ayuda de ingenieros estructurales, los cuales diseñan el esquema estructural para mejorar la función y espacialidad de la edificación. Verificando la correcta ubicación y dimensión de los elementos estructurales. Es gracias a esta planificación que una edificación responde a un sismo.

La regularidad o irregularidad estructural está determinado por la composición arquitectónica tanto en plata como en altura y la configuración de la estructura, la que está definida por la localización de los elementos resistentes, es decir, muros, columnas, sistemas de piso, elementos no estructurales, aberturas, masas, etc. (Gonzales & Gómez, 2014, p.6).

#### <span id="page-23-1"></span> $2.2.4.$ **Regularidad Estructural:**

La regularidad estructural puede definirse como la propiedad de presentar una razón demanda/provisión, de resistencia o ductilidad, que sea uniforme a través del proceso de transmisión de los esfuerzos sísmicos desde el punto en que ellos se generan hasta que son entregados al suelo de fundación.

"Esto es análogo a tener eslabones de igual resistencia o capacidad de deformación inelástica a lo largo de una cadena" (Riddell & Hidalgo, 2015, p.87).

#### <span id="page-24-0"></span> $2.2.5.$ **Irregularidad estructural:**

Según Gonzales & Gómez (2014) "Las irregularidades son frecuentemente los errores que causan más daños en las construcciones, al no ser analizados adecuadamente por el estructurista o mal ejecutados por los constructores" (p.4)

#### <span id="page-24-1"></span> $2.2.5.1.$ **Clasificación de irregularidades según Norma E.030**

## <span id="page-24-2"></span>*Irregularidades en altura:*

Según el Reglamento Nacional de Edificaciones, las irregularidades en altura son:

- Irregularidad de Rigidez Piso Blando
- Irregularidad de Resistencia Piso Débil
- Irregularidad extrema de Rigidez
- Irregularidad extrema de Resistencia
- Irregularidad de Masa o Peso
- Irregularidad Geométrica Vertical
- Discontinuidad en los Sistemas Resistentes

## <span id="page-24-3"></span>*Irregularidades en planta:*

Según el Reglamento Nacional de Edificaciones, las irregularidades en planta son:

**Esquinas Entrantes** 

Según Norma E.030 (2016) "La estructura se califica como irregular cuando tiene esquinas entrantes cuyas dimensiones en ambas direcciones son mayores que 20% de la correspondiente dimensión total en planta".

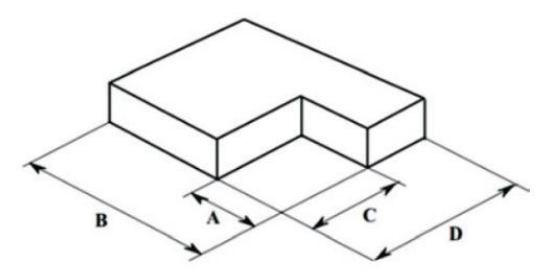

 $A > 0,15B$  y  $C > 0,15D$ 

Figura 3. Irregularidad de esquinas entrantes.

Discontinuidad de Diafragmas

La Norma E.030 indica que, una estructura se califica como irregular cuando los diafragmas tienen discontinuidades abruptas o variaciones importantes en rigidez, incluyendo aberturas mayores que 50% del área bruta del diafragma.

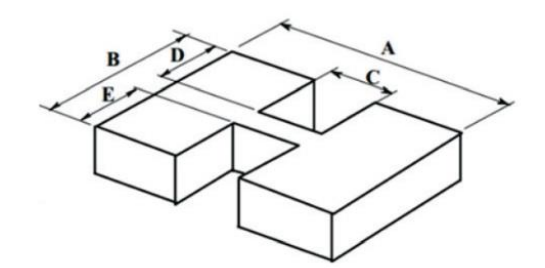

 $(CxD) + (CxE) > 0,5AxB$ Figura 4. Irregularidad de discontinuidad de diafragma.

#### <span id="page-25-0"></span> $2.2.6.$ **Comportamiento sísmico de la albañilería confinada:**

El comportamiento sísmico de un muro de albañilería se puede explicar por la acción compuesta monolítica del muro con los elementos de confinamiento.

Según Pari & Manchego (2017) "Esta acción compuesta existe debido al dentado entre las paredes y las columnas que es una de las características clave de la construcción de albañilería confinada" (p. 6).

Las edificaciones construidas de albañilería confinada en nuestro país, han sufrido daños importantes debido a la ocurrencia frecuente de terremotos, especialmente aquellas construidas son asesoramiento y sin supervisión técnica. A continuación, se presenta los distintos tipos de fallas que sufre este sistema estructural.

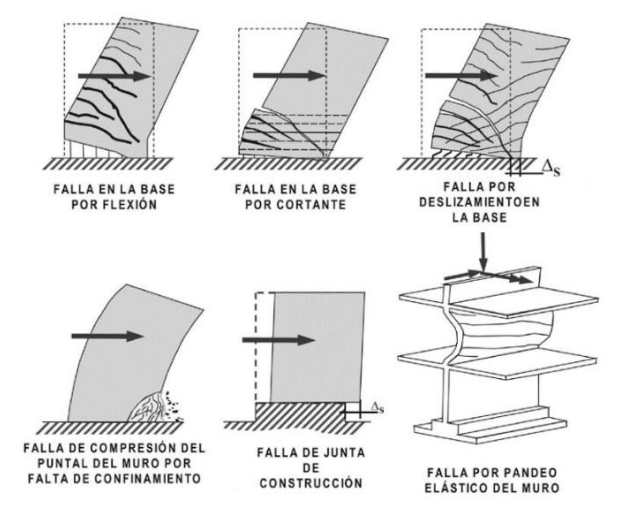

Figura 5. Tipos de falla en la albañilería.

#### <span id="page-25-1"></span> $2.2.6.1$ **Respuesta sísmica de la albañilería confinada:**

"La respuesta sísmica de las estructuras depende, en gran parte, de las características del registro de aceleración y de la estructura. Los códigos de diseño sísmico usan un espectro para determinar las fuerzas sísmicas de diseño" (Bustos, 2003, p.12).

Estas fuerzas se reducen de acuerdo con la ductilidad de la estructura. Esta reducción se lleva a cabo mediante el coeficiente de reducción símica R.

Asimismo, es necesario verificar que la estructura sea capaz de desarrollar la ductilidad requerida, ya que esta varía de acuerdo al sistema estructural empleado.

Borda & Pastor (2007) manifiestan que "la respuesta máxima de una estructura ante cierto nivel de demanda sísmica, se representa por los valores máximos que alcanza en desplazamiento y las fuerza restitutiva (o desplazamiento y aceleración)" (p. 14).

#### <span id="page-26-0"></span> $2.2.6.2.$ **Según configuración arquitectónica:**

### <span id="page-26-1"></span>*Comportamiento de estructuras irregulares:*

"Los edificios irregulares suelen tener un desempeño por debajo del esperado y el colapso de un gran número de edificios en el mundo se atribuye a irregularidades en su forma estructural" (Padilla, 2010, p. 6).

Las irregularidades estructurales traen consigo la concentración de deformaciones y fuerzas internas y, por lo tanto, daño concentrado y agotamiento del comportamiento inelástico. Cuando el daño es severo en elementos encargados de la estabilidad de la edificación se pueden producir colapsos parciales o totales. (De la Cruz, 2017, p. 2)

#### <span id="page-26-2"></span> $2.2.7.$ **Análisis Sísmico:**

"El análisis sísmico de una estructura es el estudio de su comportamiento frente a posibles movimientos telúricos, obteniendo la respuesta en fuerzas producidas en los distintos elementos del edificio y sus desplazamientos" (Hernández, 2012, p.19).

Las normas especifican las cargas sísmicas a considerar, optando un coeficiente sísmico dependiendo de la zona, condición del suelo e importancia de la estructura, por lo que no es necesario realizar ensayos detalladas para estructuras comunes.

#### <span id="page-26-3"></span> $2.2.7.1$ . **Análisis estático:**

También conocido como el método de las fuerzas equivalentes, este método representa las solicitaciones sísmicas mediante un conjunto de fuerzas actuando en el centro de masas de cada nivel de la edificación. Según Capitulo 4. De la Norma E.030, existen ciertas limitaciones en la aplicación de este método:

- Aplicable para edificaciones regulares o irregulares ubicados en la zona 1.
- La altura debe ser menor de 45 metros.
- Estructuras de muros portantes de concreto armado y albañilería de no más de 15m de altura, aun cuando sean irregulares.

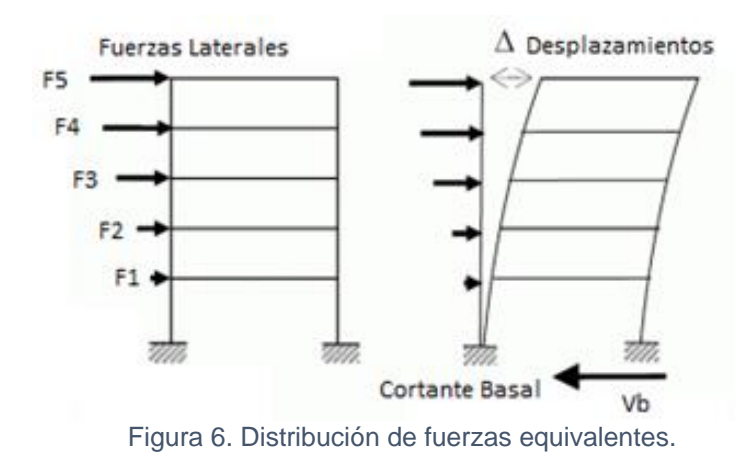

#### <span id="page-27-0"></span> $2.2.7.2.$ **Análisis dinámico:**

El análisis dinámico es un procedimiento que resuelve ecuaciones de equilibrio dinámico, con la rigidez y resistencia de la estructura constantes y dentro del rango de respuesta lineal, obteniendo las deformaciones y esfuerzos bajo una excitación variante en el tiempo.

La edificación se esquematiza como se aprecia en la figura 7. La masa se concentra a nivel de los entrepisos, los cuales se consideran rígidos en su plano. Los pilares solo aportan rigidez, pero no masa. Se admite que los giros en las cabezas de los pilares son nulos y que su deformación axial es despreciable.

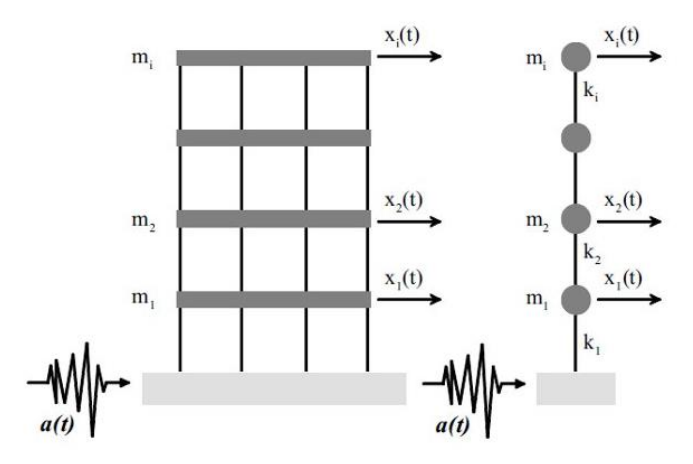

Figura 7. Análisis dinámico de edificaciones.

La respuesta máxima de una estructura ante una solicitación sísmica se obtiene utilizando el análisis modal espectral.

El método modal espectral toma en cuenta las propiedades dinámicas de la estructura, tales como su forma de vibrar y la distribución de cada modo en la respuesta. Esto con la finalidad de reproducir con mayor aproximación el comportamiento estructural real ante acciones sísmicas. (Donobhan, 2007)

#### <span id="page-28-0"></span> $2.2.7.3.$ **Análisis modal:**

El análisis modal se utiliza para determinar los modos de vibración de una estructura, estos se emplean para entender el comportamiento de la estructura.

## <span id="page-28-1"></span>*Modos de vibración:*

De manera muy aproximada, una edificación se asemeja a un péndulo invertido. Al someter el péndulo a una acción sísmica describirá un movimiento oscilatorio que poco a poco irá amortiguándose hasta desaparecer, luego de esto recuperará su posición de equilibrio original. A esto, se le conoce como modos de vibración, y se sabe que no todas las edificaciones responden del mismo modo ante una vibración en la base, ya que cada estructura posee una frecuencia natural de vibración que está determinada principalmente por su rigidez y altura.

Según (RNE, 2016) "Los modos de vibración podrán determinarse por un procedimiento de análisis que considere apropiadamente las características de rigidez y la distribución de las masas".

De acuerdo con la normativa, se considerarán el número de modos de vibración, cuya sumatoria de masas efectivas alcance por lo menos el 90% de la masa total. Tomando en cuenta por lo menos, los tres primeros modos predominantes en la dirección de análisis.

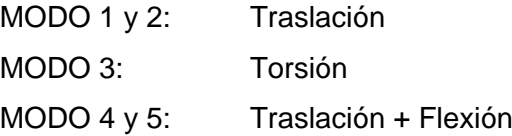

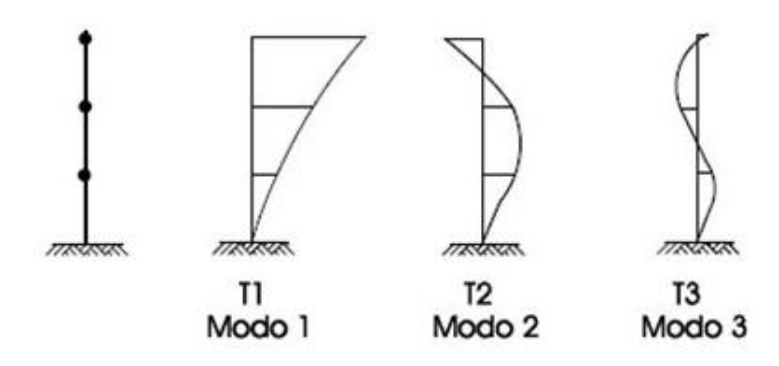

Figura 8. Modos de vibración.

*Tabla 1 Modos de vibración*

<span id="page-29-1"></span>

| Nº Pisos  | $N^{\circ}$ Modos $\geq 90\%$ Masa<br>Participativa |
|-----------|-----------------------------------------------------|
| $\leq 5$  | 3                                                   |
| 6 a 10    | 5                                                   |
| 11 a 15   | 8                                                   |
| $\geq 16$ | $\geq 10$                                           |

Fuente: Reglamento Nacional de Edificaciones

## <span id="page-29-0"></span>*Análisis espectral:*

El análisis de espectros de respuesta es un método utilizado por muchos ingenieros para estimar la máxima respuesta dinámica de la estructura, esto incluye aceleraciones en función del tiempo que excitan a la base de la estructura, tal como lo haría un sismo.

Este análisis se basa en la aplicación de un espectro de respuesta dependiente de la zona sísmica, uso, suelo, sistema estructural y aceleración de la gravedad.

Según (RNE, 2016) "Para cada una de las direcciones horizontales analizadas se utilizará un espectro inelástico de pseudo aceleraciones", definido por:

$$
Sa = \frac{ZUCS}{R} * g
$$

$$
Sa = \frac{ZUCS}{R}g = \frac{ZUSg}{R} * C
$$

$$
Sa = (F.E.) * C
$$

Donde:

- Z: Factor de Zona
- U: Factor de Importancia
- S: Factor de Suelo
- C: Factor de Amplificación Sísmica
- F.E: Factor de escala

Para el análisis en la dirección vertical podrá usarse un espectro con valores iguales a los 2/3 del espectro empleado para las direcciones horizontales.

### <span id="page-30-0"></span>*Espectro de respuesta:*

El espectro de aceleración da una idea de la magnitud de la fuerza sísmica que actuará en una edificación.

El espectro de respuesta da un significado conveniente al sumario de respuestas pico de todos los posibles sistemas de un grado de libertad, sujeto a un componente particular de movimiento del suelo; también provee aproximaciones prácticas para aplicar los conocimientos de dinámica estructural. (Paz, 2012, p.142)

### <span id="page-30-1"></span>*Espectro de diseño:*

Se elabora a partir de una envolvente de dos o más espectros de respuesta, siendo así, una herramienta que permite medir la actividad sísmica de una región, las condiciones locales de la respuesta del suelo y las características de la estructura mediante su periodo de vibración.

Según Alva (2015), "Brinda una respuesta máxima del acelerograma de un sismo en sistemas de un grado de libertad de diferentes periodos fundamentales con un mismo amortiguamiento" (p.11).

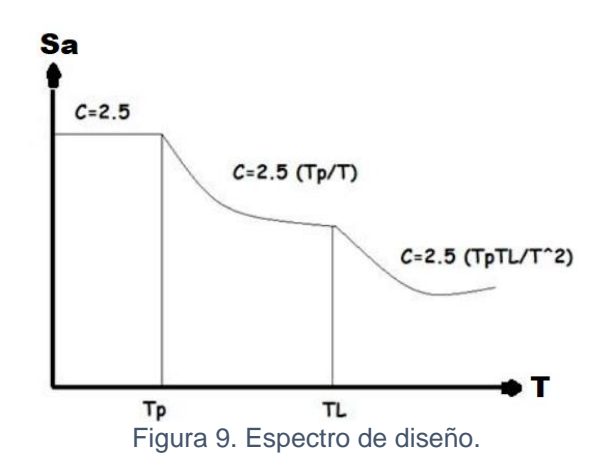

#### <span id="page-30-2"></span> $2.2.8$ **Parámetros Sísmicos:**

En un país sísmico, la estructura resistente debe trasmitir al terreno dos tipos de solicitaciones: las verticales o gravitacionales, provenientes principalmente del peso propio y de las sobrecargas de uso; y las laterales u horizontales, provenientes de acciones eventuales como el sismo y el viento. (Riddell & Hidalgo, 2015)

De acuerdo con Borda & Pastor (2007) "La respuesta sísmica se representa por los valores máximos que alcanza en desplazamiento y cortante basal".

#### <span id="page-31-0"></span> $2.2.8.1.$ **Fuerza cortante de base:**

La fuerza cortante de base o también llamado cortante basal, es aquella fuerza que representa la forma como la edificación responde al sismo distribuyéndolas posteriormente en altura a todos los pisos.

#### <span id="page-31-1"></span> $2.2.8.2.$ **Desplazamientos:**

Las cargas horizontales que afectan a una edificación son las producidas por la acción de un sismo. Estas fuerzas producen desplazamientos de los diafragmas y a través de estos podremos realizar el control correspondiente según normativa.

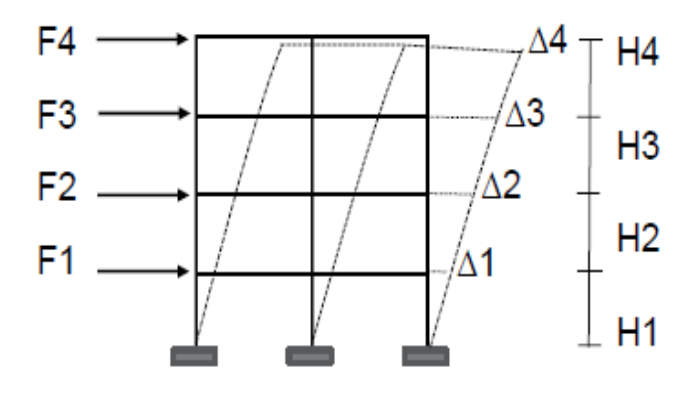

Figura 10. Desplazamientos de entrepiso.

#### <span id="page-31-2"></span> $2.2.8.3.$ **Distorsión o deriva:**

La fracción del máximo desplazamiento relativo de entrepiso calculado sobre la altura de piso también llamada deriva o distorsión, no deberá exceder la fracción de la altura de entrepiso, que se indica en la Tabla Nº 11 de la RNE E.030. Este valor se revisa con la finalidad de evitar la pérdida de estabilidad. Si no cumple, es un edificio flexible, por lo tanto, se debe reforzar.

$$
\beta = deriva = \frac{\Delta_i - \Delta_{i-1}}{Hi}
$$

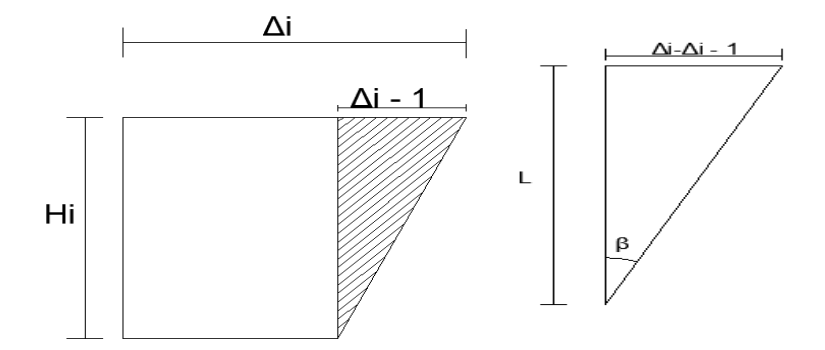

Figura 11. Derivas de entrepiso para cada nivel.

## *Tabla 2*

*Límites para derivas*

<span id="page-32-1"></span>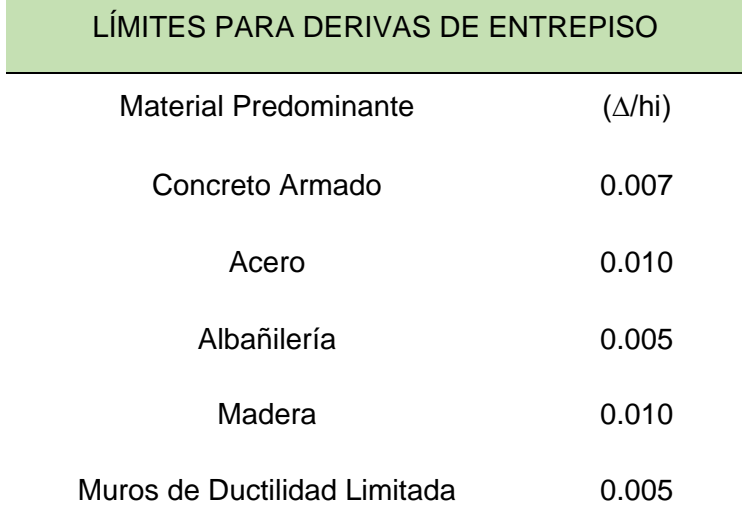

Fuente: Reglamento Nacional de Edificaciones

#### <span id="page-32-0"></span> $2.2.9.$ **Modelación numérica de estructuras:**

El avance de la tecnología ha dado solución a diversos problemas dentro de la ingeniería, para el tema de análisis de edificaciones surgieron métodos numéricos como técnicas para simplificar el esfuerzo de cálculo requerido.

Existen diversos métodos para el modelado de estructuras de albañilería, según Cornejo & Hernández (2013) "Algunas de ellas aún no son justificables que se apliquen de manera práctica debido a su alto costo computacional y a que requieren del uso de software especializado además de la incertidumbre en las propiedades de los materiales" (p.3).

Estos métodos según M. Ruiz (2017) "se emplean para la representación de elementos o sistemas de distintos materiales; para ello el modelo numérico requiere de la asignación de las condiciones del problema (geometría, características, propiedades del material, etc.)" (p.13).

Sin embargo, los programas computacionales ayudan a detallar los materiales, utilizando ecuaciones, leyes y procesos analíticos internos para complementar la información introducida por el usuario.

#### <span id="page-33-0"></span> $2.2.10.$ **Modelos numéricos para la albañilería:**

Actualmente existen varias metodologías para modelar analíticamente estructuras de albañilería confinada, uno muy utilizado es el denominado Método de Elementos Finitos (MEF). Este método divide el dominio del problema en formas geométricas simples, a las cuales denomina "elementos finitos".

La modelación a partir de este método se divide en: el modelado discreto o micromodelado (detallado y simplificado), y el modelo continuo o macromodelado.

El micromodelado caracteriza de manera más detallada al material, para ello, distingue los componentes de la albañilería, tales como la unidad de ladrillo, mortero y la interfaz unidad/mortero. Este enfoque implica mayor inversión de tiempo; sin embargo, ofrece resultados más certeros. Por otro lado, el macromodelado es más práctico ya que simplifica las características heterogéneas de la albañilería. (Ruiz, 2017, p.14)

#### <span id="page-33-1"></span> $2.2.10.1$ . **Micromodelado:**

La micromodelación o enfoque heterogéneo considera la independencia de propiedades mecánicas que poseen los elementos componentes de una estructura en estudio. En el caso de la albañilería, las unidades y el mortero son asignados con el valor de poisson, módulo de elasticidad y características inelásticas. (Bolhassani, Hamid, Lau, & Moon, 2015, p.2)

Por ello, los resultados que se obtienen bajo este análisis son más precisos; sin embargo, conlleva mayor demanda de tiempo y de información.

Este tipo de enfoque se subdivide de la siguiente manera:

## <span id="page-33-2"></span>*Micromodelado detallado*

Las unidades de albañilería y el mortero son representados como elementos continuos, mientras que la interfaz unidad/mortero, que vendría a ser la junta, se representa como elemento discontinuo. La junta posee un espesor nulo es interactúa con las superficies adyacentes con las que tiene contacto. (Ruiz, 2017, p.15)

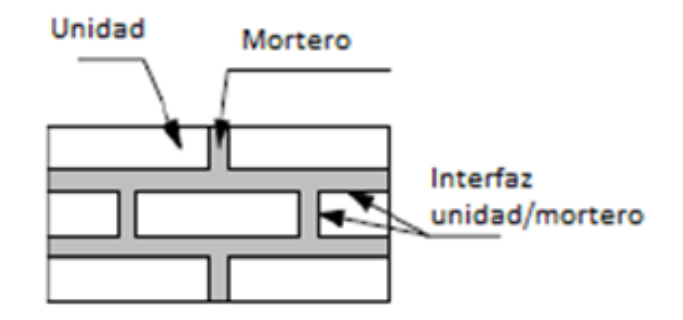

Figura 12. Micromodelado detallado.

## <span id="page-34-0"></span>*Micromodelado simplificado*

Según Ruiz (2017) "Las unidades de ladrillo, mortero y la interfaz unidad/mortero son homogenizadas y la albañilería es tratada como un material isotrópico" (p.15).

Giordano, Mele, & De Luca (2005) afirman que "aambos tipos de micromodelado son complejos en términos de capacidad de herramienta computacional, tanto en manejo como en adquisición de softwares. Sin embargo, son técnicas importantes de investigación que pueden justificar el costo y tiempo que necesitan. (p. 46)

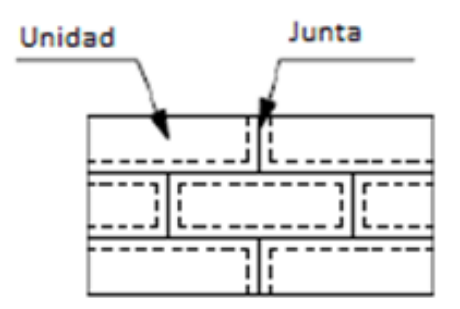

Figura 13. Micromodelado simplificado.

#### <span id="page-34-1"></span> $2.2.10.2.$ **Macromodelado:**

Este enfoque asume al material como homogéneo, en el cual no se diferencia a los elementos que lo componen y las propiedades que lo caracterizan poseen valores promedio que engloban, con cierto margen de error, las propiedades de los componentes. Esto hace que el esfuerzo de cálculo y modelación computacional se reduzca considerablemente y así, el tiempo de desarrollo sea menor.

Sin embargo, según Bolhassani, Hamid, Lau, & Moon (2015) "este modelo no es el más adecuado para describir la conducta de la albañilería."

Ruiz (2017) afirma que "los macromodelos se emplean con frecuencia cuando la estructura está compuesta por muros sólidos con dimensiones lo suficientemente extensas para que los esfuerzos a través de, o a lo largo de una longitud macro sean esencialmente uniformes" (p.14).

#### <span id="page-35-0"></span> $2.2.11.$ **Criterios de modelación estructural:**

Para el desarrollo del modelado de una estructura en el programa Etabs, se deberá tener en consideración algunos aspectos de criterio; es decir, dependerá del modelador definir estos criterios para garantizar un buen resultado.

Todos los productos de CSI (Computers and Structures) trabajan mediante el método de los Elementos finitos MEF, la cual es una técnica computacional para soluciones aproximadas de una variedad de problemas de ingeniería del mundo real que tienen complejo dominio sujeto a condiciones generales de borde.

#### <span id="page-35-1"></span> $2.2.11.1.$ **Grados de libertad:**

Es la posibilidad que tiene cualquier punto de la estructura para desplazarse o girar. Para un pórtico tridimensional, está dado por 3 fuerzas ortogonales y 3 giros. Esto dependiendo de las condiciones de los nudos, es decir, del tipo de apoyo que se asigne o considere. En la base de los modelos se revisará las restricciones en los puntos para condiciones de empotramiento.

#### <span id="page-35-2"></span> $2.2.11.2.$ **Diafragmas rígidos:**

Se produce cuando el desplazamiento de cada nudo de la losa depende del desplazamiento de su centro de masa.

"Se modela así a las losas para el análisis sísmico, en forma análoga al giroscopio vertical, con la finalidad de transmitir los esfuerzos a los elementos de corte y así en forma sucesiva para cada piso". (Villareal, 2013, p. 49)

La losa trabaja como una placa horizontal donde el movimiento de cada nudo dependerá del movimiento del centro de masa. Se recomienda que los centros de masa de todos los pisos deben alinearse por la vertical lo más cercano posible, esto para evitar torsión discontinua y daño en los elementos de corte).
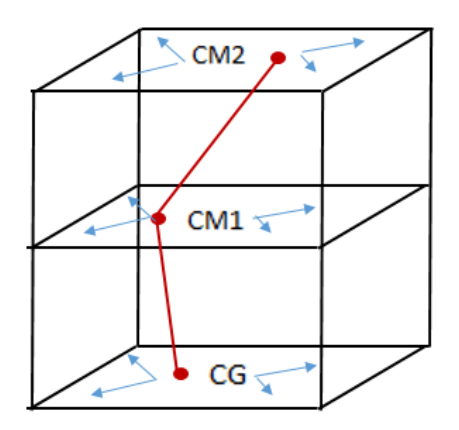

Figura 14. Esquema de diafragmas rígidos.

### $2.2.12.$ **Modelado de elementos estructurales:**

#### $2.2.12.1$ . **Modelado de losa aligerada**

El programa Etabs no contempla las características de una losa aligerada donde el elemento aligerante es el ladrillo de techo. Para esto, se tiene dos opciones:

Modelar como losa nervada y agregarle el peso del ladrillo de techo por metro cuadrado o modelarla como losa maciza de un espesor muy pequeño (e=0.000001m) para que el peso propio sea irrelevante, para luego agregarle el peso de una losa aligerada.

Para nuestro caso optaremos por la primera alternativa, consideraremos la losa como nervada. Esta losa nervada tiene las mismas características de la aligerada excepto el peso del ladrillo de techo.

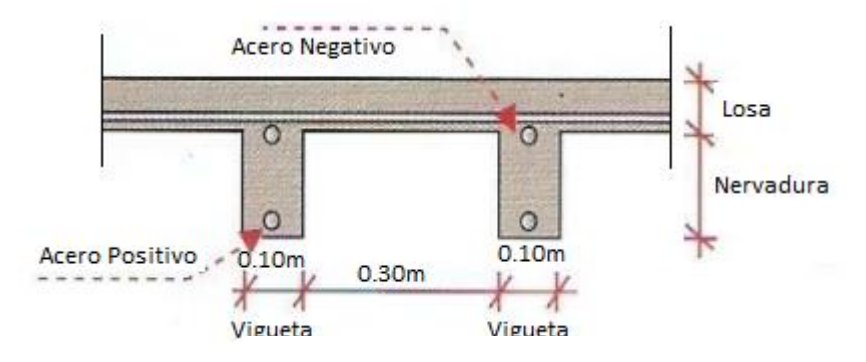

Figura 15. Detalles losa nervada.

#### $2.2.12.2.$ **Modelado de muros de albañilería:**

Para esta investigación, los muros portantes de albañilería confinada serán modelados como elementos tipo SHELL. El elemento Shell combina los comportamientos de Membrana y Placa. Son elementos planos que soportan cargas perpendiculares y paralelas a su plano.

## *Elemento Shell:*

En cada nudo se obtienen 5 grados de libertad con deformación (tres traslaciones U1, U2, U3 y dos rotaciones R1 y R2).

"Son estables de forma independiente ante cargas perpendiculares y en el plano del elemento. Representa la suma de una Membrana con un plate." (Grajales, 2016, p. 82).

Se pueden utilizar para losas, muros o placas sometidas a flexión, corte y fuerza axial.

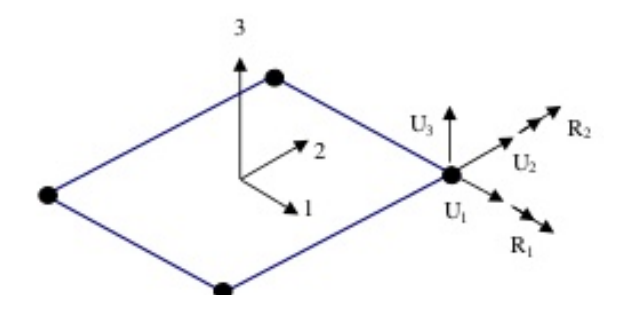

Figura 16. Grados de libertad de un elemento Shell.

## *Elemento Membrana:*

En cada nudo se obtienen 2 grados de libertad con deformación U1 y U2 en el plano del elemento. "Se pueden utilizar para losas simplemente apoyadas sobre las vigas y/o correas bajo cargas perpendiculares a su plano, donde la transmisión de dichas cargas a las mismas se hace a través del método de área tributaria" (Grajales, 2016, p.82).

Si la Membrana es usada en un objeto de área inclinada como una rampa ésta debe subdividirse en varios elementos a fin de que la carga se transmita por ancho tributario de nodos a sus objetos de apoyo.

Este elemento posee, según Palomino (2012) un "comportamiento puro de membrana soporta fuerzas en su plano y momentos a su plano y solamente para material homogéneo" (p.3).

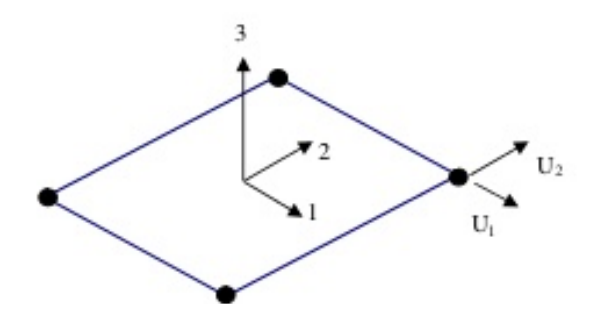

*Figura 17. Grados de libertad de un elemento Membrana.*

### *Elemento Placa:*

En cada nudo se obtienen 3 grados de libertad con deformación (Traslación U3 perpendicular al plano y dos rotaciones R1 y R2). "Son estables de forma independiente sólo ante cargas perpendiculares a su plano. Poseen rigidez infinita axialmente. Se pueden utilizar para losas, muros o placas sometidas solamente a flexión y a corte." (Grajales, 2016, p. 84)

Este elemento posee, según Palomino (2012) un "comportamiento puro de placa, soporta solamente momentos flectores y fuerzas transversales, permite formulación de placa delgada (Thin) o Gruesa (Thick) y su definición aplica a material homogéneo." (p. 3)

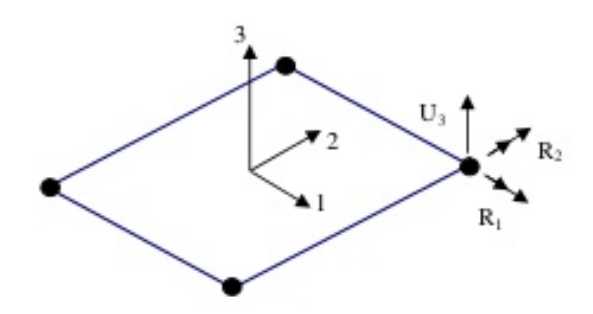

Figura 18. Grados de libertad de un elemento Placa.

## *Discretización de muros:*

Con la finalidad de que un muro no se apoye solo en dos puntos generando así zapatas muy grandes, es que, se procede a la discretización del muro. Este proceso consiste en dividir al muro en secciones a modo de mallas, para de esta manera distribuir mejor las cargas.

El programa realiza este procedimiento de manera automática para las losas, pero no así para los muros. Por ello, seleccionamos todos los muros y generamos mallas en la opción de Auto Mesh.

Del tamaño de estas mallas dependerá la precisión del análisis, quedando a criterio del analista la cantidad de divisiones y la medida. Así también, a menor dimensiones mayor tiempo requerido por el programa para efectuar el análisis.

Siendo valores comunes 0.80m a más, para el nuestro caso optamos por divisiones máximas de 0.80m.

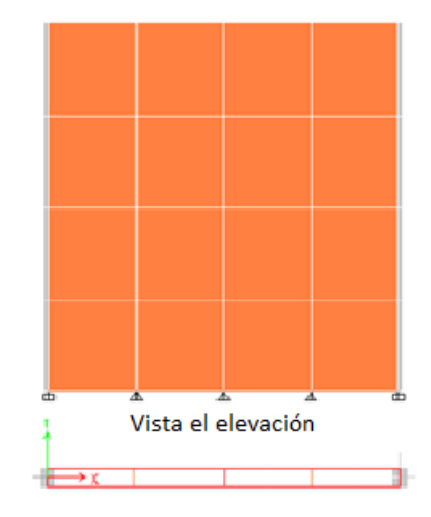

Figura 19. Proceso de discretización de muros.

#### $2.2.13.$ **Modelado de elementos de confinamiento:**

#### $2.2.13.1.$ **Modelado de columnas de confinamiento**

Las columnas de confinamientos no serán modeladas, puesto que la finalidad de este procedimiento es obtener fuerzas, esfuerzos y desplazamientos. Este elemento se podrá diseñar luego con estos valores si uno lo requiera.

#### 2.2.13.2. **Modelado de vigas soleras:**

Las vigas soleras tienen el mismo espesor del aligerado y el ancho igual al de los muros de albañilería. Este elemento no sufre deformación por flexión por estar ligado al muro, a diferencia del dintel que si se deforma. Y su Peralte es menor al del dintel.

El modelar o no las vigas soleras no produce cambios significativos en cuanto desplazamientos, fuerzas y momentos ya que sus momentos producidos en esta viga solera son mínimos, dado que se encuentra ubicada entre dos muros, lo cual, le impide un comportamiento a flexión. Por tal motivo, no se modeló este elemento para la investigación.

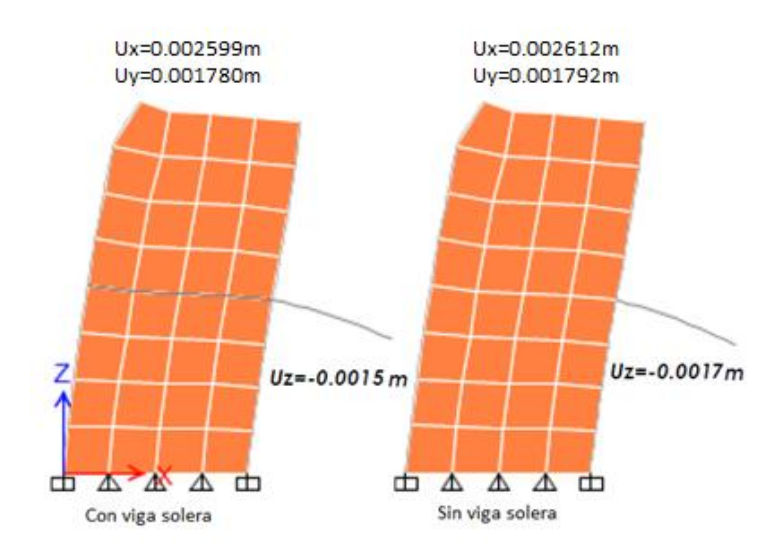

Figura 20. Comparativa de modelado de vigas soleras.

# **Capítulo III. Metodología**

## **3.1. Metodología y Alcance:**

#### $3.1.1.$ **Método de Investigación:**

El método de investigación a realizar será CUANTITATIVO.

Según Arboleda (2014, p.19) "se considera la investigación cuantitativa ya que se refiere a la investigación empírica sistemática de los fenómenos sociales a través de técnicas estadísticas, matemáticas o informáticas".

Hernández, Fernández & Baptista (2010) mencionan que "el enfoque cuantitativo se caracteriza por plantear un problema, construir un marco teórico y generar una hipótesis antes de recolectar y analizar los datos".

#### $3.1.2.$ **Alcance de la Investigación:**

La presente investigación es de tipo CORRELACIONAL – EXPLORATORIA.

Según Hernández, Fernández, & Baptista (2010) "la utilidad principal de los estudios correlacionales es saber cómo se puede comportar un concepto o una variable al conocer el comportamiento de otras variables vinculadas" (p. 81)

Se evaluará si un aumento o disminución en una variable coincide con un aumento o disminución en la otra variable. Por otra parte, las investigaciones exploratorias tienen por objetivo examinar y profundizar en un tema poco estudiado, del cual se tienen muchas dudas o cuyas interrogantes no se han abordado antes.

## **3.2. Diseño de investigación:**

La presente tesis presenta un diseño de investigación EXPERIMENTAL.

Dado que, construiremos deliberadamente una situación a la que estarán expuestas distintas viviendas, estas serán recibirán un estímulo que vendría a ser las variaciones en su configuración arquitectónica, para después analizar los efectos de dicha exposición.

Se busca predecir lo que ocurrirá si se produce modificaciones en las condiciones actuales de un hecho, para lograr esto se aplica el razonamiento hipotético – deductivo.

*Tabla 3 Diseño de Investigación*

|                   | Estímulo | Observación    |                   |
|-------------------|----------|----------------|-------------------|
| Objeto de Estudio | VI       | <b>VD</b>      |                   |
|                   | I1 5%    | O <sub>1</sub> |                   |
|                   | I2 10%   | O <sub>2</sub> | $I = Caso$ de     |
| Vivienda de 4     | I3 15%   | O <sub>3</sub> | Irregularidad     |
|                   | I4 20%   | O4             |                   |
| <b>Niveles</b>    | I5 25%   | O <sub>5</sub> | $O = Observación$ |
| TIPO 1            | I6 30%   | O <sub>6</sub> | de la respuesta   |
|                   | I7 35%   | O <sub>7</sub> | sísmica           |
|                   | I8 40%   | O <sub>8</sub> |                   |
|                   | I1 5%    | O <sub>9</sub> |                   |
|                   | I2 10%   | O10            |                   |
|                   | I3 15%   | <b>O11</b>     |                   |
| Vivienda de 4     | I4 20%   | O12            |                   |
| <b>Niveles</b>    | I5 25%   | O13            |                   |
| TIPO <sub>2</sub> | I6 30%   | O14            |                   |
|                   | I7 35%   | O15            |                   |
|                   | I8 40%   | O16            |                   |

Fuente: Elaboración propia

# **3.3. Formulación de Hipótesis:**

### $3.3.1.$ **Hipótesis General:**

 Existe una diferencia significativa en la respuesta sísmica de una vivienda de albañilería confinada al poseer distintas configuraciones arquitectónicas.

### $3.3.2.$ **Hipótesis Específicos:**

 Las viviendas de albañilería confinada que posean mayor cantidad de aberturas en losas deberán someterse a una verificación de irregularidades, ya que existe un incremento de las fuerzas y esfuerzos internos.

- Las variaciones de ubicación y dimensión de los elementos estructurales producirán aumentos de desplazamientos de la edificación.
- El parámetro obtenido para porcentaje de aberturas será menor al valor establecido como irregularidad según normativa, esto será indicador que, pasado este parámetro podría generarse otras irregularidades como torsión o rigidez.

# **3.4. Variables de estudio:**

Se presentan dos tipos de variables, dependiente e independiente.

Variable dependiente =  $f(Variable\ independent)$ 

### $3.4.1.$ **Variable dependiente:**

 Diferencias significativas en la Respuesta Sísmica. Referido a los Parámetros sísmicos: Fuerzas internas como los esfuerzos y los momentos, Desplazamientos laterales y derivas.

### $3.4.2.$ **Variable independiente:**

 Configuración arquitectónica (Ubicación de elementos estructurales y aberturas en las losas) Las variaciones de configuración arquitectónica nos darán distintos valores para irregularidad en planta y altura. Modificando el valor final de R, el coeficiente de reducción sísmica.

# **3.5. Operacionalización de Variables:**

# *Tabla 4*

*Operación de Variables*

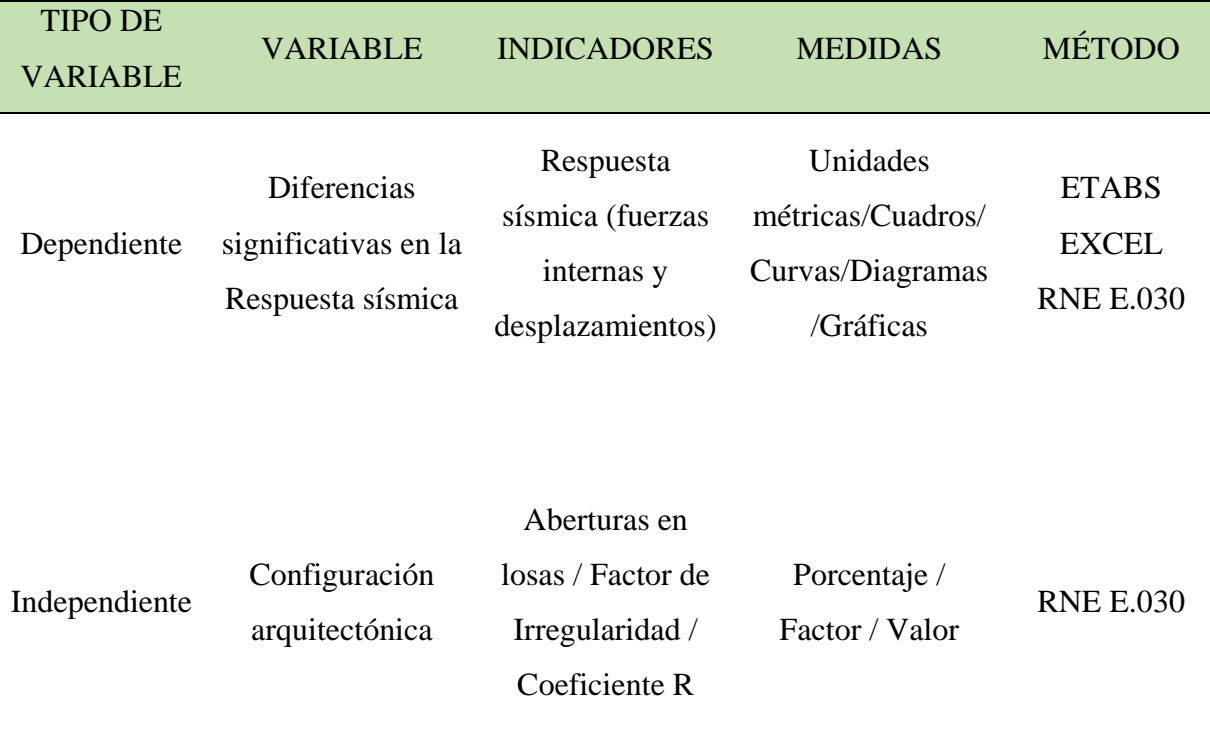

Fuente: Elaboración propia

# **3.6. Descripción de los casos de estudio:**

Para tema de estudio, se tomará como base un lote común de 200 metros cuadrados, donde se proyectará la construcción de una vivienda de 4 niveles. A esta vivienda se le realizará variaciones en su configuración arquitectónica para obtener irregularidades en planta, generando distintos modelos de estudio para definir la influencia sobre su respuesta sísmica.

Tomando la como partida la ubicación de la escalera, generamos 2 modelos principales: uno con escalera al extremo paralelo al eje mayor y otro con escalera al extremo, pero paralelo al eje menor.

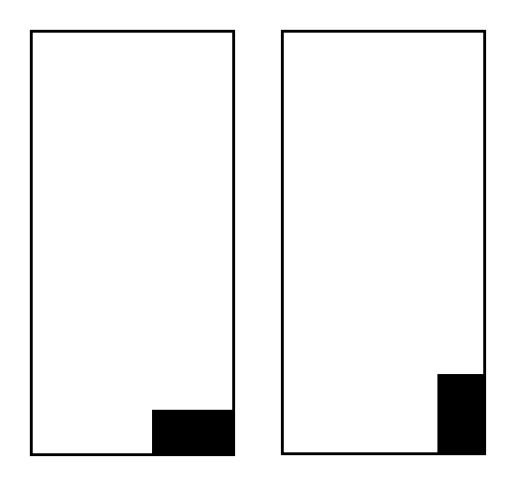

*Figura 21. Clasificación de modelos según la orientación de la escalera.*

A partir de estos 2 tipos, empezamos a variar la configuración arquitectónica generando aberturas en las losas. Estas aberturas irán aumentando de acuerdo a un porcentaje del área total construida. Los modelos tendrán aberturas progresivas de 5%, hasta llegar a un total de 40% de abertura total. Indicando si presenta irregularidad en altura o planta (Ia/Ip) de acuerdo a normativa E.030.

*Tabla 5 Modelos de estudio Tipo I*

| <b>TIPO I</b>       | <b>ABERTURAS</b>                                      | <b>PORCENTAJE</b> |           | <b>IRREGULAR   VISTA PLANTA</b> |
|---------------------|-------------------------------------------------------|-------------------|-----------|---------------------------------|
| MODELO <sub>1</sub> | AREA 1: 2m * 3m<br>AREA 2: 1m * 2m                    | 5%                | <b>NO</b> |                                 |
| MODELO <sub>2</sub> | AREA 1: 2m * 3m<br>AREA 2: 1m * 2m<br>AREA 3: 2m * 4m | 10%               | SI        | 3                               |

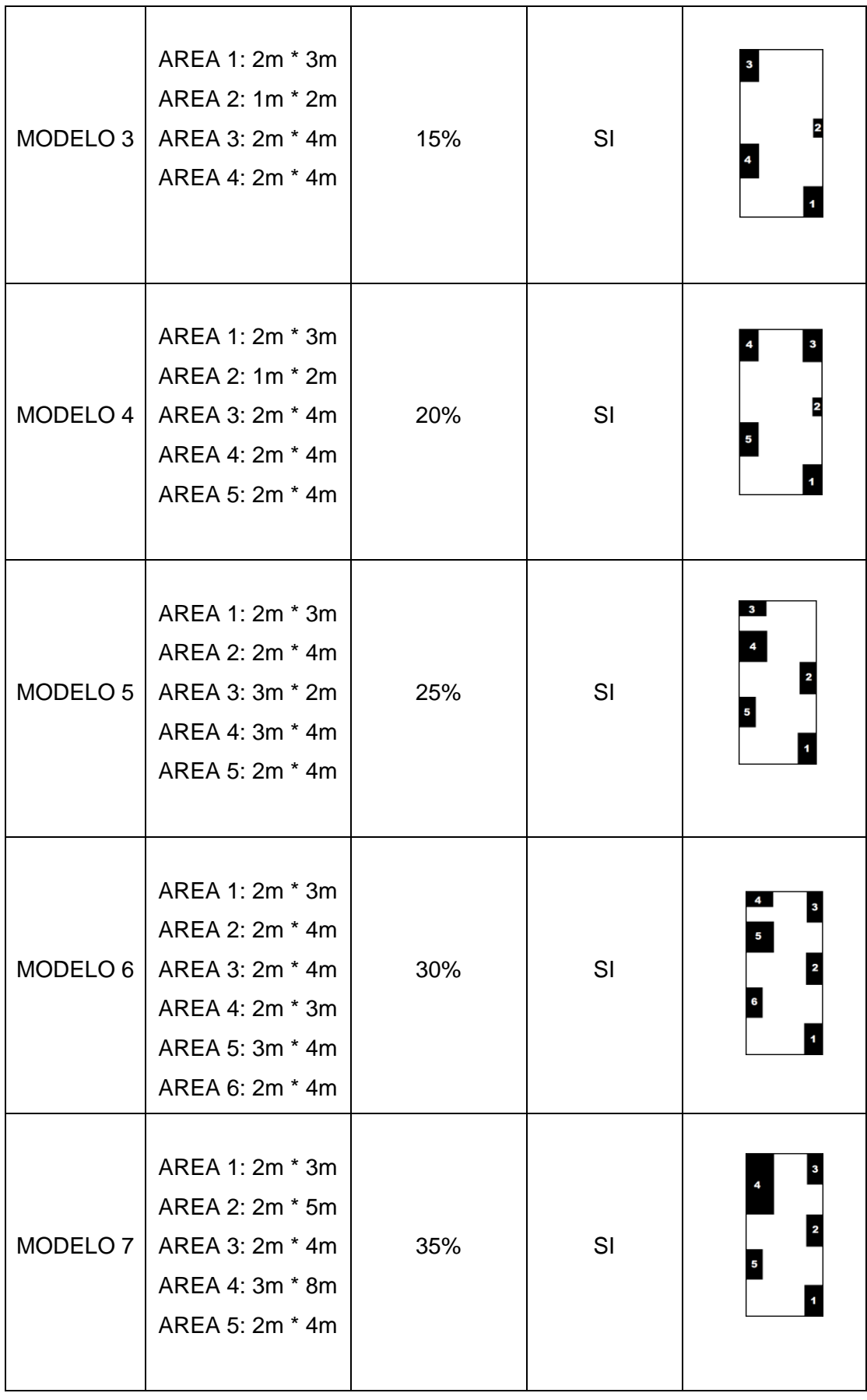

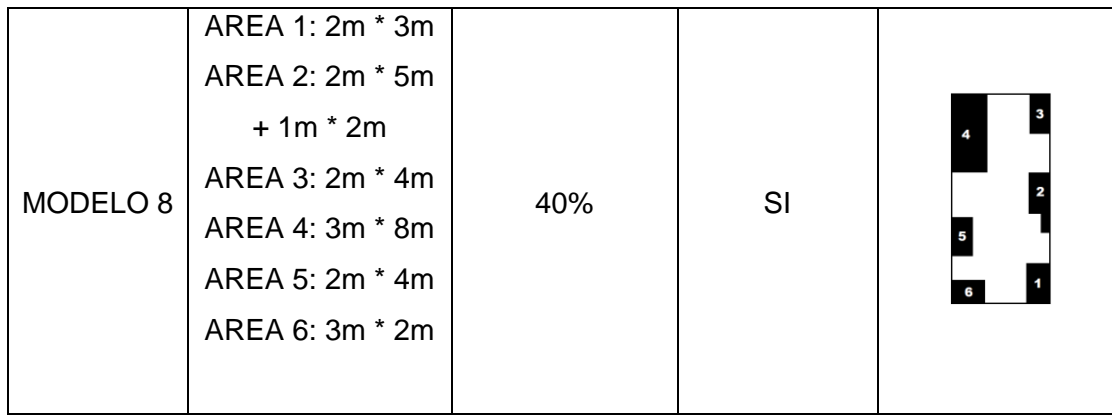

Fuente: Elaboración propia

# *Tabla 6*

*Modelos de estudio Tipo II*

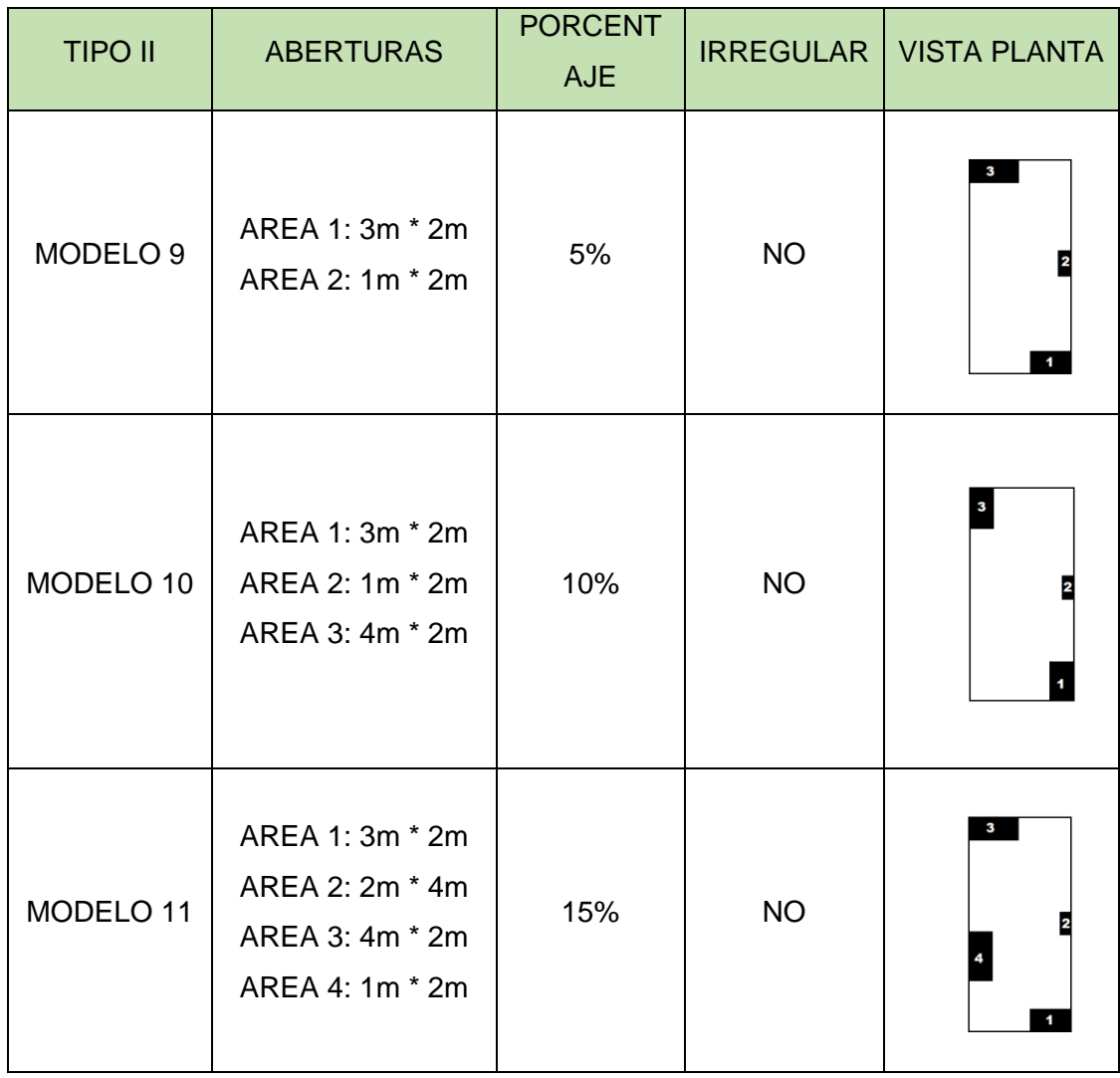

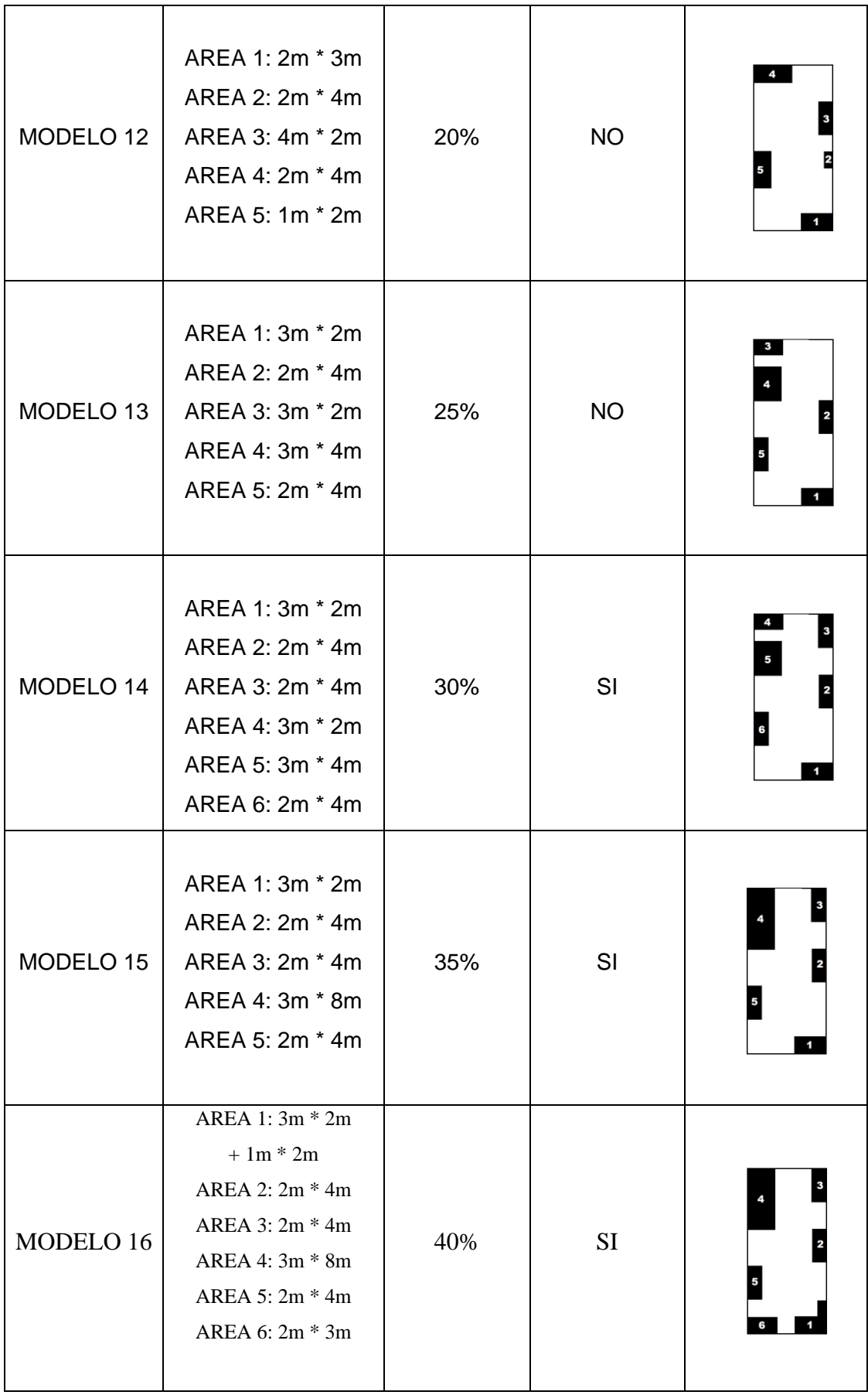

Fuente: Elaboración propia

# **3.7. Técnicas e instrumentos de recolección de datos:**

Guadalupe & Bayardo (2000) nos indican que "las técnicas de recolección de datos nos ayudan a analizar el comportamiento y la relación entre las variables que se ha seleccionado para su estudio, el cual tiene que apoyar o descartar las hipótesis en base a medición de las variables".

Las técnicas e instrumentos que se utilizaron fueron las siguientes:

- Investigaciones relacionadas al tema
- Libros sobre Ingeniería Sísmica
- Información de internet
- Hojas de Cálculo
- Software de Ingeniería

## **3.8. Instrumentos:**

Para la obtención de resultados, se recurrió a uso de programas especializados en la rama estructural y de mayor alcance en nuestro país:

- Etabs v16
- Hojas de Excel
- Reglamento Nacional de Edificaciones

## **3.9. Procesamiento de la información:**

El proceso de la información se realizó mediante la siguiente secuencia:

#### $3.9.1.$ **Primera parte del Estudio:**

Tiene como objetivo determinar las variaciones arquitectónicas en planta aumentando aberturas, estas serán medidas a través de porcentajes del área total construida. Todo esto, desde un punto de vista de alterar la geometría como tal.

El proceso de análisis de esta parte consiste en la selección de 2 modelos de partida de acuerdo a la orientación de la escalera: el primero con la escalera en un extremo paralelo a la longitud mayor y el otro también al extremo, pero paralelo a la longitud menor. A partir de estos 2 modelos de partida se generarán aberturas geométricas básicas.

#### $3.9.2.$ **Segunda parte del Estudio:**

Tiene como objetivo realizar el modelamiento de los casos obtenidos en la primera parte, haciendo uso de los programas especializados y con la aplicación de la normativa peruana se realizará el análisis sísmico de cada uno de los casos. Mediante un análisis estático y dinámico, verificando si las variaciones transformaron a la edificación en irregular por esquinas entrantes o discontinuidad de diafragma.

### $3.9.3.$ **Tercera parte del Estudio:**

Comprende la extracción de resultados de las respuestas sísmicas de cada caso. Comparación de las fuerzas internas y desplazamientos obtenidos para establecer las consecuencias producidas por las variaciones en la configuración arquitectónica de una vivienda, mediante gráficas, cuadros y diagramas.

# **3.10. Criterios Generales del Proyecto:**

### $3.10.1$ **Información General:**

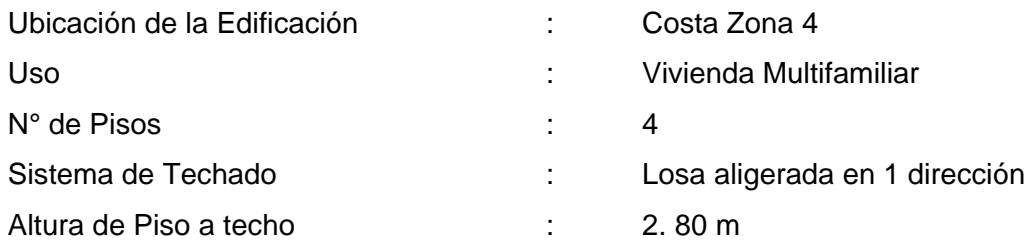

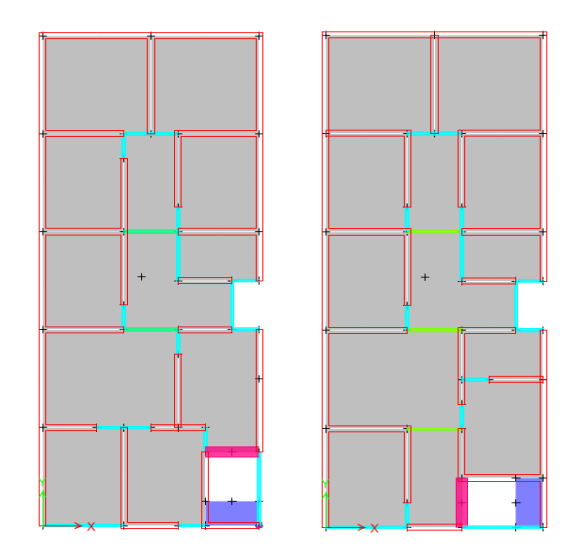

Figura 22. Estructuración principal de la edificación.

### $3.10.2.$ **Características de los Materiales:**

### $3.10.2.1$ . **Concreto:**

- Concreto armado : 2.4 ton/m3

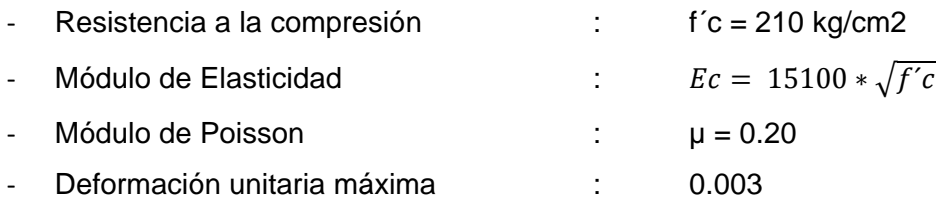

# **Albañilería Confinada:**

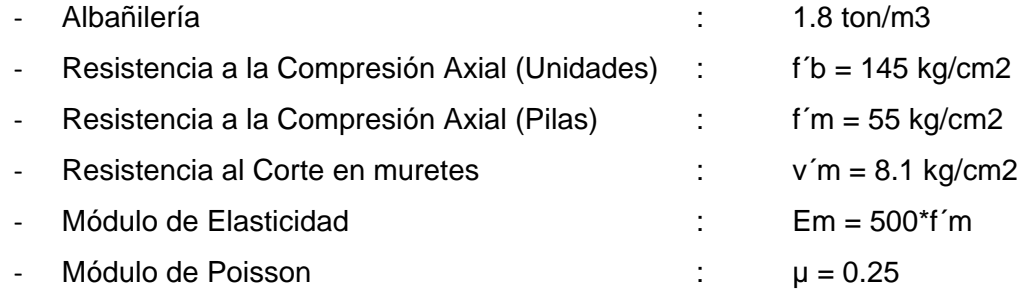

### $3.10.3.$ **Cargas Unitarias:**

### $3.10.3.1.$ **Cargas Muertas:**

# *Ladrillo de Techo*

Esta carga será adicionada a la losa nervada para obtener el peso total de una losa aligerada. Se calcula el peso del ladrillo de techo por metro cuadrado igual a 70 kg/m2. Acabados: Esta carga implica el peso del piso terminado, y será 100 kg/m2.

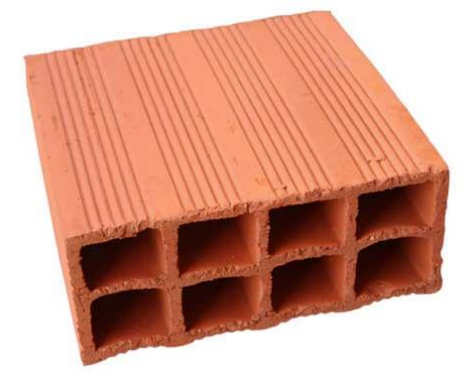

Figura 23. Ladrillo de techo a utilizar.

### $3.10.3.2.$ **Cargas Vivas**

Para una edificación de uso vivienda, se considera una carga viva de 200 kg/m2 para cada nivel de entrepiso. Para el último piso (azotea) se considerará la mitad de la carga viva de acuerdo al uso, para el caso es de 100 kg/m2

Según normativa E.020 de Cargas, se considera una carga de 400 kg/m2 para corredores, escaleras y descansos.

#### $3.10.4.$ **Normatividad:**

Todo el procedimiento de cálculo y análisis está basado en el Reglamento Nacional de Edificaciones, dentro de las siguientes normativas vigentes y aplicables:

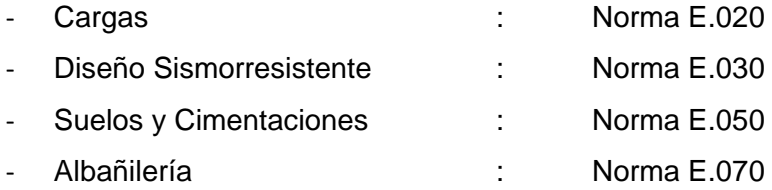

## **3.11. Procedimiento general de cálculo:**

El procedimiento para el análisis de todos los modelos se basará en un esquema general, variando solo en ciertos criterios. Se mostrará a continuación el procedimiento general de cálculo:

#### $3.11.1.$ **Estructuración:**

La edificación consta de muros de albañilería en sus dos sentidos. Ya que es una vivienda multifamiliar que consta de departamentos por piso, se plantea la ubicación de una escalera al ingreso para dar independencia a cada piso.

#### $3.11.2.$ **Predimensionamiento:**

Consiste en asignar dimensiones iniciales a los elementos estructurales de acuerdo a su comportamiento estructural, estas medidas servirán para iniciar el proceso de análisis sísmico. En el caso de una vivienda de albañilería confinada, se predimensionará: losa aligerada, vigas y muros.

#### $3.11.2.1$ . **Losa Aligerada:**

Debido a la forma asimétrica de los paños en las que predomina una dimensión sobre otra, es que se decide utilizar losas aligeradas en lugar de losas macizas. Para el dimensionamiento de las losas aligeradas en una dirección se considerará el siguiente criterio:

$$
h\geq \frac{L}{18} \oslash \frac{L}{25}
$$

Donde:

h: Espesor de la Losa

L: Luz más crítica entre los ejes

$$
h \ge \frac{5.00}{18} \text{ @ } \frac{5.00}{25}
$$
  

$$
h \ge 0.278 \text{ @ } 0.20m
$$

Y revisando con la siguiente tabla.

*Tabla 7*

## *Predimensionamiento de Losa Aligerada*

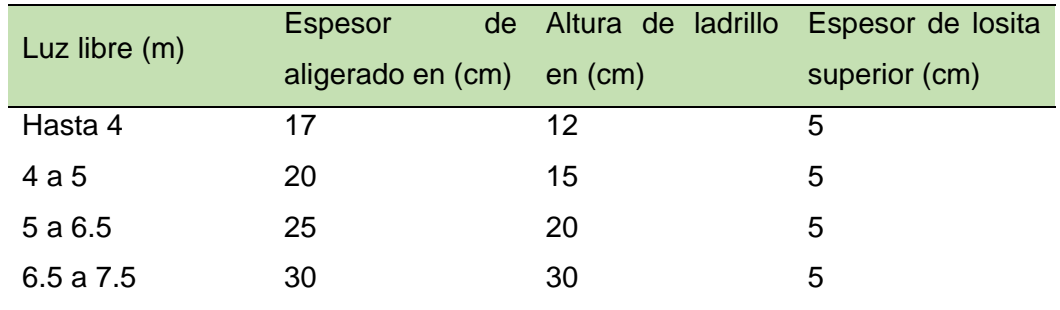

Fuente: Elaboración propia

Dado que este valor es el mayor y por tratarse de un edificio de vivienda económica, se utilizará losas aligeradas de espesor h=0.20m.

#### $3.11.2.2.$ **Viga Dintel:**

Las vigas dinteles se encuentran ubicadas en los vanos correspondientes a las puertas y ventanas, tienen un peralte de 0.30m y un ancho igual al de los muros colindantes (0.13 o 0.23 dependiendo del muro).

#### $3.11.2.3.$ **Vigas Chatas:**

Las vigas chatas tendrán el mismo espesor de la losa y un ancho suficiente para albergar al acero mínimo (0.15x0.20). Servirán únicamente para cerrar los paños correspondientes a la losa aligerada. Las vigas chatas siguen la deformada del aligerado.

#### $3.11.2.4$ **Muros de Albañilería:**

En la zona de estudio, se utilizan en su mayoría ladrillo King Kong de 18 huecos con 30% de vacíos. Y con la finalidad de obtener resultados adecuados a la zona de estudio,

se utilizará ladrillo tipo King Kong de medidas: 10 x 14 x 24 cm de 18 huecos con 20% de vacíos de tipo V según Reglamento Nacional de Edificaciones Norma E.070.

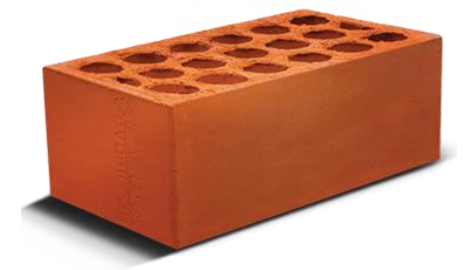

Figura 24. Ladrillo King Kong de 18 huecos con 30% de vacíos.

### $3.11.3.$ **Espesor efectivo de muros "t":**

Para la zona sísmica 4, el espesor efectivo mínimo, descontando tarrajeos es:  $t = h/20$ = 260/25 = 10.4 cm, donde "h" es la altura libre de la albañilería. Por lo tanto, se utilizará muros en aparejo de soga con espesor efectivo de 13cm (15cm mas tarrajeo). De ser necesario se cambiarán a aparejo de cabeza para completar la densidad de muros en ambas direcciones.

$$
ZONA 3, 2 y 1 \rightarrow t \ge \frac{h}{20}
$$

$$
ZONA 4 \rightarrow t \ge \frac{h}{25}
$$

$$
t \ge \frac{260}{25}
$$

$$
t \ge 10.4cm
$$

#### $3.11.4.$ **Densidad mínima de muros reforzados:**

La densidad mínima de muros confinados para cada dirección de la edificación se determina, de acuerdo a la Norma E0.70, con la siguiente expresión:

$$
\frac{\Sigma L * t}{Ap} \ge \frac{ZUSN}{56}
$$

Donde:

- t: Espesor efectivo del muro (m)
- Ap: Área de la planta típica (m2)

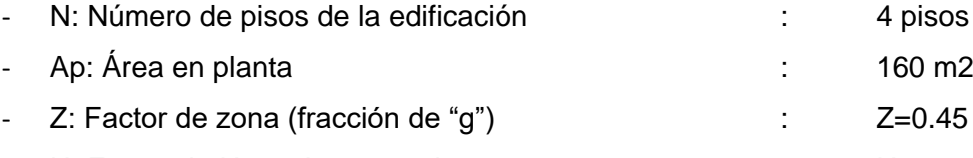

U: Factor de Uso o Importancia  $U = 1$ 

- S: Factor de Suelo (E.030 Actualización 2016) : S=1.05

Area de Corte de los Muros Reforzados  $Area de Planta Tipica =$  $\Sigma$ Lt  $\frac{2}{Ap} \ge$ **ZUSN** 56 ≥  $(0.45)(1)(1.05)(4)$ 56 ≥ 0.0338

De acuerdo a la estructuración planteada, se obtiene las siguientes longitudes de muros. De color rojo se presenta los muros que debieron ser cambiados a aparejo de cabeza para aumentar la densidad en ese sentido.

# *Tabla 8 Densidad de muros en X*

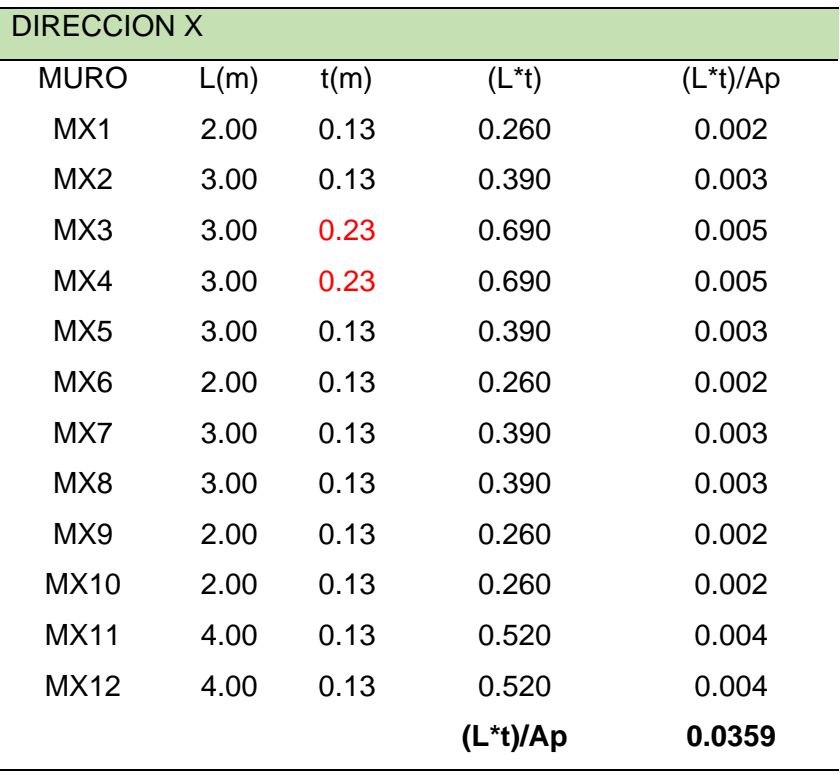

Fuente: Elaboración propia

 $0.0359 \geq 0.0338 \dots$ . Si cumple para la dirección X

*Tabla 9*

*Densidad de muros en Y*

| <b>DIRECCION Y</b> |      |      |          |            |  |  |  |
|--------------------|------|------|----------|------------|--|--|--|
| <b>MURO</b>        | L(m) | t(m) | $(L^*t)$ | $(L*t)/Ap$ |  |  |  |
| MY1                | 4.00 | 0.13 | 0.520    | 0.004      |  |  |  |
| MY <sub>2</sub>    | 4.00 | 0.13 | 0.520    | 0.004      |  |  |  |
| MY3                | 4.00 | 0.13 | 0.520    | 0.004      |  |  |  |
| MY4                | 4.00 | 0.13 | 0.520    | 0.004      |  |  |  |
| MY <sub>5</sub>    | 4.00 | 0.13 | 0.520    | 0.004      |  |  |  |
| MY <sub>6</sub>    | 3.00 | 0.13 | 0.390    | 0.003      |  |  |  |
| MY7                | 3.00 | 0.13 | 0.390    | 0.003      |  |  |  |
| MY8                | 3.00 | 0.13 | 0.390    | 0.003      |  |  |  |
| MY9                | 4.00 | 0.13 | 0.520    | 0.004      |  |  |  |
| <b>MY10</b>        | 2.00 | 0.13 | 0.260    | 0.002      |  |  |  |
| <b>MY11</b>        | 2.00 | 0.13 | 0.260    | 0.002      |  |  |  |
| <b>MY12</b>        | 4.00 | 0.13 | 0.520    | 0.004      |  |  |  |
| <b>MY13</b>        | 4.00 | 0.13 | 0.520    | 0.004      |  |  |  |
| <b>MY14</b>        | 4.00 | 0.13 | 0.520    | 0.004      |  |  |  |
| <b>MY15</b>        | 2.00 | 0.13 | 0.260    | 0.002      |  |  |  |
| <b>MY16</b>        | 2.00 | 0.13 | 0.260    | 0.002      |  |  |  |
| <b>MY17</b>        | 4.00 | 0.13 | 0.520    | 0.004      |  |  |  |
|                    |      |      | (L*t)/Ap | 0.0529     |  |  |  |

Fuente: Elaboración propia

 $0.0529 \ge 0.0338$  .... Si cumple para la dirección Y

### **Verificación del esfuerzo axial por cargas de gravedad:**  $3.11.5.$

La resistencia admisible (Fa) a compresión en los muros de albañilería está dado por:

$$
\sigma m = \frac{Pm}{L * t} \le 0.2 f' m \left[ 1 - \left( \frac{h}{35t} \right)^2 \right] \le 0.15 f' m
$$

Pm: Carga tributaria del muro

$$
\leq 0.2 * (550) \left[ 1 - \left( \frac{3}{35 * 0.13} \right)^2 \right] \leq 0.15 * (550)
$$

## ≤ 62.18 ≤ 82.5  $T \text{on} / \text{m}$ 2

Revisando la zona central del muro más esforzado (Y5) y contemplando al 100% de sobrecarga, se tiene sobre una longitud unitaria de muro:

#### $3.11.6.$ **Metrado de cargas:**

Estas se dividen en 2 principalmente: Cargas Muertas (Peso Propio) y Cargas Vivas (Sobrecarga):

### $3.11.6.1.$ **Cargas Muertas:**

Estas son referidas al peso propio de cada elemento, el programa multiplica peso volumétrico por volumen. Para esto será necesario introducir correctamente todos los pesos para los distintos materiales.

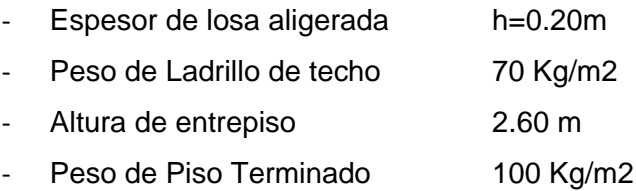

En el caso de la carga muerta para la losa, el programa calculará el peso propio como una losa nervada debiendo aumentar el peso del ladrillo, este será adicionado como carga distribuida con la opción SHELL LOADS. Las cargas vivas serán asignadas a las losas con la misma opción.

### $3.11.6.2.$ **Cargas Vivas:**

Estas son referidas a la sobrecarga que afectará a la edificación. Dependiendo del uso que ésta tenga.

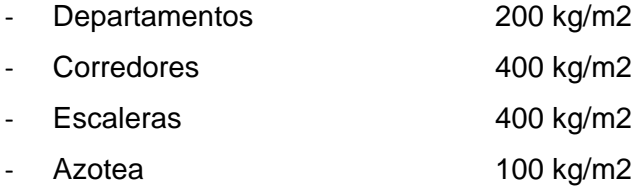

### $3.11.7.$ **Peso de la Edificación (P):**

Según Art. 4.3 de la Norma E.030, el peso se calculará adicionando a la carga permanente y total de la edificación un porcentaje de la carga viva o sobrecarga.

Para una edificación de uso Vivienda, que pertenece a la categoría C, se tomará el 25% de la carga viva.

En azoteas y techos en general se tomará el 25% de la carga viva.

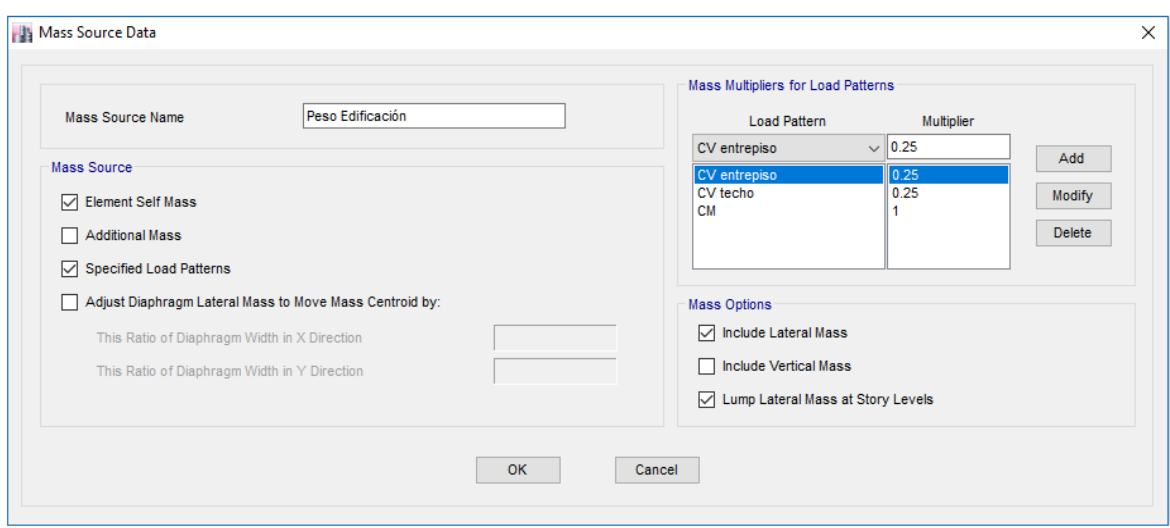

Figura 25. Insertar peso de edificación en software.

# **3.12. Análisis Estático:**

### $3.12.1.$ **Cálculo del periodo fundamental (T):**

El periodo fundamental será extraído del programa Etabs, para esto es necesario haber introducido:

- Características de materiales
- Creación y asignación de secciones
- Asignación de cargas
- Peso de la edificación

Para la obtención del periodo fundamental, se considerará 3 modos de vibración como mínimo y un máximo dependiendo del porcentaje de masa participativa el cual debe ser mayor al 90%. Para nuestros modelos este porcentaje se obtiene hasta el modo 30.

| <b>Modal Participating Mass Ratios</b><br>$\mathbf x$                                        |       |                |               |           |           |          |      |  |
|----------------------------------------------------------------------------------------------|-------|----------------|---------------|-----------|-----------|----------|------|--|
| $de 12$ $\triangleright$ $\triangleright$ Reload Apply<br>$\mathbb{N}$<br>$\left  \right $ 1 |       |                |               |           |           |          |      |  |
|                                                                                              | Case  | Mode           | Period<br>sec | <b>UX</b> | UY        | UZ       |      |  |
| Þ                                                                                            | Modal | 1              | 0.24          | 0.6879    | 0.0047    | 0        | 0.68 |  |
|                                                                                              | Modal | $\overline{2}$ | 0.147         | 0.0398    | 0.4998    | 0        | 0.72 |  |
|                                                                                              | Modal | 3              | 0.131         | 0.0142    | 0.2559    | 0        | 0.74 |  |
|                                                                                              | Modal | 4              | 0.119         | 0.0106    | 0.0401    | $\bf{0}$ | 0.75 |  |
|                                                                                              | Modal | 5              | 0.112         | 0.006     | 0.0005    | $\bf{0}$ | 0.75 |  |
|                                                                                              | Modal | 6              | 0.091         | 0.0003    | 1.369E-05 | 0        | 0.75 |  |
|                                                                                              | Modal | 7              | 0.069         | 0.0196    | 0.0005    | $\bf{0}$ | 0.77 |  |
|                                                                                              | Modal | 8              | 0.068         | 0.0551    | 0.0004    | $\bf{0}$ | 0.83 |  |
|                                                                                              | Modal | 9              | 0.068         | 0.0785    | 0.0002    | 0        | 0.91 |  |
|                                                                                              | Modal | 10             | 0.063         | 0.0035    | 0.0044    | 0        | 0.91 |  |
|                                                                                              | Modal | 11             | 0.058         | 3.159E-05 | 0.0001    | $\bf{0}$ | 0.91 |  |
|                                                                                              | Modal | 12             | 0.058         | 0         | 0.0016    | 0        | 0.91 |  |
|                                                                                              |       |                |               |           |           |          |      |  |
| $\langle$                                                                                    |       |                |               |           |           |          | ⋗    |  |

Figura 26. Obtención de periodos mediante modos de vibración.

### $3.12.2.$ **Coeficiente de amplificación sísmica (C):**

Teniendo los periodos fundamentales para cada dirección, se calcula el coeficiente de amplificación sísmica según Tabla N°4 de la Norma E.030.

 $Tx = 0.24$ 

 $Ty = 0.147$ 

Para un suelo intermedio tipo S2:

*Tabla 10*

*Periodos Tp y TL*

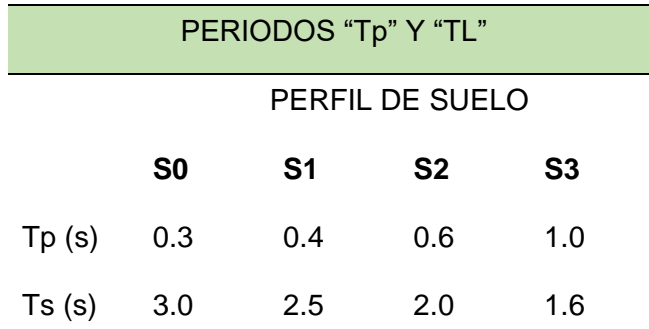

Fuente: Reglamento Nacional de Edificaciones E.030

 $T < Tp \rightarrow C = 2.5$ como  $Tx, Ty < Tp \rightarrow C = 2.5$ 

### $3.12.3.$ **Cortante Basal (V):**

Para el cálculo de la cortante basal se requiere de los siguientes factores:

$$
V = \frac{ZUCS}{R} * P
$$

Donde R, el coeficiente de reducción sísmica tendrá un valor inicial de Ro, ya que aún no es posible conocer las irregularidades. Para un sistema de albañilería confinada según Norma E.030 el valor de Ro=3.

Las irregularidades como torsión y rigidez dependen de los desplazamientos de la edificación y estos los valores serán conocidos una vez corrido el análisis.

$$
V = \frac{(0.45)(1.00)(2.5)(1.05)}{3} * P
$$

$$
V = 0.3938 * P
$$

Este factor introducimos al programa, ya que éste calcula el peso de la edificación de acuerdo a las características del material y a las dimensiones de los elementos. Considerando una excentricidad accidental de 0.05 para cada dirección de análisis.

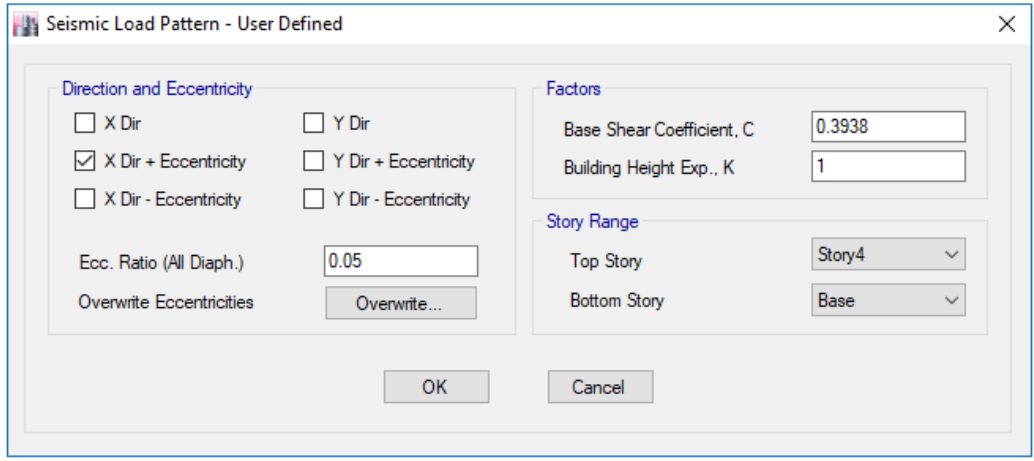

Figura 27. Introducción de fuerzas laterales al software.

De acuerdo con la Norma E.030 (2016) "Se puede suponer que las condiciones más desfavorables se obtienen considerando las excentricidades accidentales con el mismo signo en todos los niveles." Considerando solo los aumentos (X Dir + Excentricity) (Y Dir + Excentricity) de las fuerzas horizontales no así las disminuciones.

### **3.13. Análisis Dinámico Modal Espectral:**

#### $3.13.1.$ **Espectro de Diseño según Norma E.030:**

Para cada una de las direcciones horizontales en análisis utilizaremos la siguiente formula extraída de la Norma E.030.

El factor de amplificación sísmica "C" es dependiente de los periodos fundamentales de cada modelo, por lo tanto, generamos un espectro de respuesta de factor "C" vs. Periodo "T".

Teniendo en consideración que, los valores de "Z", "U", "S" y "g" son constantes para todos los modelos, podremos agruparlos en un Factor de Escala que al multiplicarlo por el espectro en base al factor "C", obtendremos la aceleración espectral necesaria.

Para cada modelo obtendremos un factor de reducción sísmica "R" distinto, esto modificará el Factor de Escala "FE" para cada uno.

$$
Sa = \frac{ZUCS}{R} * g
$$

$$
Sa = \frac{ZUSg}{R} * C
$$

$$
Sa = FE * C
$$

$$
Sa = \frac{(0.45)(1.00)(1.05)(9.81)}{6} * C
$$

$$
Sa = 0.773 * C
$$

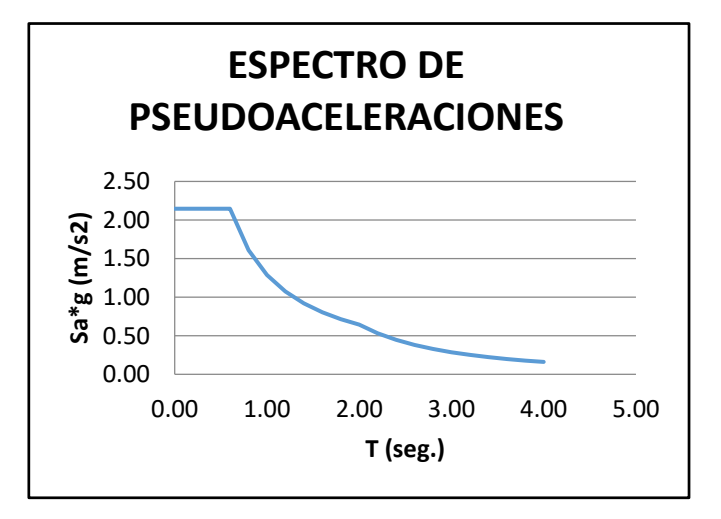

Figura 28. Espectro de pseudo aceleraciones.

### **Creación del Sismo Dinámico**  $3.13.2.$

El proceso de introducir el sismo de dinámico en el programa se realiza en la opción LOAD CASE, luego de haber creado el espectro de pseudo aceleraciones. Aplicados en la dirección horizontal con un factor escala de 1 y en la dirección vertical con un factor de 2/3.

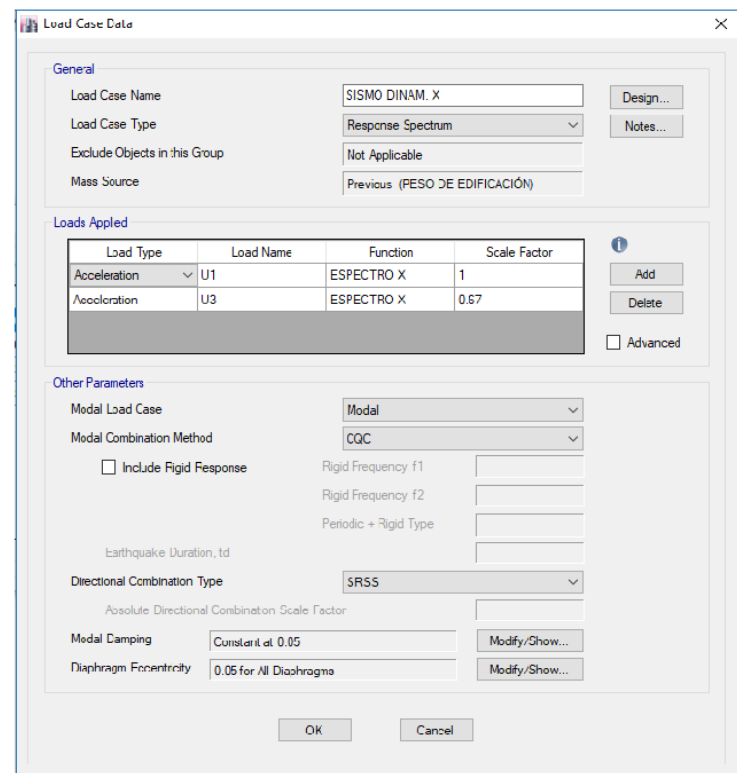

Figura 29. Creación del sismo dinámico de tipo espectral.

## **3.14. Control de derivas (drift):**

Las derivas, distorsiones o drifts son parámetros de verificación para un análisis sísmico, esto se puede obtener del software utilizado, considerando que estos valores los calcula con los desplazamientos relativos elásticos. Debiéndose calcular con los desplazamientos inelásticos, para esto se deberá ampliar antes de su verificación.

De acuerdo con el análisis se debe verificar que los desplazamientos relativos inelásticos no excedan al límite establecido para el material según normativa E.030. Estos desplazamientos laterales se calcularán multiplicando por 0.75R los resultados obtenidos en el análisis lineal y elástico y para estructuras irregulares, los desplazamientos laterales se calcularán multiplicando por R los resultados obtenidos en el análisis lineal elástico.

*Tabla 11*

*Control de derivas en X*

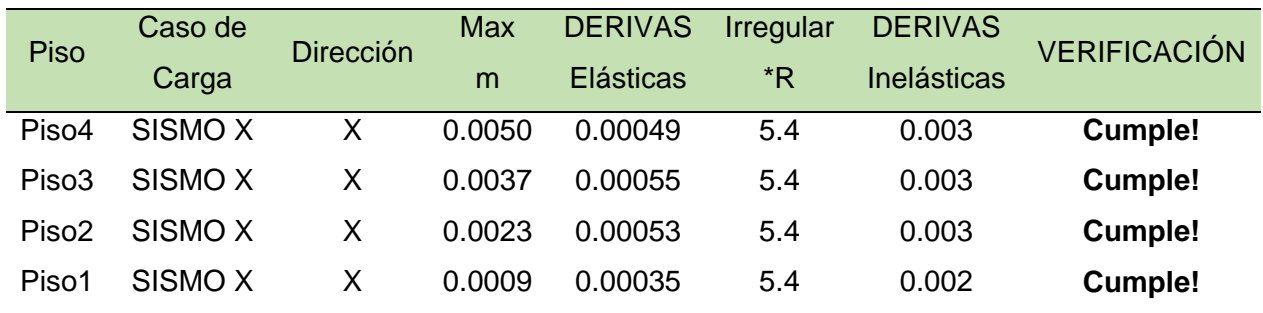

Fuente: Elaboración propia.

# *Tabla 12*

*Control de derivas en Y*

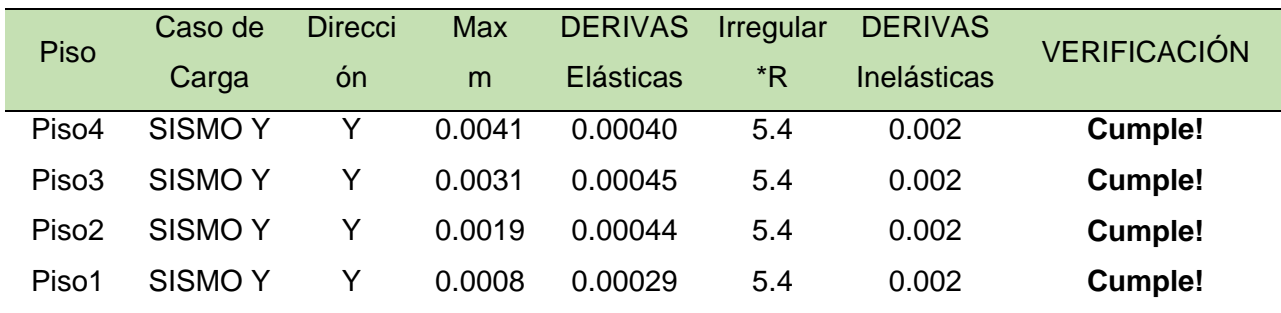

Fuente: Elaboración propia.

# **3.15. Verificación de fuerza cortante mínima:**

Para cada una de las direcciones consideradas en el análisis, la fuerza cortante en el primer entrepiso deberá ser mayor al valor calculado para la cortante estática, un 80% mayor para estructuras regulares y un 90% para estructuras irregulares.

*Tabla 13*

*Verificación de cortantes mínimas*

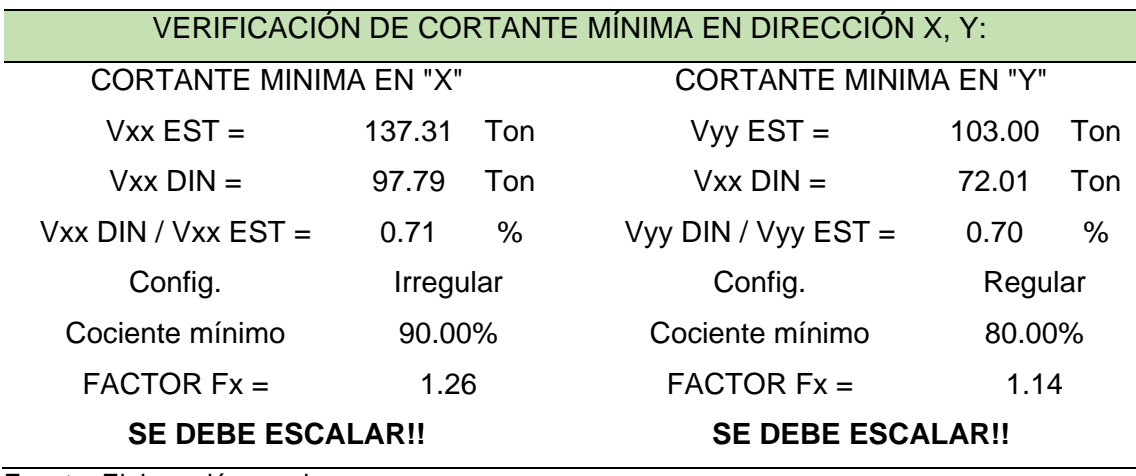

Fuente: Elaboración propia.

### $3.15.1.$ **Factor de amplificación de cortante:**

Dado que los resultados para las cortantes dinámicas no superan el 80% minino indicado, se procede a un escalado. A través de una combinación de carga multiplicamos al Sismo Dinámico por el factor calculado, y de esta manera obtener el mínimo requerido.

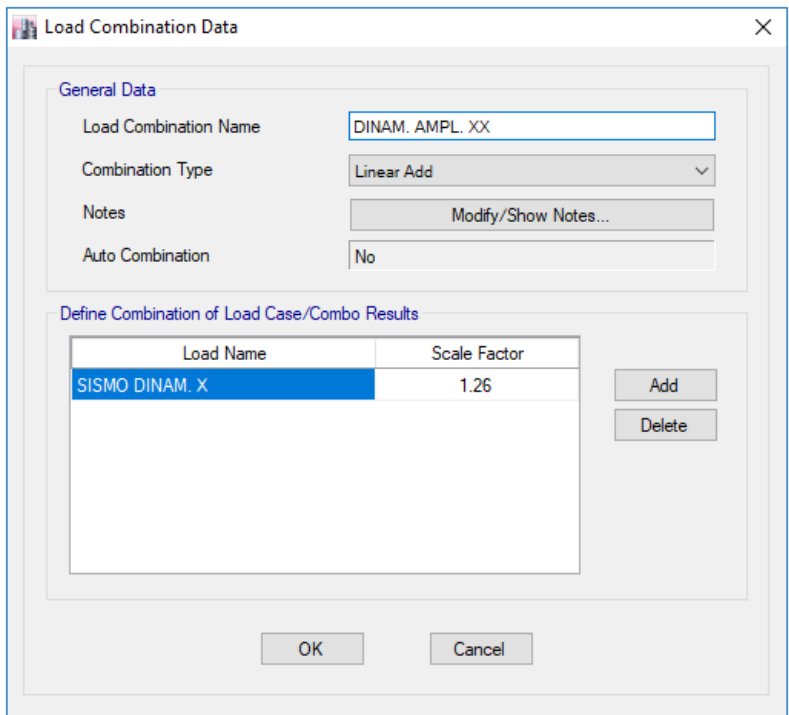

Figura 30. Creación del factor de amplificación de cortante dinámica.

# **3.16. Obtención de Fuerzas internas:**

Para obtener las fuerzas por cada entrepiso, se deberá acceder a los siguientes comandos: Display / Show Tables / Analysis / Results / Structure / Story Forces.

# *Tabla 14 Fuerzas internas para X*

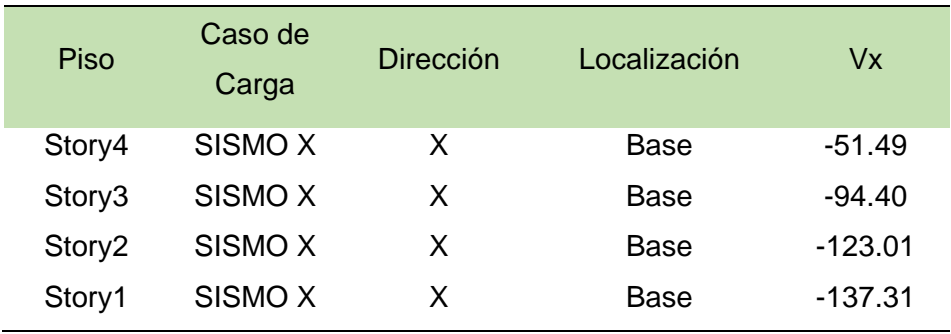

Fuente: Elaboración propia

# *Tabla 15*

*Fuerzas internas para Y*

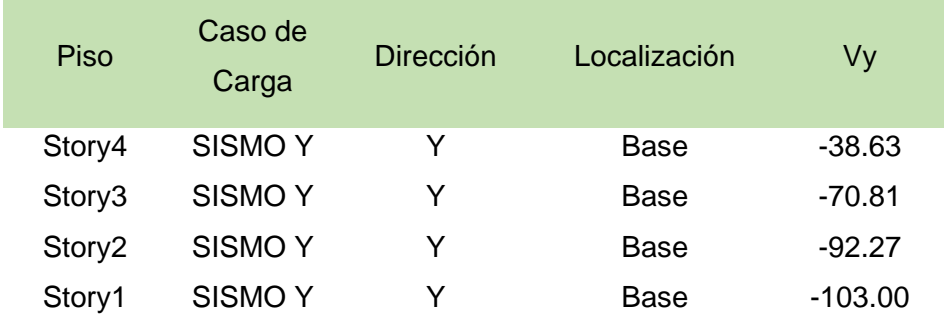

Fuente: Elaboración propia

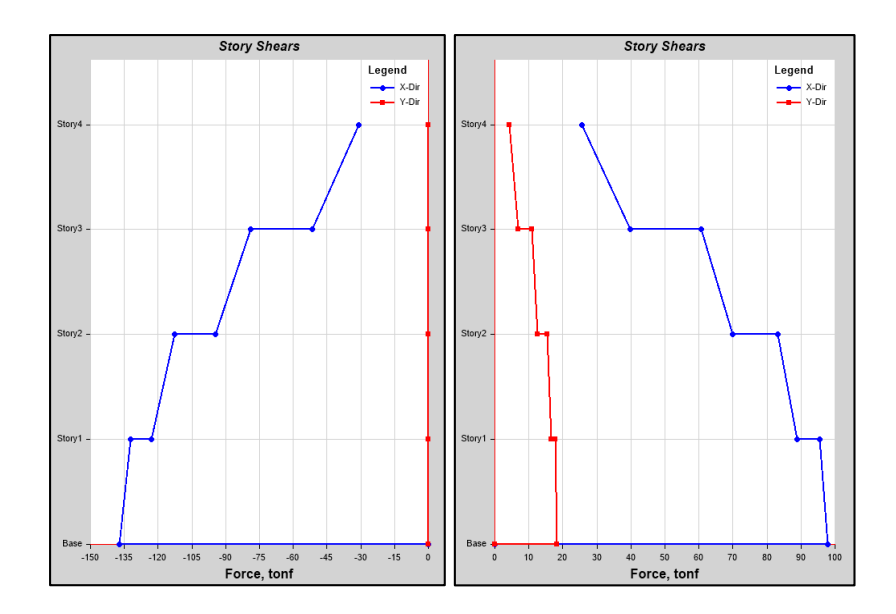

Figura 31. Gráfica de cortantes para Sismo estático (izquierda) y dinámico (derecha)

# **Capítulo IV. Resultados y Discusión**

## **4.1. Generalidades**

En este capítulo de detalla el análisis realizado a los modelos de estudio, así como las discusiones generadas a partir de los resultados obtenidos durante la ejecución de la investigación. Siendo una de las etapas de mayor importancia y relevancia para la investigación, ya que permitió validar o rechazar las hipótesis establecidas.

Se muestran los resultados obtenidos del análisis sísmico, de acuerdo con el procedimiento establecido en el Reglamento Nacional de Edificaciones.

En primer lugar, se presentan los resultados de las fuerzas internas: Fuerzas cortantes, cortante basal y cortantes máximas según tipo y número de modelo.

En segundo lugar, se presentan los resultados de los desplazamientos según tipo y número de modelo. Este valor permite conocer las derivas de cada piso, las cuales deben ser inferiores a lo establecido según normativa para viviendas.

## **4.2. Resultados para fuerzas internas:**

#### $4.2.1.$ **Fuerza cortante de entrepiso:**

De los análisis sísmicos realizados a los modelos de estudio, se extrajo el valor de fuerza cortante para cada dirección y para cada piso.

### $4.2.1.1.$ **Modelos Tipo I:**

## *Tabla 16*

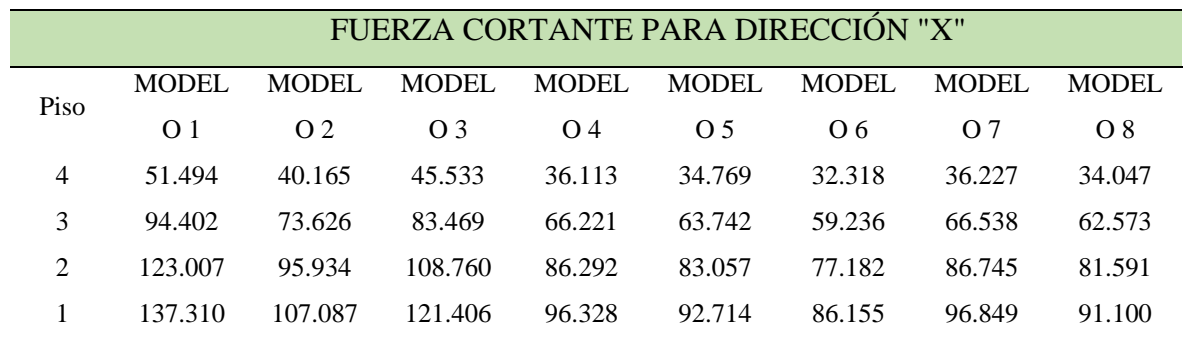

*Resultados de fuerzas cortantes para Tipo I – "X"*

Fuente: Elaboración propia

| FUERZA CORTANTE PARA DIRECCIÓN "Y" |         |         |               |         |               |               |         |         |
|------------------------------------|---------|---------|---------------|---------|---------------|---------------|---------|---------|
|                                    | MODEL O | MODEL O | <b>MODELO</b> | MODEL O | <b>MODELO</b> | <b>MODELO</b> | MODEL O | MODEL O |
| Piso                               |         |         | 3             | 4       | 5             | 6             |         | 8       |
| 4                                  | 38.625  | 40.165  | 37.953        | 36.113  | 34.769        | 32.318        | 30.196  | 28.379  |
| 3                                  | 70.810  | 73.626  | 69.574        | 66.221  | 63.742        | 59.236        | 55.461  | 52.156  |
| 2                                  | 92.267  | 95.934  | 90.654        | 86.292  | 83.057        | 77.182        | 72.304  | 68.008  |
|                                    | 102.995 | 107.087 | 101.194       | 96.328  | 92.714        | 86.155        | 80.726  | 75.934  |

*Resultados de fuerzas cortantes para Tipo I – "Y"*

Fuente: Elaboración propia

*Tabla 17*

Se puede observar que, con un aumento de porcentaje de abertura se obtiene una disminución en la cortante. Esto es más significativo para los primeros pisos de cada modelo.

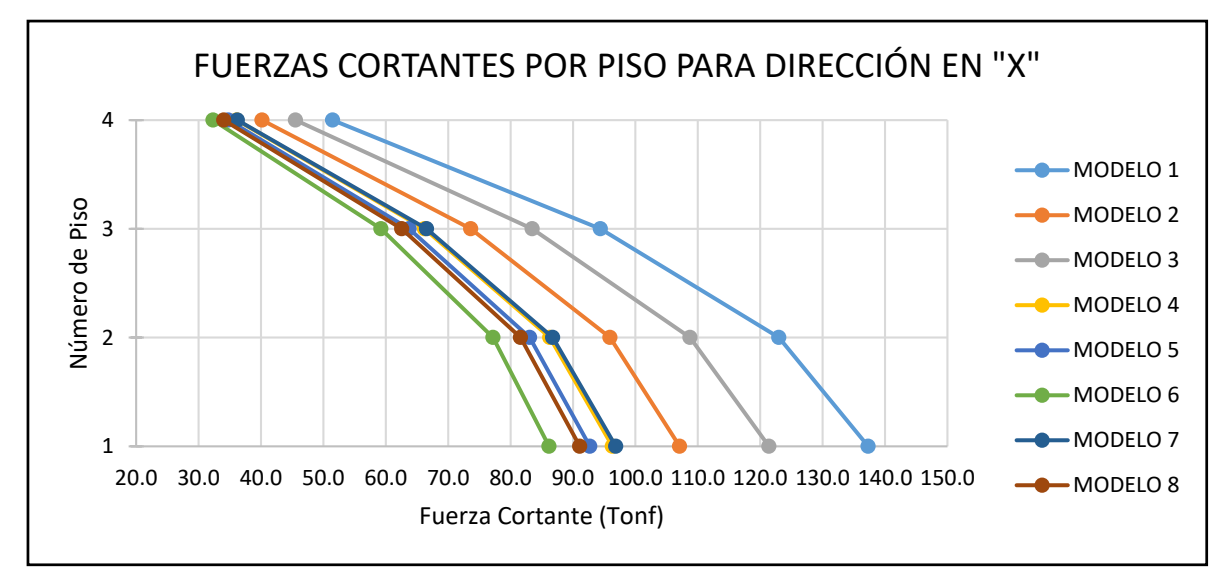

Figura 32. Comparativa de cortantes de entrepiso para Tipo I. Dirección X.

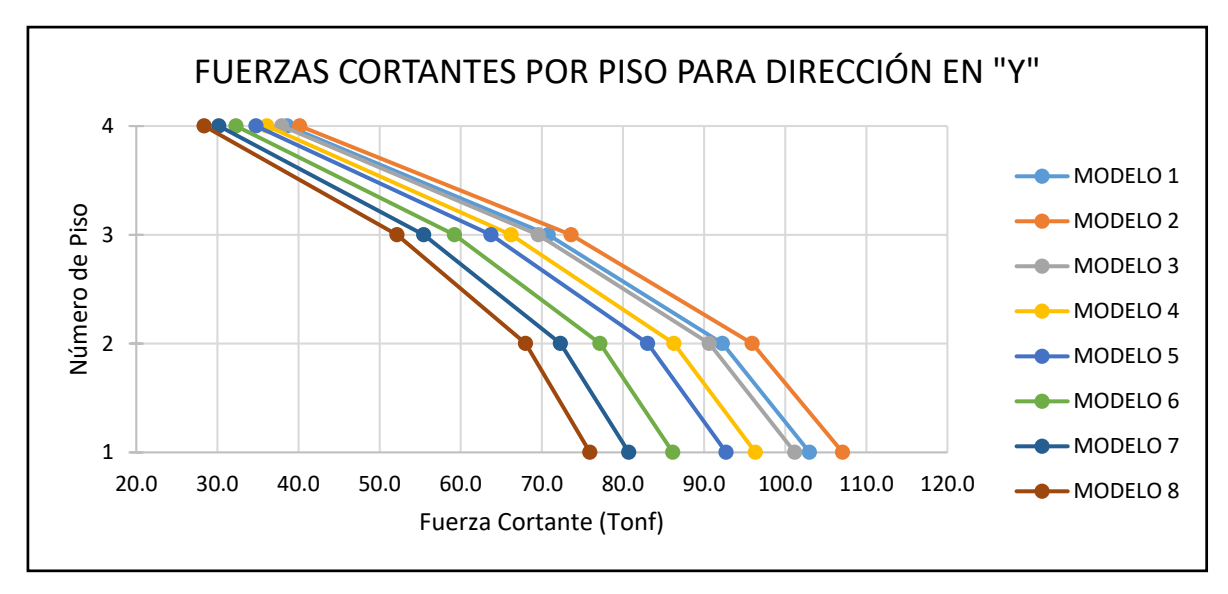

Figura 33. Comparativa de cortantes de entrepiso para Tipo I. Dirección Y.

### $4.2.1.2.$ **Modelos Tipo II:**

*Tabla 18*

*Resultados de fuerzas cortantes para Tipo II – "X"*

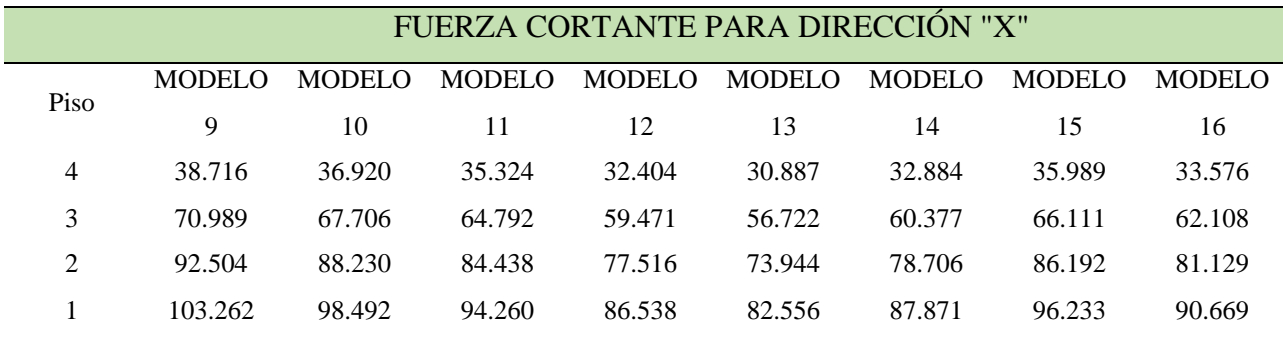

Fuente: Elaboración propia

# *Tabla 19*

*Resultados de fuerzas cortantes para Tipo II - "Y"*

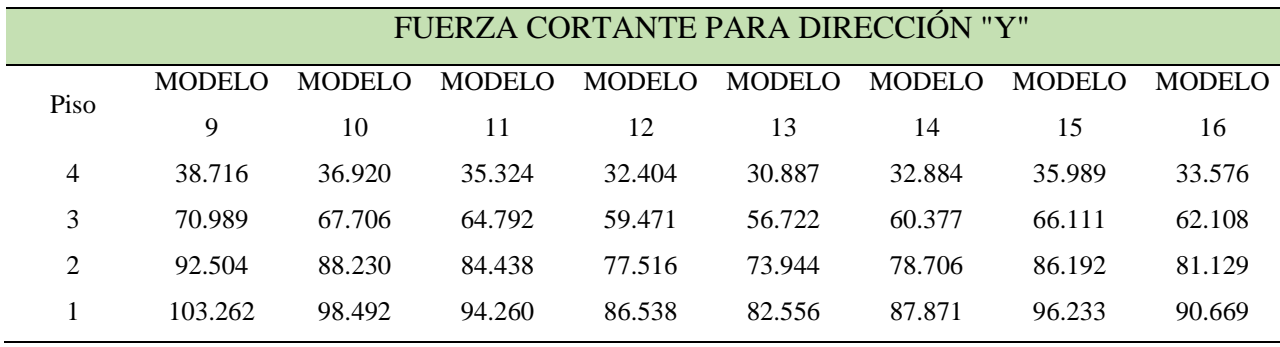

Fuente: Elaboración propia

Para los modelos de Tipo II, se puede observar algo similar, un aumento de porcentaje de abertura genera una disminución en la cortante. Pero las variaciones entre los modelos son menores.

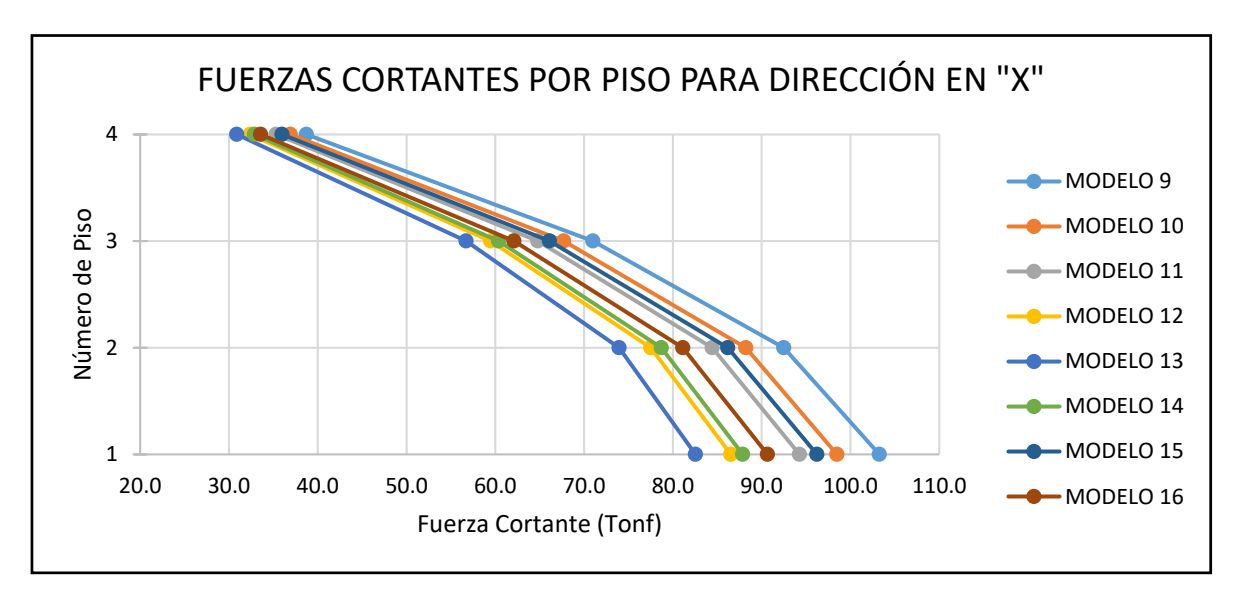

Figura 34. Comparativa de cortantes de entrepiso para Tipo II. Dirección X.

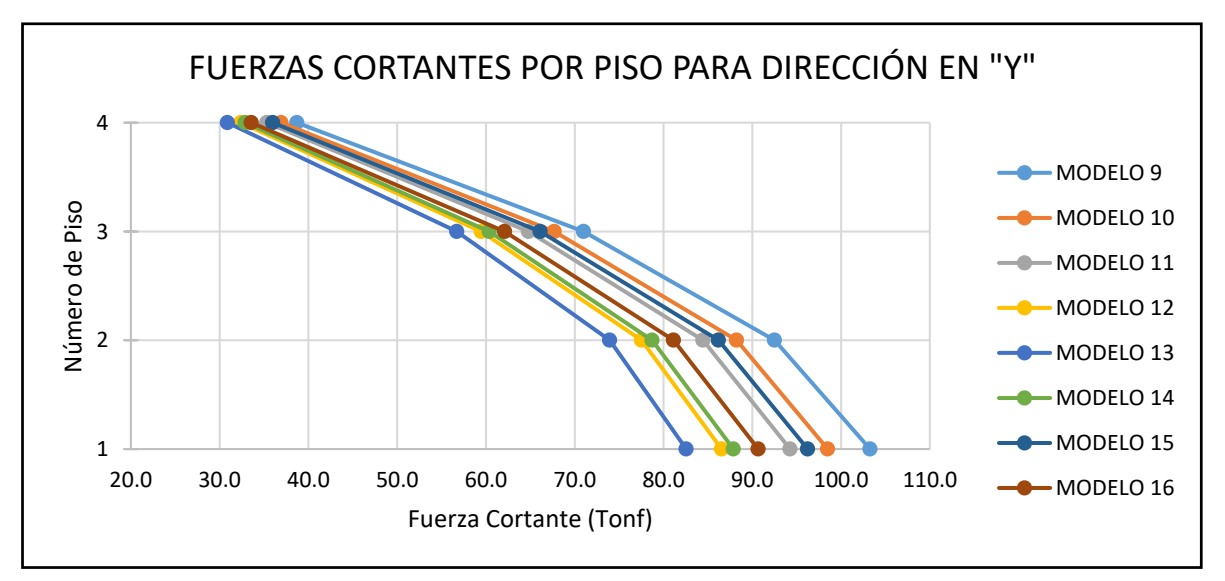

Figura 35. Comparativa de cortantes de entrepiso para Tipo II. Dirección Y.

### $4.2.2$ **Cortantes máximas en la base:**

Las fuerzas cortantes máximas son tomadas para la base de cada piso en ambos sentidos. Estas fuerzas de cortante son originadas por el efecto del sismo estático y dinámico, notándose la diferencia entre ambas.

### $4.2.2.1$ . **Cortantes para sismo estático y dinámico:**

# *Modelos Tipo I:*

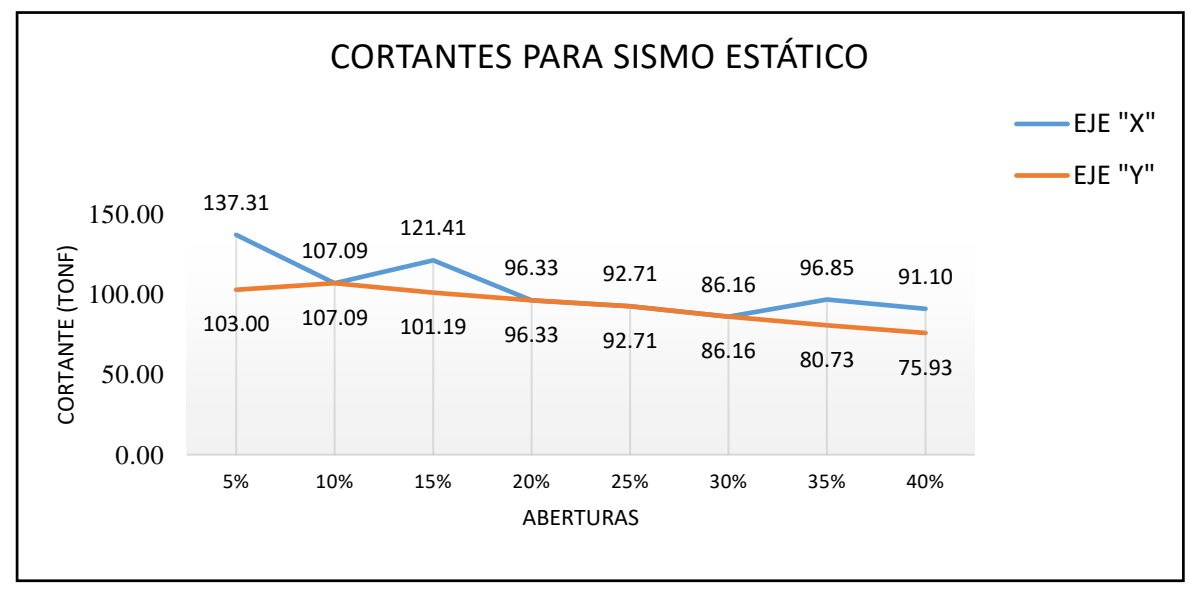

Figura 36. Comparativa cortante basal estática en Tipo I.

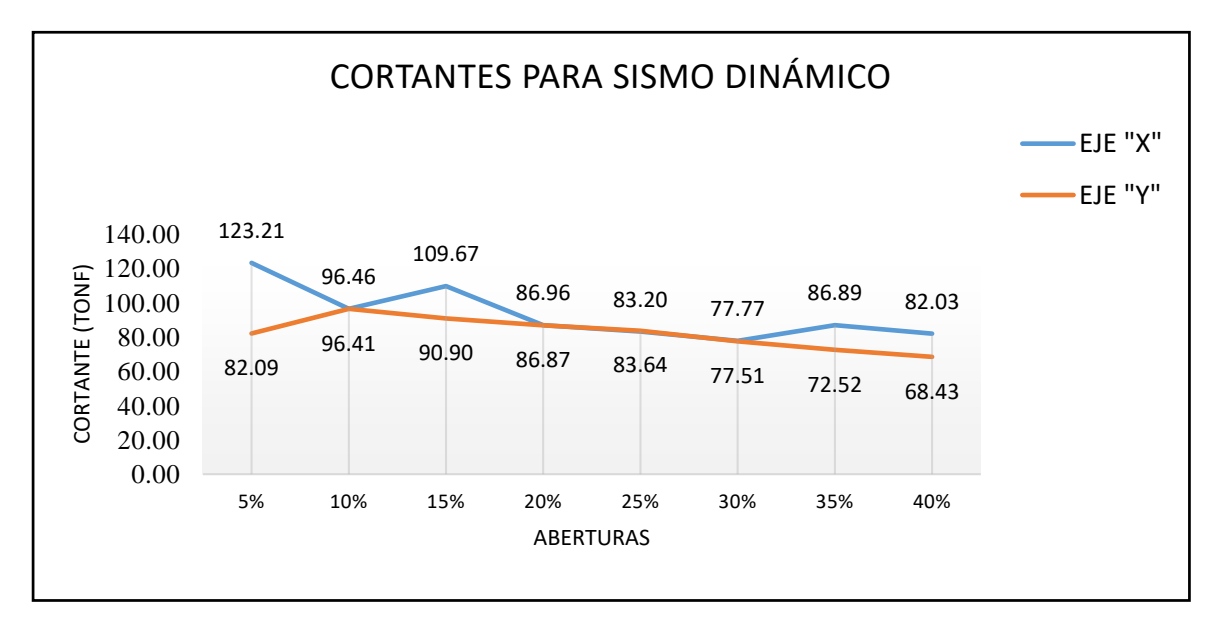

Figura 37. Comparativa cortante basal dinámica. Tipo I.
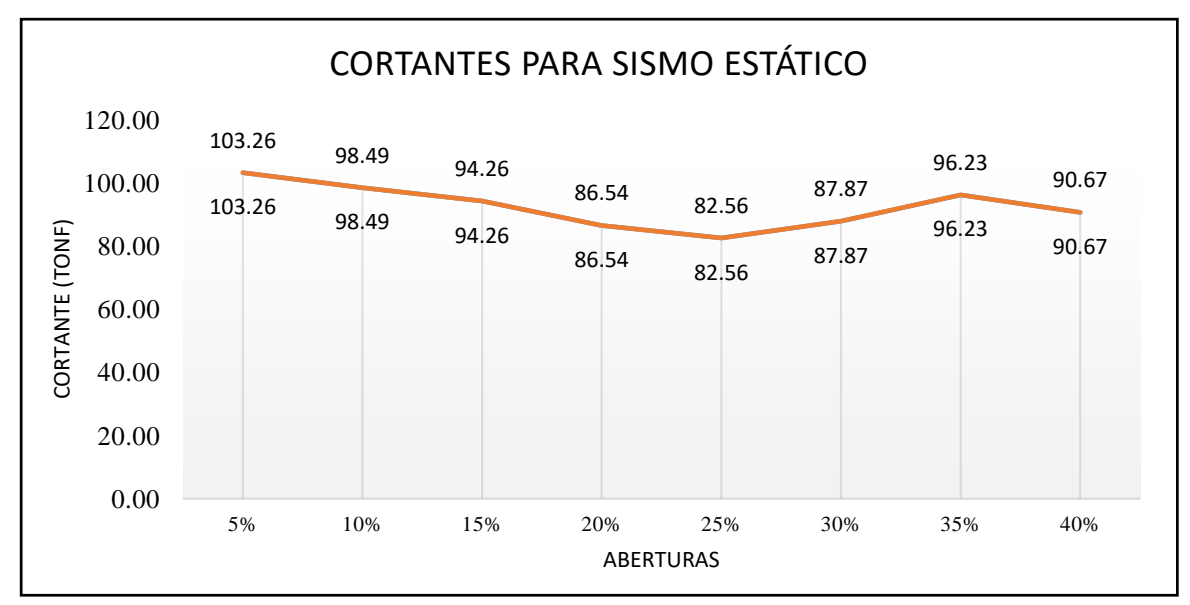

Figura 38. Comparativa cortante basal estática en Tipo II.

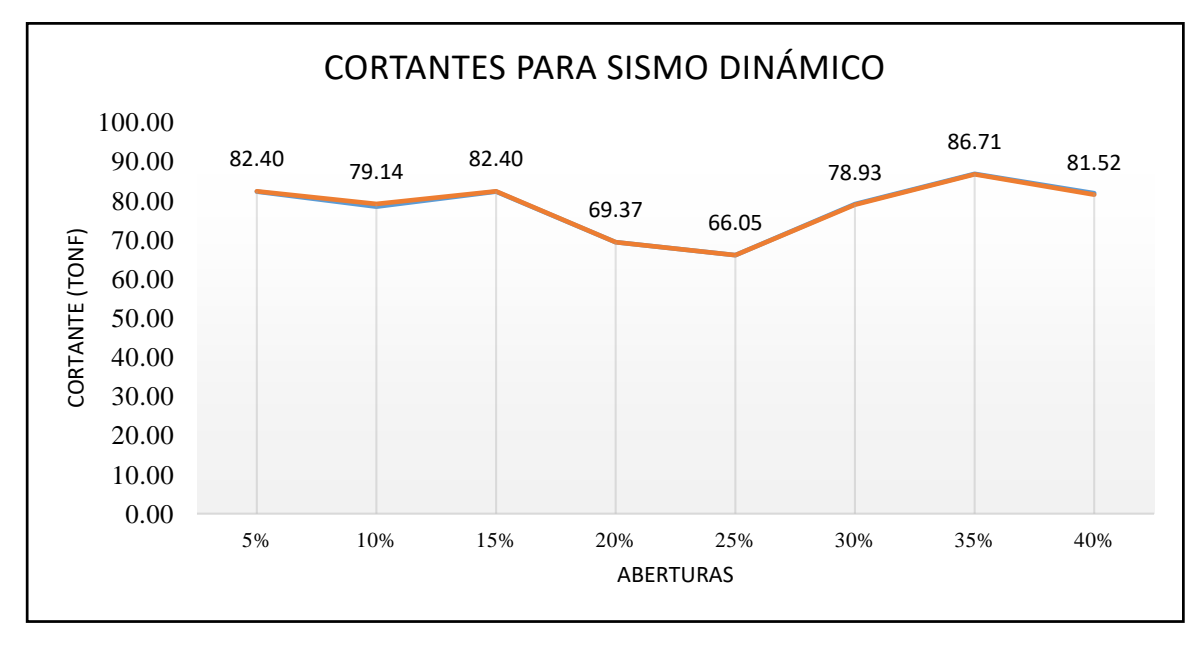

Figura 39. Comparativa cortante basal dinámica en Tipo II.

### $4.2.3.$ **Comparativa de cortante basal:**

Las cortante de base o cortante basal, es la reacción de la edificación para la fuerza del sismo. Esta se da en (tonf) y se reparte a cada nivel de entrepiso. De acuerdo al tipo de análisis es que se obtiene dos cortantes, uno para el sismo estático y otro para el dinámico.

Los resultados se muestran a continuación.

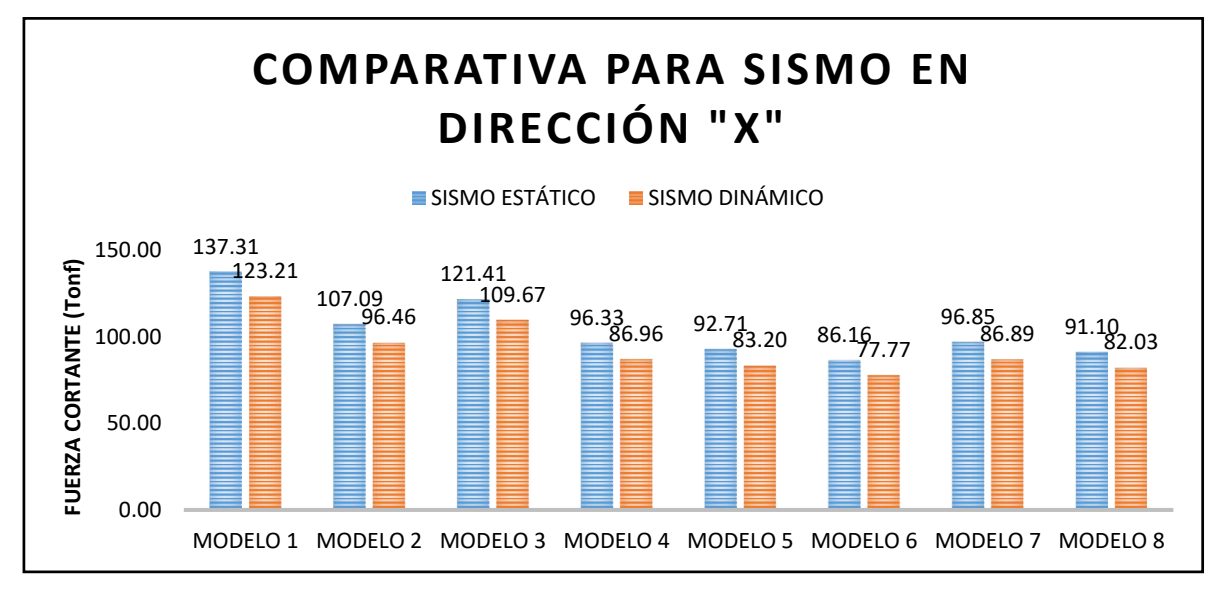

Figura 40. Comparativa de cortantes para ambos sismos. Tipo I. Dirección X.

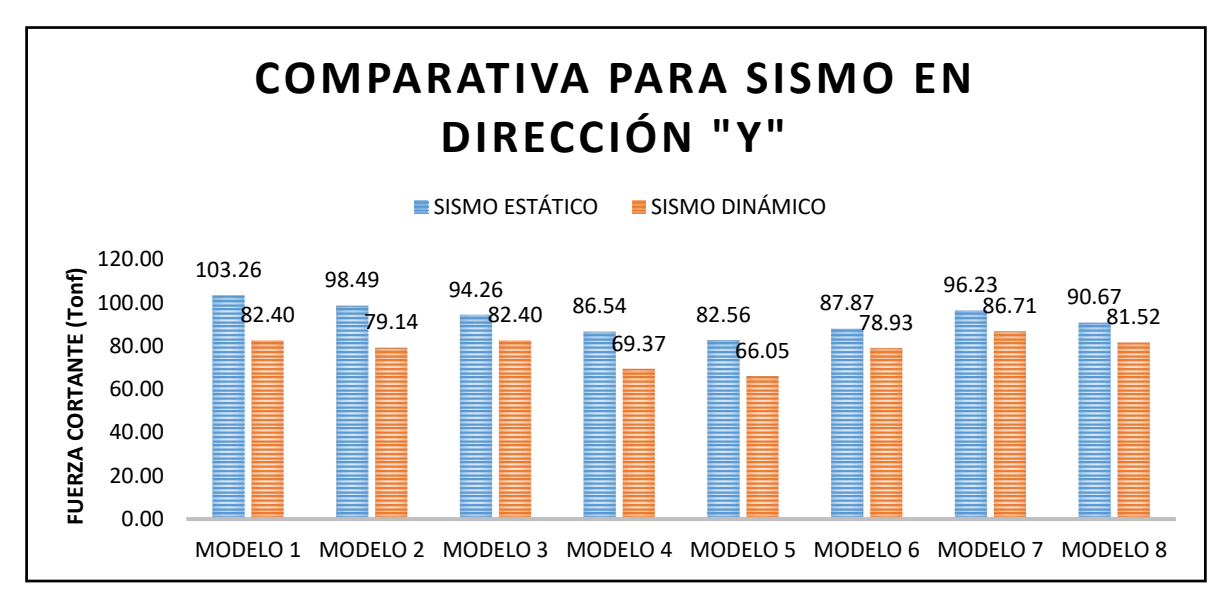

Figura 41. Comparativa de cortantes para ambos sismos. Tipo I. Dirección Y.

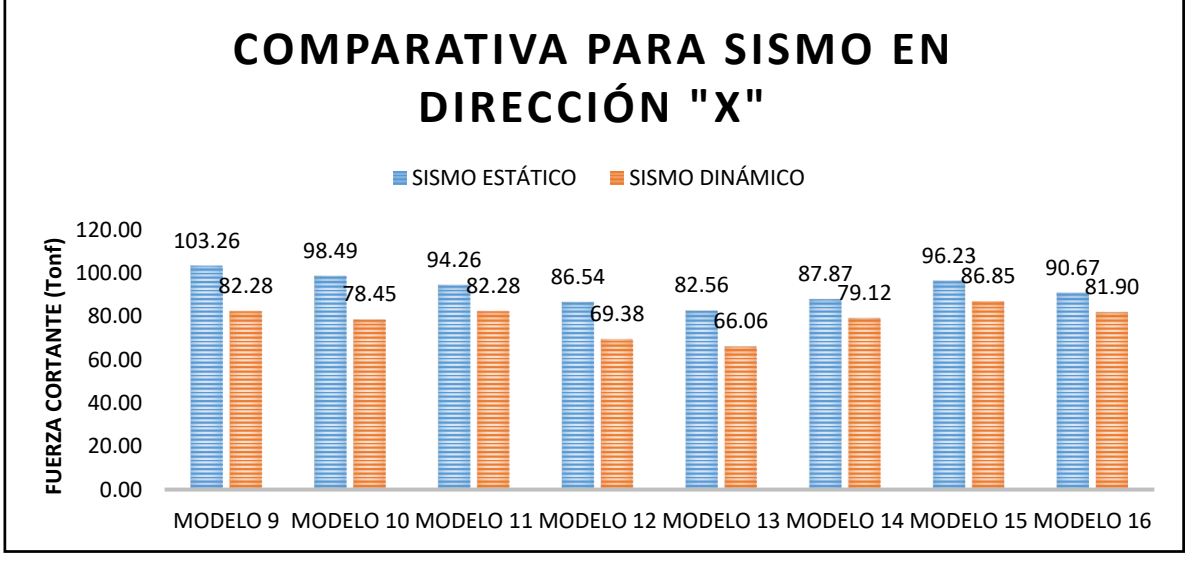

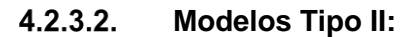

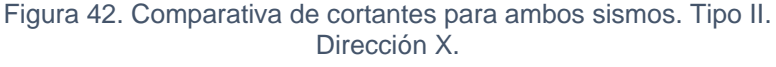

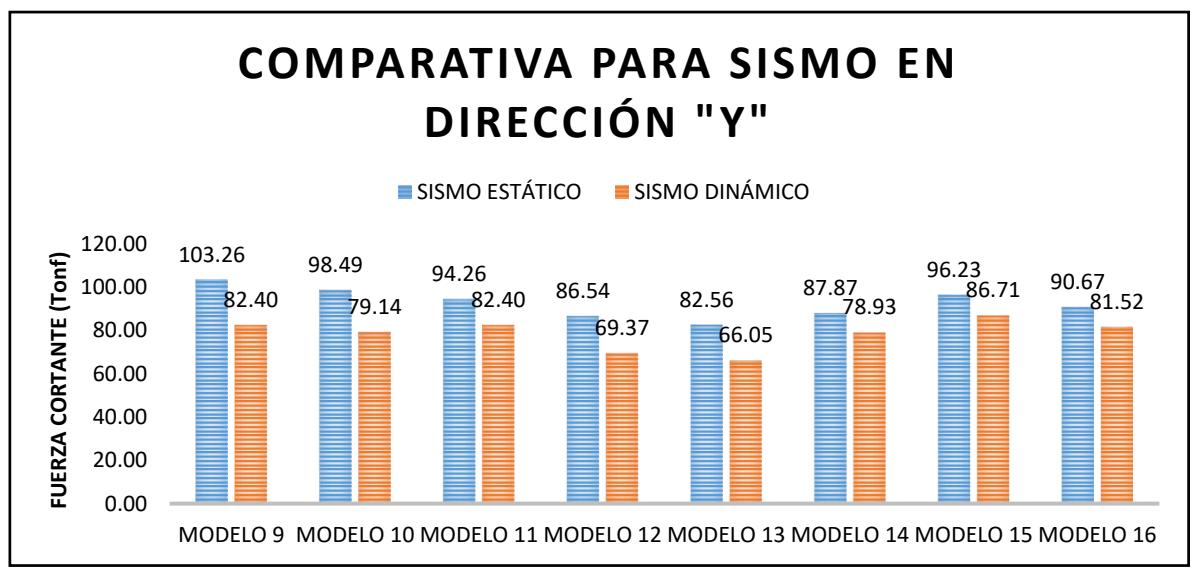

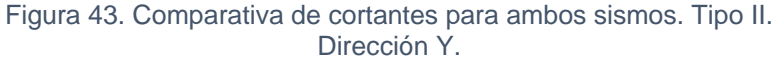

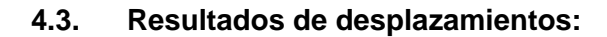

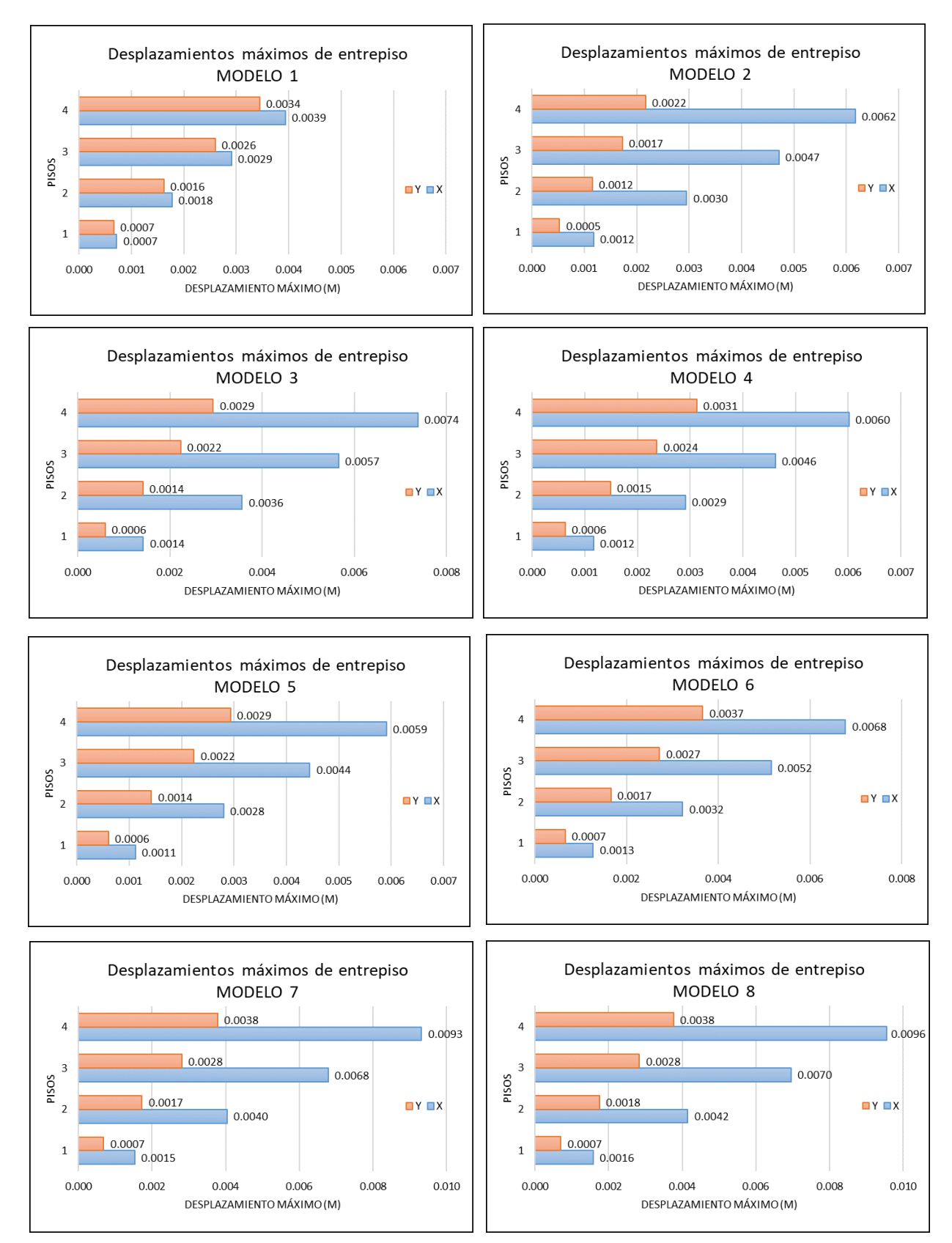

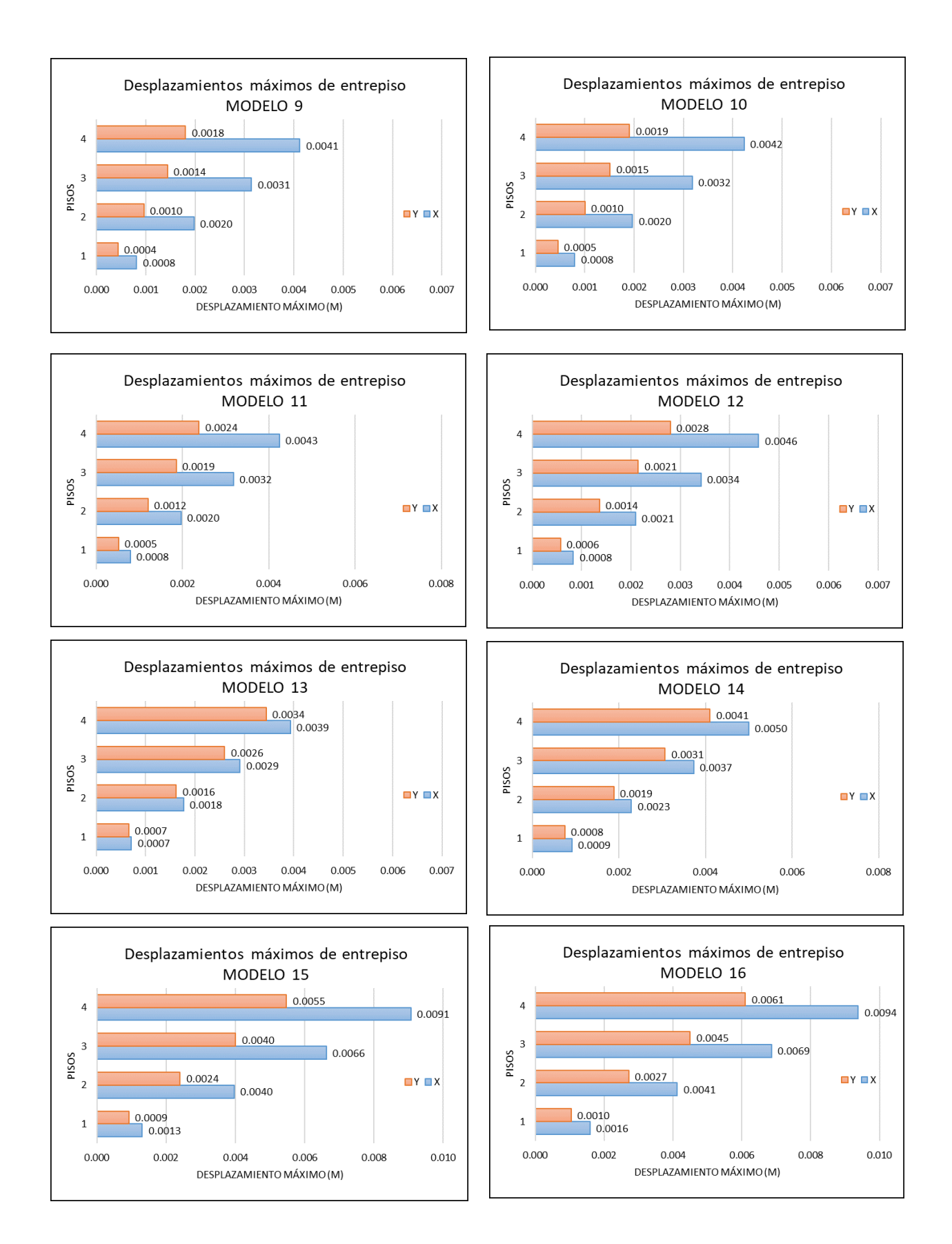

### $4.3.1.$ **Comparativa de distorsiones o Derivas:**

Se presentan a continuación, las gráficas de las derivas o distorsiones de entrepisos obtenido del análisis sísmico aplicado a cada uno de los modelos.

### $4.3.1.1$ **Modelos del Tipo I:**

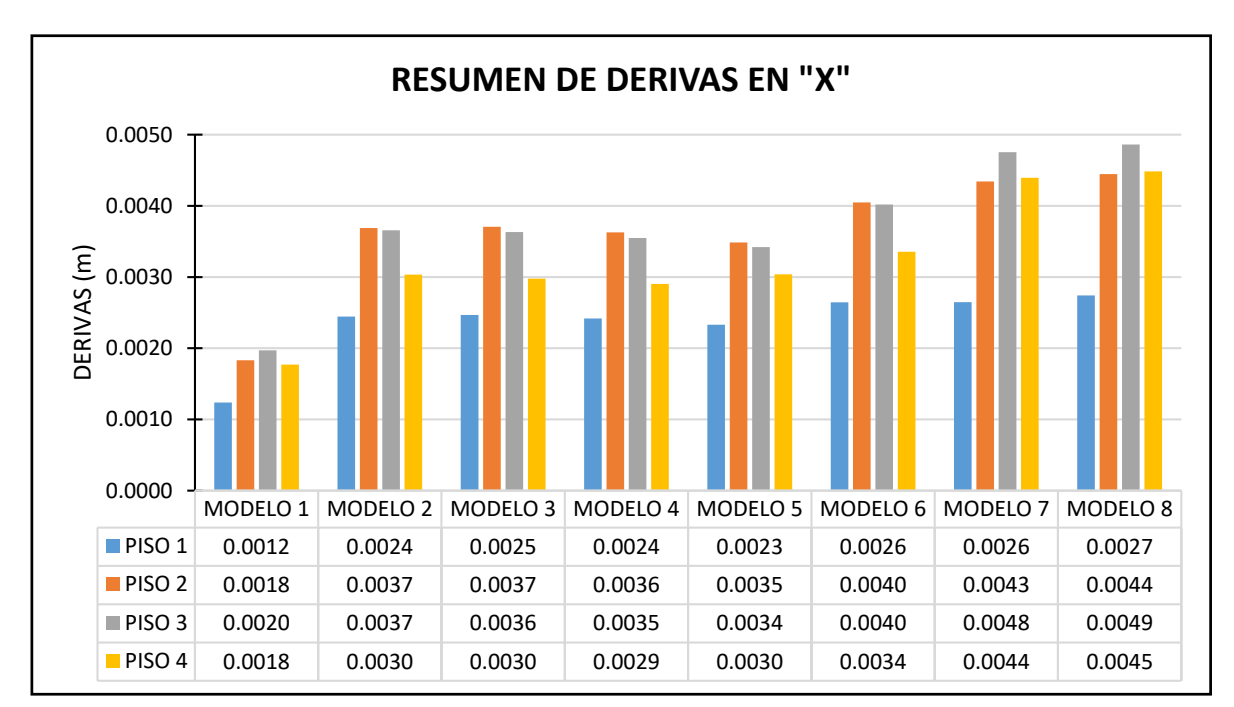

*Dirección en X:*

Figura 44. Resumen de derivas en dirección X.

Se observa que para la dirección X, existe un aumento progresivo de las derivas, el modelo 7 alcanza una deriva de 0.0048, mientras que el modelo 8 llega a 0.0049 ambos en el tercer nivel. Por lo tanto, ambos modelos estar muy cercanos al límite permitido por normativa (0.005).

## *Dirección en Y:*

En el caso de la dirección Y, las derivas son menores a 0.003. Esto debido a que la vivienda presenta muros perimetrales en este sentido lo cual aporta mayor densidad. Por lo tanto, la dirección más crítica será la dirección X.

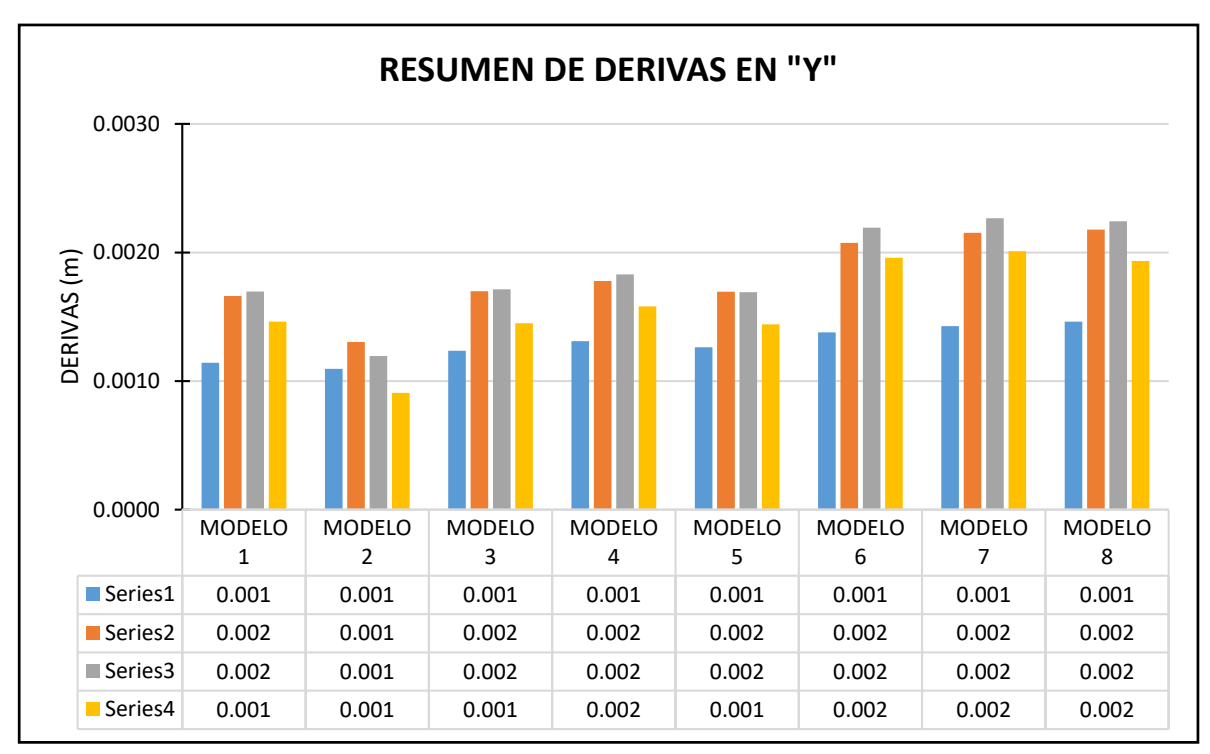

Figura 45. Comparativa de derivas. Dirección Y.

### $4.3.1.2.$ **Modelos del Tipo II:**

 $4.3.1.2.1$ *Dirección en X:*

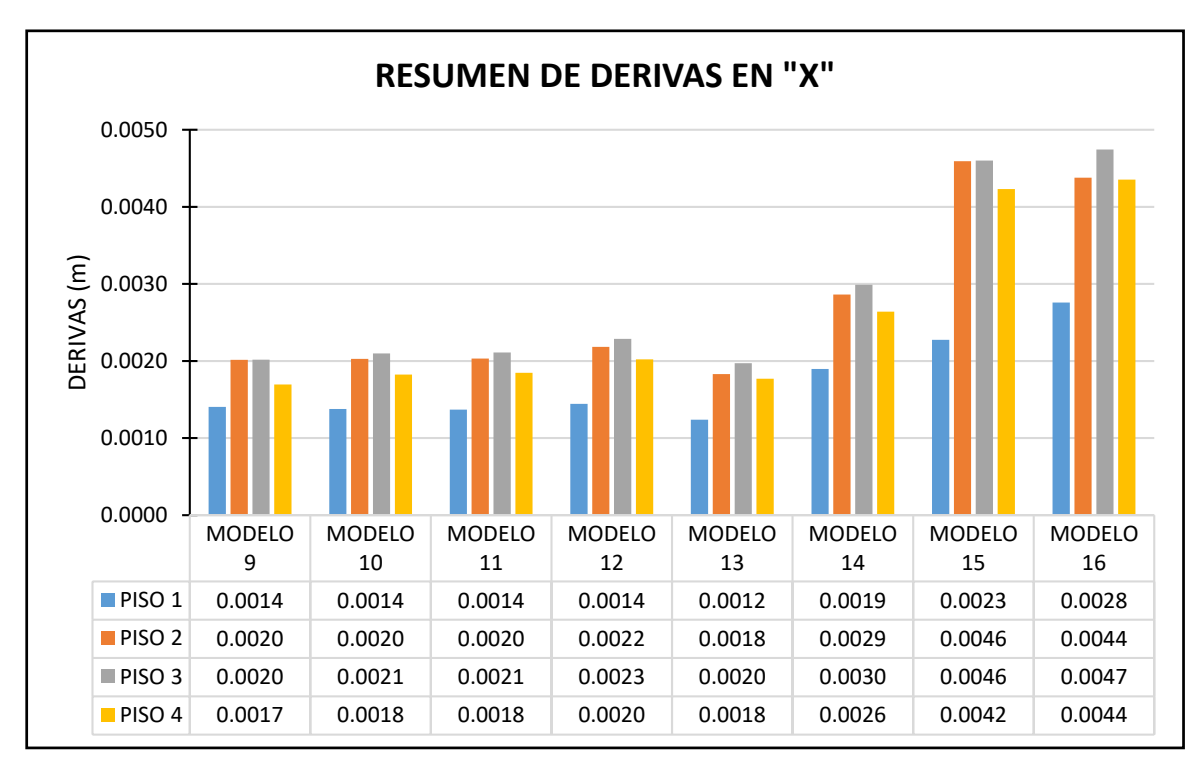

Figura 46. Comparativa de derivas. Tipo II. Dirección X.

*Dirección en Y:*

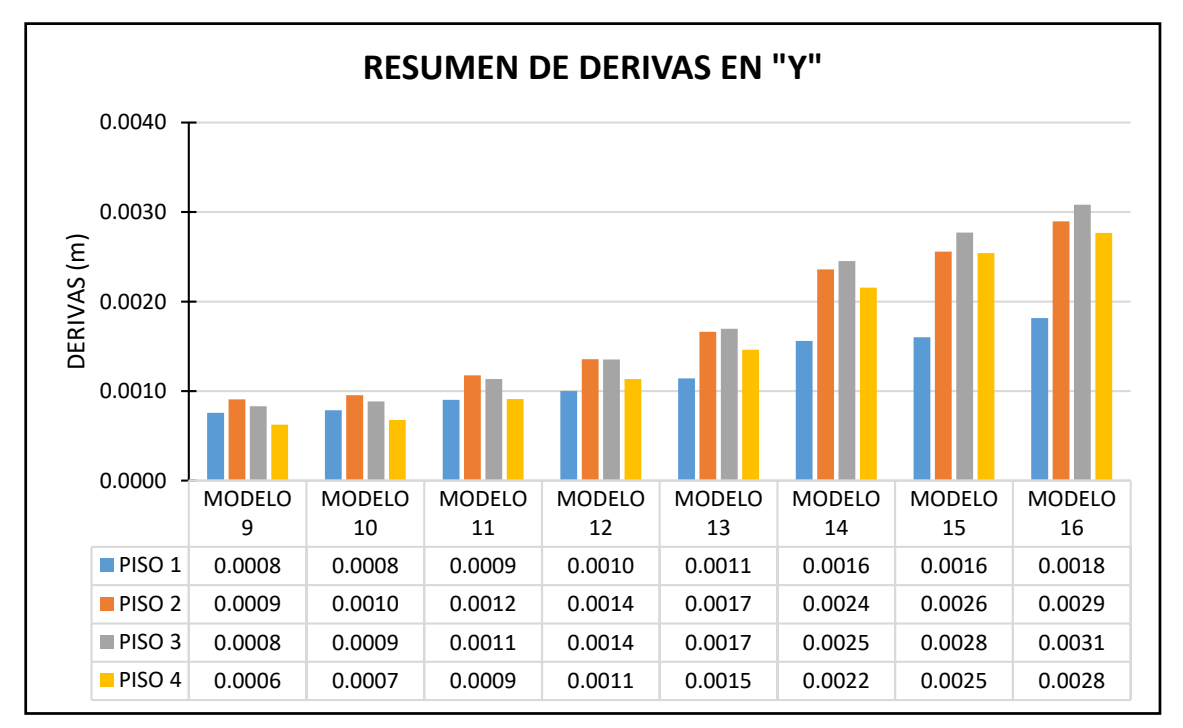

Figura 47. Curva comparativa de derivas. Tipo II. Dirección Y.

### **4.4. Discusión de resultados:**

Según el Reglamento Nacional de Edificaciones en la sección para determinar las irregularidades en una edificación se presenta de dos tipos: Irregularidades en planta e irregularidades en altura. De este conjunto, las verificables antes del análisis son: Esquinas entrantes, discontinuidad de diafragma, las demás deberán verificarse con datos obtenidos luego del análisis lo que conlleva a repetir el proceso e incluso reforzar ciertos elementos estructurales, si es que presentase una irregularidad.

De acuerdo con los datos obtenidos, se puede establecer un criterio adicional que ayude en la optimización del proceso de análisis sísmico. Esto es, según el porcentaje de aberturas que presente una vivienda construida en albañilería confinada, ofreciendo un parámetro preventivo adicional que pueda verificarse antes del análisis, evitando así resultados desfavorables a causa de la aparición de alguna irregularidad.

Esto, sumado parámetros obtenidos después de la modelación sísmica, que son: Fuerzas internas, esfuerzos, desplazamientos y derivas.

### $4.4.1.$ **Discusión 01:**

La cortante basal que viene a ser la fuerza que simula el empuje del sismo en la base de edificación, se ve alterada por el aumento de aberturas. Para el análisis sísmico dinámico, según normativa se requiere que la cortante en el primer entrepiso no sea menor que el 80% de la cortante calculada en el análisis estático para edificaciones regulares y 90% de la cortante estática para edificaciones irregulares.

Para cumplir con este criterio, se procede a amplificar las cortantes obtenidas en el análisis sísmico dinámico, para que así puedan alcanzar al porcentaje mínimo establecido. Esta amplificación se hace multiplicando por un factor escala de acuerdo al porcentaje faltante, según se observa en los modelos analizados, estos factores de escalado varían significativamente de acuerdo al porcentaje de aberturas que posea la edificación.

Los factores de escala aumentan de acuerdo al porcentaje de aberturas, este aumento refleja una diferencia mayor entre cortantes tanto estática como dinámica.

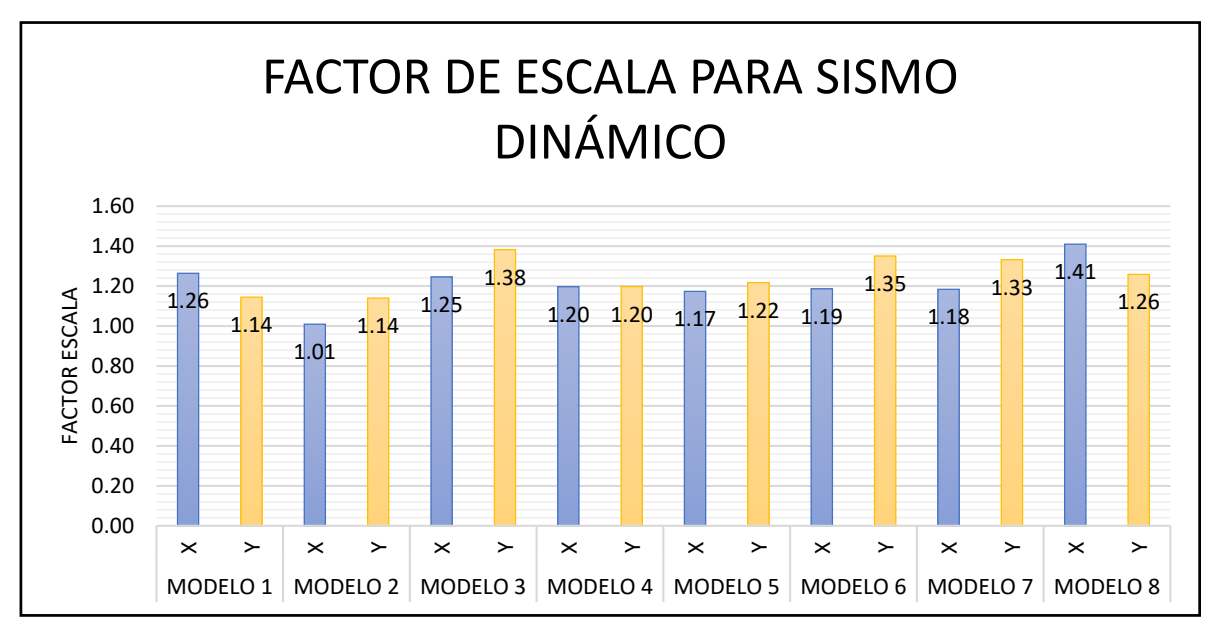

Figura 48. Comparativa del factor de escalado. Sismo dinámico. Tipo I.

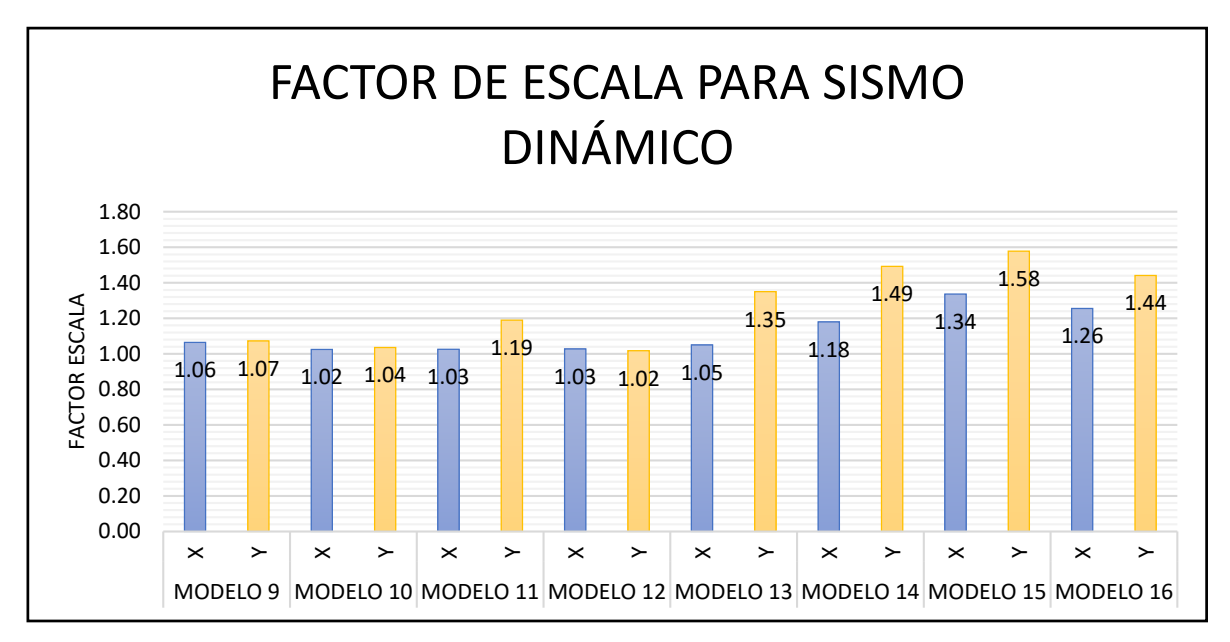

Figura 49. Comparativa del factor de escalado. Siso dinámico. Tipo II.

### $4.4.2.$ **Discusión 02:**

Toda edificación debe poseer derivas menores a lo indicado en normativa según su sistema estructural. Siendo este un criterio indispensable para todo análisis sísmico, se evaluó cada uno de los modelos extrayendo las derivas para un sismo estático que es el método que genera mayores desplazamientos.

Para los primeros ocho modelos que varían en aberturas desde un 5% hasta un 40%, se puede observar que mientras aumentan estos porcentajes, las derivas para la dirección en "X" se acercan más al límite.

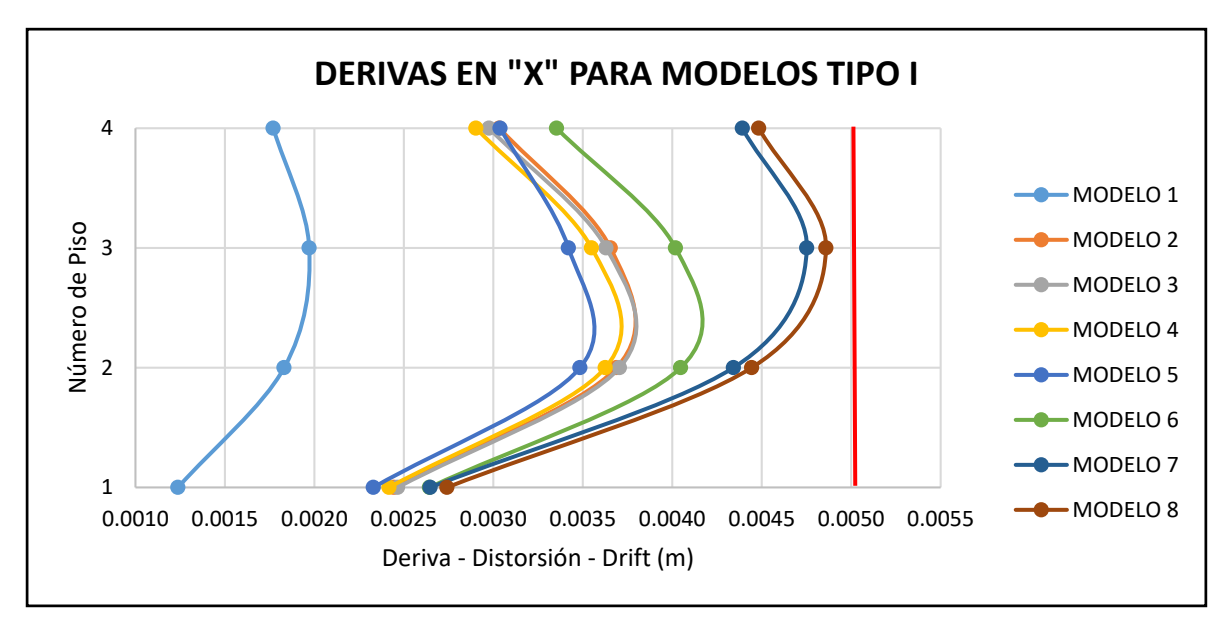

Figura 50. Curva comparativa de derivas. Dirección X.

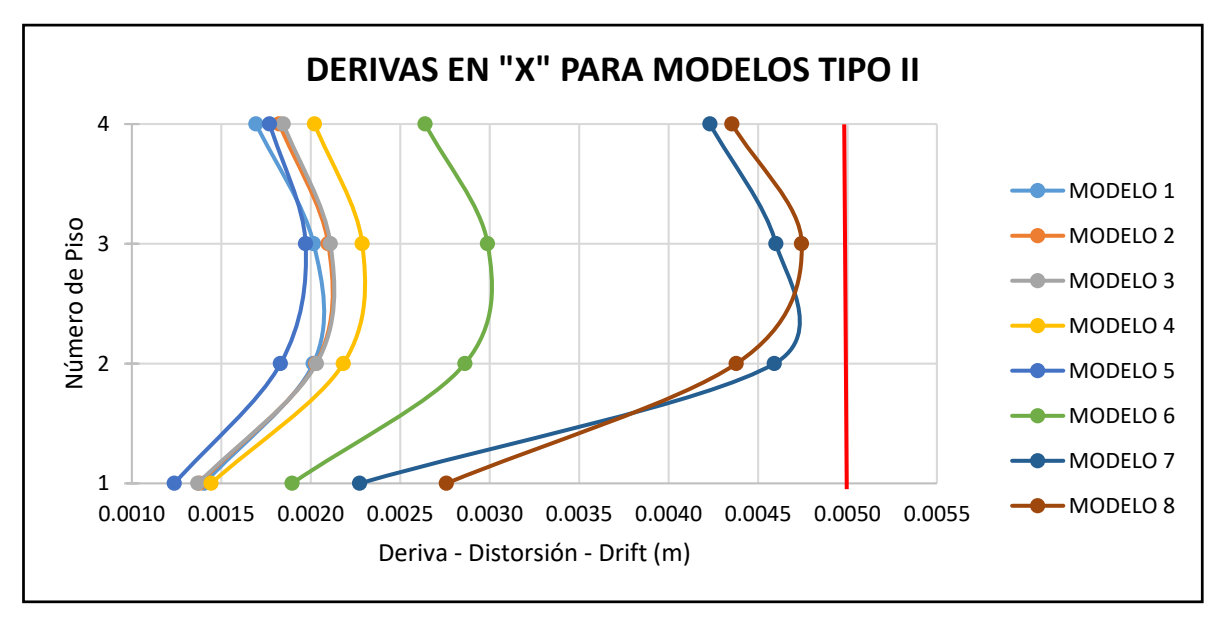

Figura 51. Curva comparativa de derivas. Dirección Y.

De acuerdo a estos resultados, se puede establecer que para una vivienda de albañilería confinada de hasta 4 pisos se podrá considerar hasta un 40% de variaciones en la configuración arquitectónica, esto siempre y cuando se cumplan con el requisito de densidad de muros. Teniendo en cuenta a los muros en la dirección menor de la vivienda, ya que es en esta dirección donde se produce mayores desplazamientos y menores densidades de muros.

Por otro lado, la orientación de la escalera influyó en los resultados obtenidos, generando irregularidad de esquinas entrantes para todos los modelos Tipo I, y produciendo Torsión para los modelos Tipo II que superan el 35% de aberturas.

### $4.4.3.$ **Discusión 03:**

Otra verificación indispensable para una edificación son las irregularidades. Estas reducen el coeficiente de reducción sísmica (R) el cual, al ser inversamente proporcional a la cortante basal, hace que ésta se eleve produciendo mayores desplazamientos.

La irregularidad en discusión es la de discontinuidad de diafragma. Según normativa existe irregularidad de diafragma cuando las aberturas superan el 50% del área de edificación. Ahora bien, las viviendas buscan obtener mayores espacios habitables y optar por aberturas mayores a 50% es algo inadecuado; sin embargo, se pueden considerar ciertas aberturas para darle un mejor aspecto arquitectónico a la edificación, mayor iluminación y circulación de aire. Estas aberturas si bien no generan irregularidad por diafragma, podrían dar paso a otras irregularidades como: torsión, rigidez o masa.

Asimismo, se puede observar que el aumento en el porcentaje de aberturas trajo consigo la irregularidad de torsión para ciertos modelos. Por lo tanto, se debe proceder a realizar una verificación de irregularidades cuando la edificación presente más del 35% de aberturas.

### $4.4.3.1.$ **Grado de afectación por aumento de aberturas:**

*Modelos tipo I:*

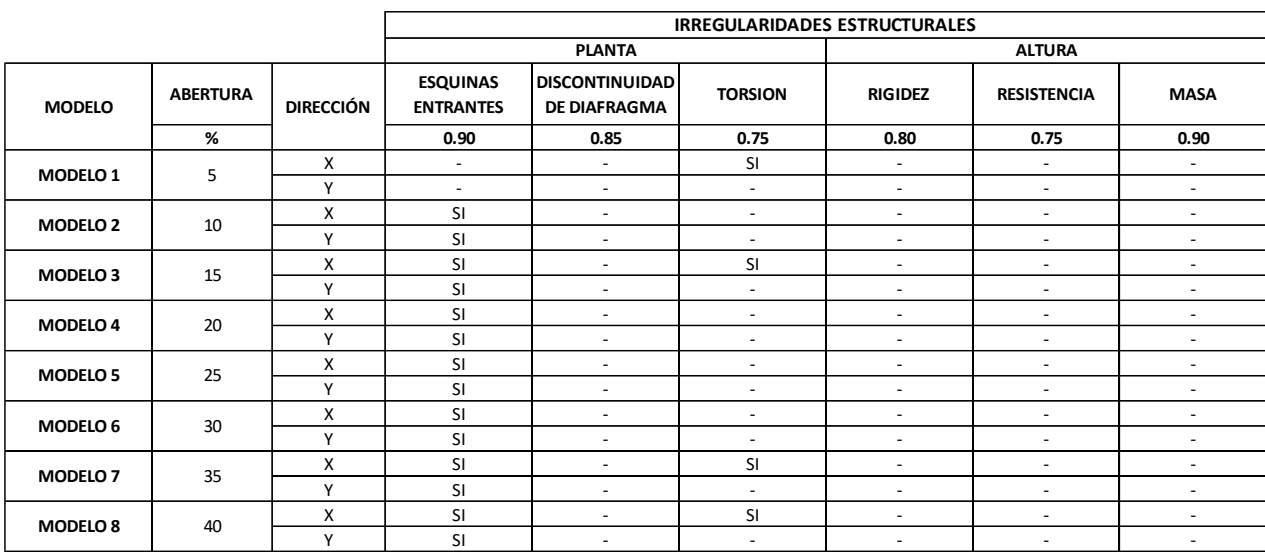

*Figura 52. Irregularidades estructurales para modelos Tipo I.*

## *Modelos tipo II:*

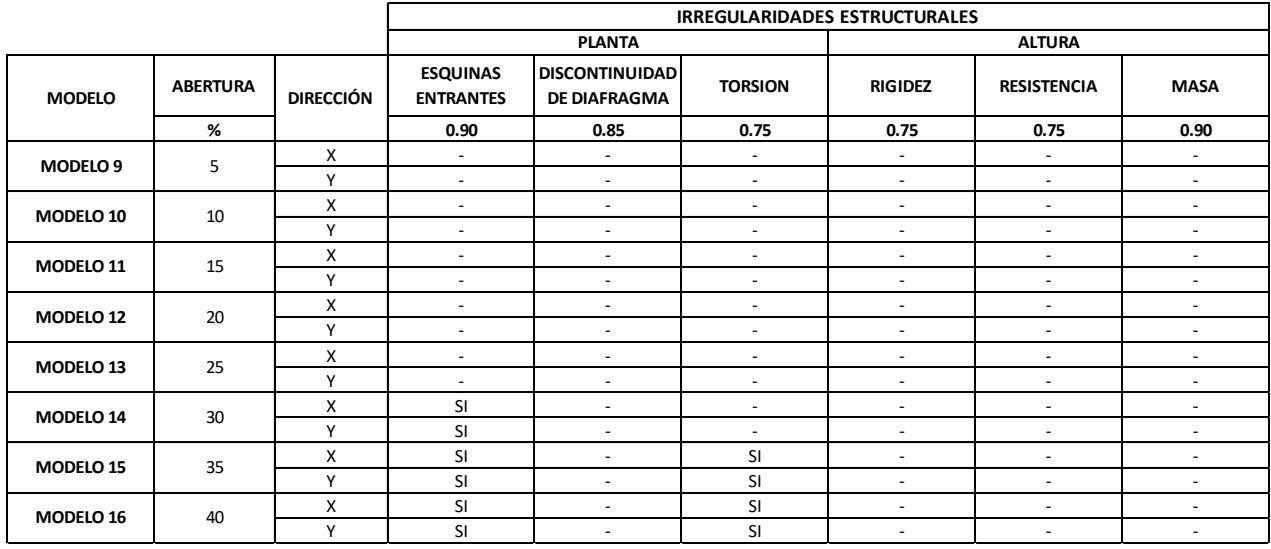

*Figura 53. Irregularidades estructurales para modelos Tipo II.*

### $4.4.3.2.$ **Límite aceptable de porcentaje de aberturas:**

Se puede apreciar que a partir del modelo 7 que posee un total de 35% de aberturas, se van generando la irregularidad de torsión. Asimismo, para el segundo tipo, a partir del modelo15 que posee un 35% de aberturas. La irregularidad de torsión castiga a la edificación con un valor de 0.75 el cual disminuye el coeficiente de reducción sísmica.

Pudiendo establecer un 30% de aberturas como límite máximo para viviendas de albañilería confinada de hasta 4 niveles, para no generar irregularidad de torsión.

Si bien, según la normativa E.030 de Diseño Sismorresistente sólo restringe las irregularidades extremas, la torsión genera variaciones significativas en la respuesta sísmica de la edificación, dado esto, es recomendable evitar esto en la medida de lo posible.

## **Capítulo V. Conclusiones y Recomendaciones**

### **5.1. Conclusiones:**

### $5.1.1.$ **Conclusión general:**

Conforme a los resultados obtenidos en el capítulo anterior, se aprecia que las variaciones de configuración arquitectónica, principalmente el de discontinuidad de diafragma pueden generar otras irregularidades. La discontinuidad de diafragma se midió a través de porcentajes, dado que la normativa menciona un 50% para definir la edificación como irregular.

El porcentaje de aberturas de una vivienda de albañilería confinada puede ser tomado como un criterio preventivo de irregularidad. Con esto, se establece un límite aconsejable en cuanto a configuración arquitectónica, ya que el aumento de aberturas provoca resultados desfavorables en la respuesta sísmica.

Por lo tanto, se puede concluir lo siguiente:

 $\triangleright$  Para una vivienda de albañilería confinada de hasta 4 niveles, que posean o no irregularidad de esquinas entrantes, se permiten aberturas que no superen el 30%. Para un porcentaje mayor deberá realizarse una verificación post análisis, ya que podrían ocasionar irregularidad de torsión.

### $5.1.2.$ **Conclusiones específicas:**

Conforme a los resultados obtenidos en el capítulo anterior, se compararon los resultados de los parámetros sísmicos: fuerzas de entrepiso, cortante basal, desplazamientos máximos y derivas.

Por lo tanto, se puede concluir lo siguiente:

- El aumento del porcentaje de aberturas para una vivienda de albañilería confinada de hasta 4 niveles, produce un aumento en los desplazamientos máximos de entrepiso. Así también, las derivas van aumentando proporcional al porcentaje de aberturas, llegando hasta el límite de acuerdo a normativa (0.005m) con el modelo 8 que posee 40% de aberturas.
- $\triangleright$  Dado que al aumentar aberturas el peso de edificación disminuye, por lo tanto, la cortante basal se ve afectada generando fuerzas menores. La cortante basal no sería un parámetro de control adecuado ya que no tenemos algún criterio normado que juzgue este valor.

 Al ofrecer un criterio de verificación previo al análisis se reduce y simplifica dicho proceso, ya que la verificación conlleva uso de recursos como son: el tiempo, mano de obra calificada, materiales, etc.

## **5.2. Recomendaciones:**

- Se recomienda generar más modelos que abarquen un mayor número de variaciones arquitectónicas, de esa manera poder ofrecer un criterio más preciso y amplio para futuras viviendas construidas con un sistema estructural de albañilería confinada. Pudiendo agregar así, condiciones como tipo de ladrillo, tipo de suelo, altura de entrepiso, etc. Las cuales complementarían al criterio de porcentaje de aberturas permitidas en una vivienda, para evitar caer en irregularidades.
- Tener en consideración que, así como una vivienda es diseñada para obtener espacios amplios y buena iluminación, también debe verificarse su regularidad, ya que este parámetro es perjudicial para su comportamiento frente a un sismo.
- Si bien, según la normativa E.030 de Diseño Sismorresistente sólo restringe las irregularidades extremas, la torsión genera variaciones significativas en la respuesta sísmica de la edificación, dado esto, es recomendable evitar esto en la medida de lo posible.
- $\triangleright$  Se recomienda verificar el cumplimiento de todos los criterios de la normativa E.030 Diseño Sismo resistente, como son el peso de la edificación de acuerdo al uso, masa participativa, numero de modos de vibración, amplificación de derivas, entre otros. Esto para obtener datos verídicos que garanticen un correcto comportamiento de la vivienda.

### **Referencias Bibliográficas**

- Alva, J. (2015). Acelerógrafos y la ingeniería geotécnica sísmica. *Seminario Internacional de Ingeniería Civil*, (pág. 71). Ayacucho.
- Bolhassani, M., Hamid, A., Lau, A., & Moon, F. (May de 2015). Simplified micro modeling of partially grouted masonry assemblages. *Construction and Building Materials*, 16.
- Borda, L., & Pastor, A. (2007). *Desempeño sísmico de un edificio aporticado peruano de seis pisos.* Lima: TESIS PUCP.
- Bozzo, L., & Barbat, A. (2000). *Diseño sismorresistente de edificios.* Barcelona, España: Reverté S.A.
- Castro, G. V. (2014). *Diseño Sísmico de Edificaciones con Nueva E-0.30.*
- Cornejo, T., & Hernández, H. (2013). Resistencia lateral de estructuras de mampostería confinada. *Ingeniería Revista Académica*, 13.
- Donobhan, G. (2007). *Aplicación de los métodos estático y dinámico modal para el diseño sísmico de edificios con disipadores de energía.*
- Giordano, A., Mele, E., & De Luca, A. (2005). *Numerical Modelling of Masonry Structures Through Different Approaches.* Italy: Universita degli Studi di Napoli.
- Gómez, W., Gonzales, E., & Rosales, R. (2015). *Metodología de la Investigación.* Fondo Editorial de la Universidad Maria Auxiliadora.
- Gonzales, R., & Gómez, M. (2014). Efectos de la irregularidad en planta por forma arquitectónica. *Sociedad Mexicana de Ingeniería Estructural*, 22.
- Guadalupe, M., & Bayardo, M. (2000). *Introducción a la Metodología de la Investigación Educativa 2.* México: Editorial Progreso S.A.
- Hernández, R., Fernández, C., & Baptista, M. (2010). *Metodología de la Investigación* (5ta Edición ed.). (J. M. Chacón, Ed.) México: McGRAW-HILL.
- Padilla, G. (2010). *Propuesta para considerar la irregularidad estructural en la resistencia lateral de las estructuras en el Perú.* Lima: TESIS PUCP.

Palomino, A. (2012). *MUROS ESTRUCTURALES. Sap200 & Etabs.* Cajamarca: AHPE.

- Pari, S., & Manchego, J. (2107). *Análisis experimental de muros de albañilería confinada en viviendas de baja altura en Lima, Perú.* Lima: PUCP.
- Paz, E. (2012). *Procedimientos de cálculo para la elaboración de espectros sísmicos para el diseño sismorresistente de estructuras .* Guatemala: Universidad de San Carlos de Guatemala.
- Peña, A., & Carvalho, G. (December de 2015). Estudo da influência da configuração estrutural na resposta sísmica de uma estrutura de concreto armado. *Revista Ibracon de Estructuras e materiais, 8*(6), 12.
- Riddell, R., & Hidalgo, P. (2015). *Fundamentos de Ingeniería Estructural. Para estudiantes de arquitectura.* (Tercera ed.). Chile: Ediciones UC.
- RNE. (2016). *Diseño Sismorresistente.*
- Ruiz, M. (2017). *Macromodelación numérica de ensayos de pilas y muretes de albañilería de arcilla.* Lima: TESIS PUCP.

## **ANEXOS**

## **ANEXO 1**

## **Memoria de cálculo para MODELO 1**

- VERIFICACIÓN DE DENSIDAD DE MUROS

# **DENSIDAD DE MUROS TIPO I - MODELO 1 CON 5%**

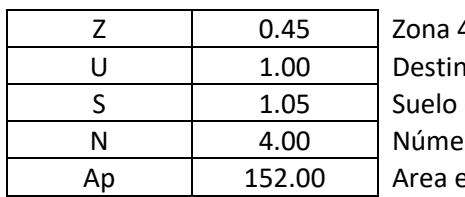

4 (Lurigancho - Lima) ado a vivienda de calidad intermedia S2 ero de pisos

en planta del edificio

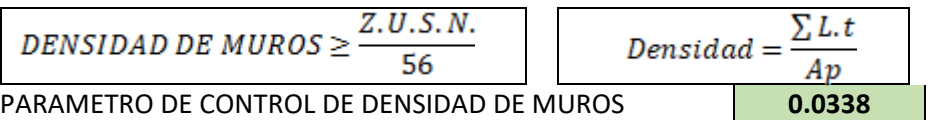

## **LONGITUDES DE MUROS**

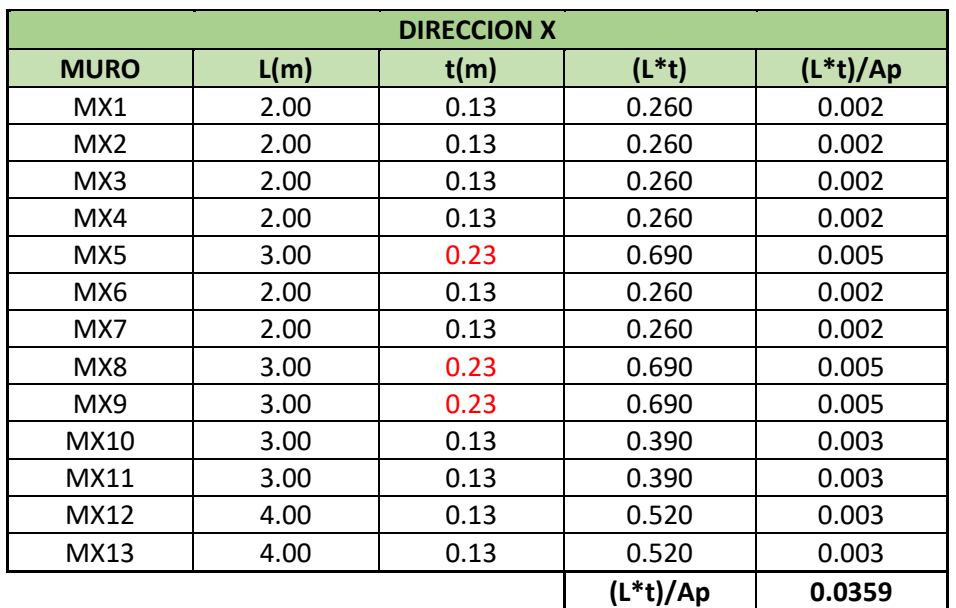

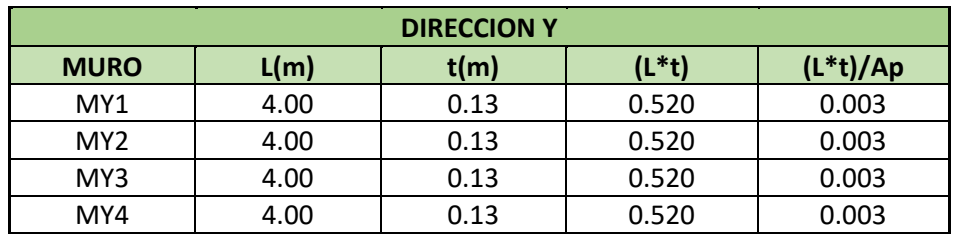

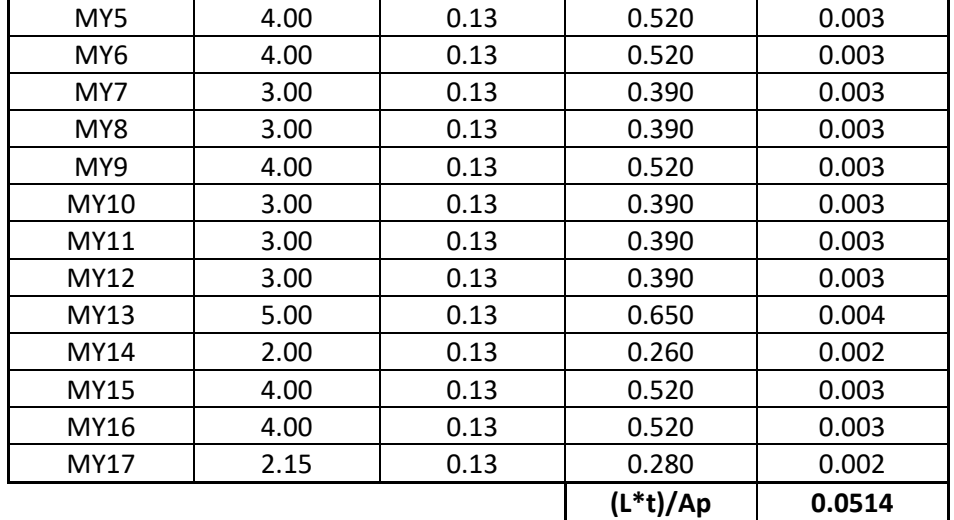

### - IRREGULARIDAD INICIAL

# **TIPO I - MODELO 1 CON 5% IRREGULARIDAD INICIAL**

### **PORCENTAJE DE ABERTURAS**

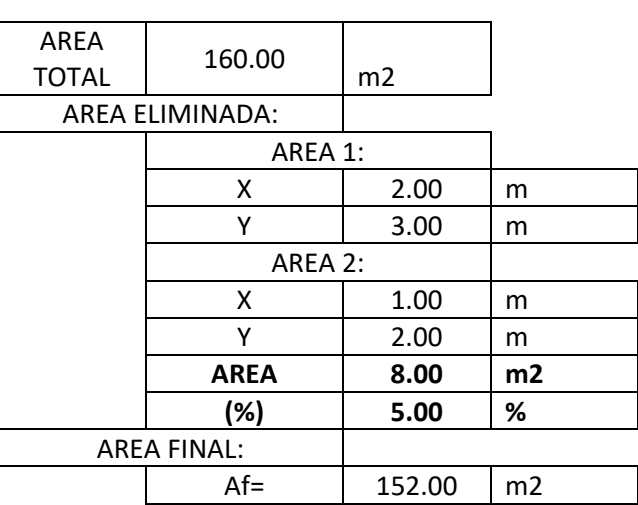

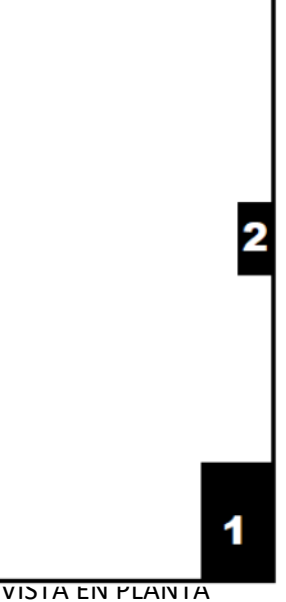

### **ESQUINAS ENTRANTES**

**Esquinas Entrantes** 

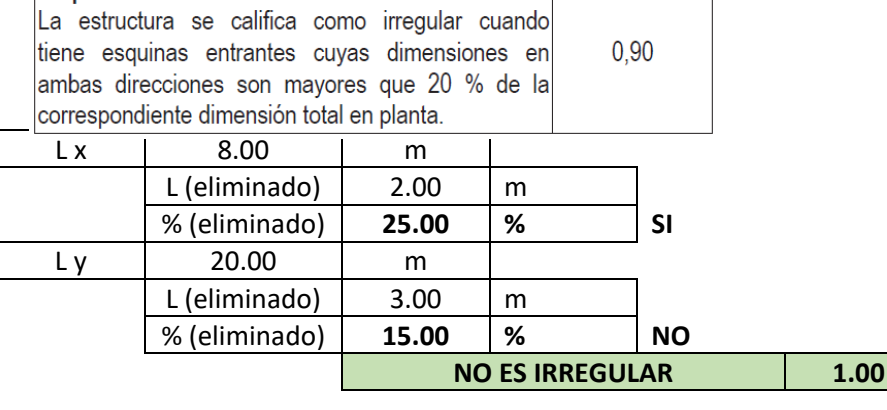

### **DISCONTINUIDAD DE DIAFRAGMA** Discontinuidad del Diafragma La estructura se califica como irregular cuando los diafragmas tienen discontinuidades abruptas 0,85 o variaciones importantes en rigidez, incluyendo aberturas mayores que 50 % del área bruta del

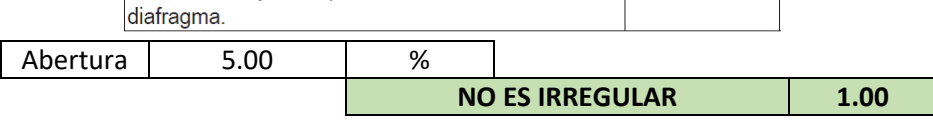

# **ANÁLISIS SÍSMICO ESTÁTICO - NORMA E.030**

## **TIPO I - MODELO 1 CON 5%**

### **CONDICIONES GENERALES**

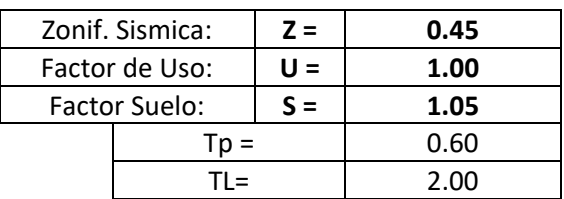

### **PERIODO FUNDAMENTAL DE VIBRACIÓN**

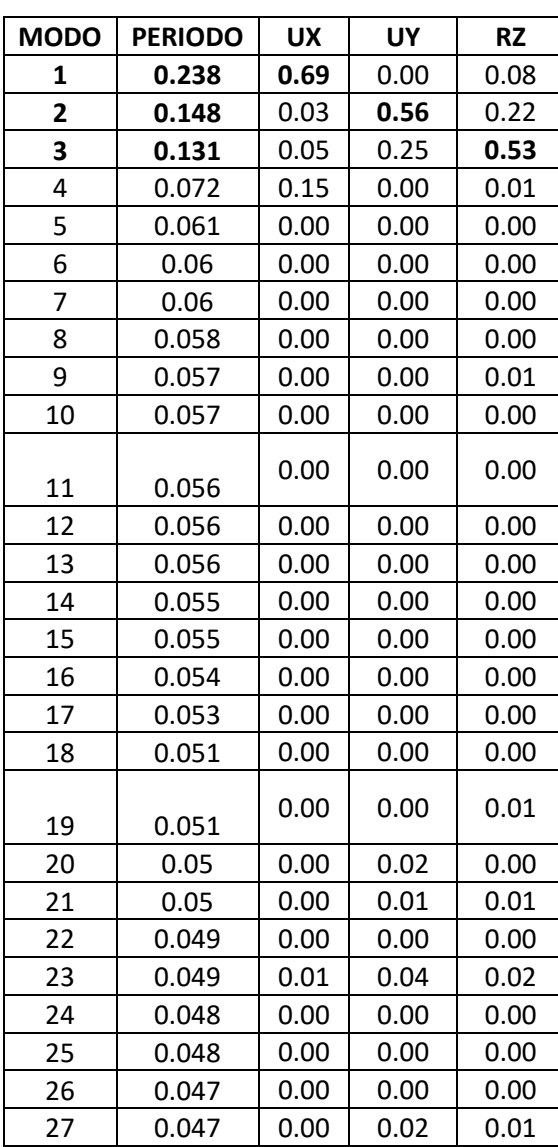

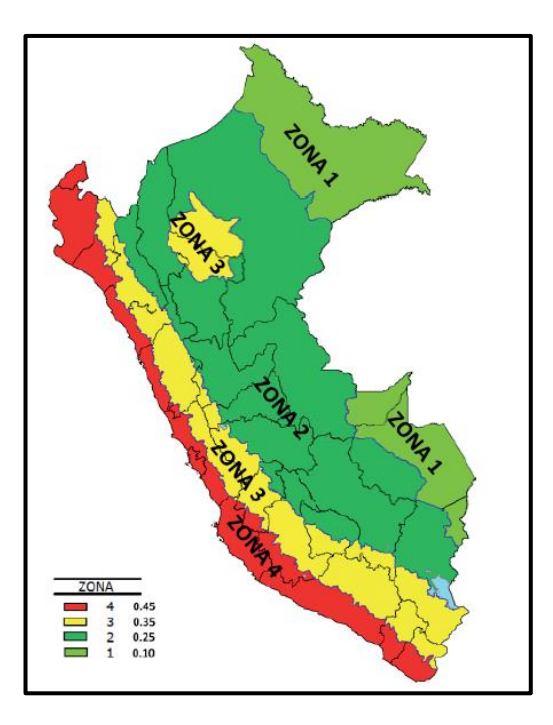

### 4.6.1 Modos de Vibración

Los modos de vibración podrán determinarse por un procedimiento de análisis que considere apropiadamente las características de rigidez y la distribución de las masas. En cada dirección se considerarán aquellos modos de

vibración cuya suma de masas efectivas sea por lo menos<br>el 90 % de la masa total, pero deberá tomarse en cuenta por lo menos los tres primeros modos predominantes en la dirección de análisis.

### 2.5 Factor de Amplificación Sísmica (C)

De acuerdo a las características de sitio, se define<br>el factor de amplificación sísmica (C) por las siguientes expresiones:

$$
T < T_P
$$
  $C = 2,5$   
\n
$$
T_P < T < T_L
$$
  $C = 2,5 \cdot \left(\frac{T_P}{T}\right)$   
\n
$$
T > T_L
$$
  $C = 2,5 \cdot \left(\frac{T_P \cdot T_L}{T^2}\right)$ 

$$
F_i = \alpha_i \cdot V
$$

$$
\alpha_i = \frac{P_i(h_i)^k}{\sum_{j=1}^n P_j(h_j)}
$$

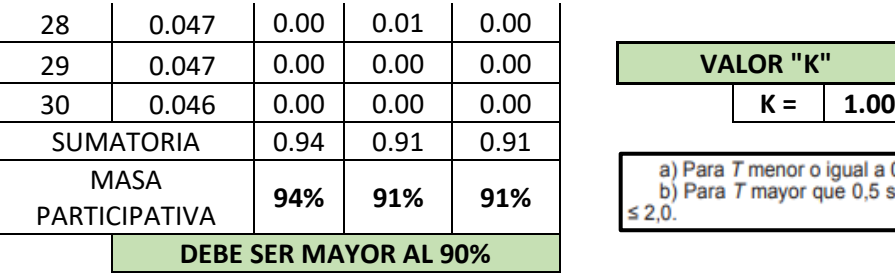

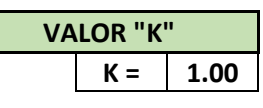

## **CORTANTE BASAL PARA DIRECCIÓN "X" CORTANTE BASAL PARA DIRECCIÓN "Y"**

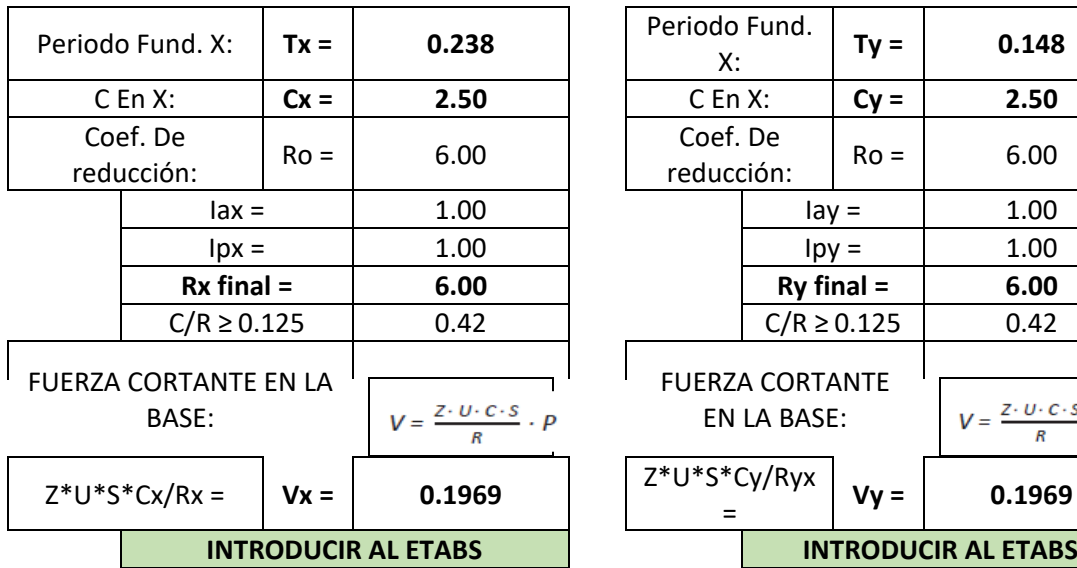

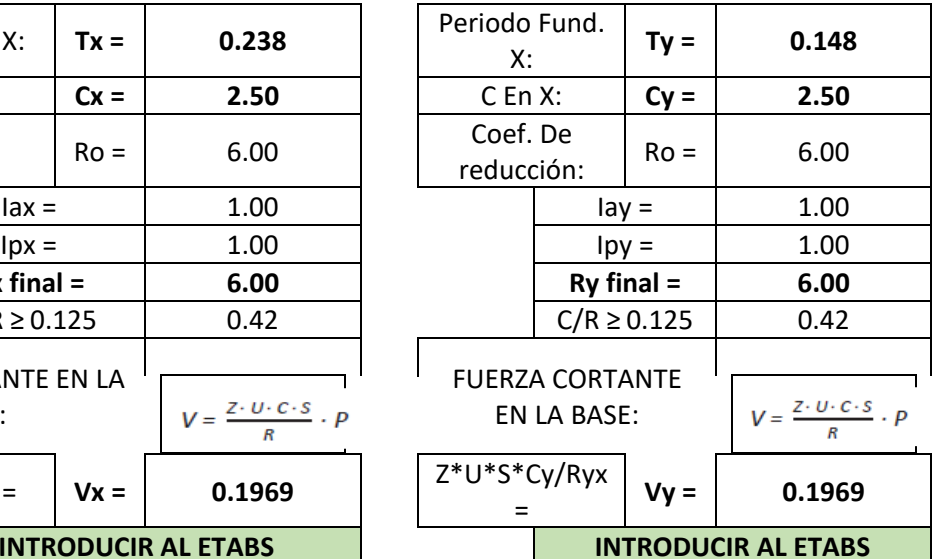

# **VERIFICACIÓN DE IRREGULARIDADES FINALES**

# **TIPO I - MODELO 1 CON 5%**

# **IRREGULARIDAD DE RIGIDEZ 0.75**

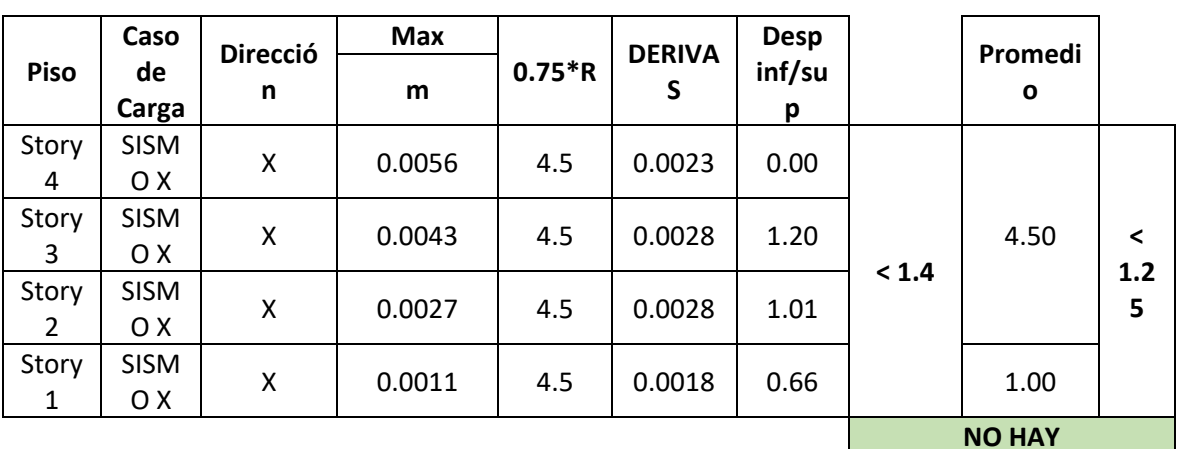

**IRREGULARIDAD**

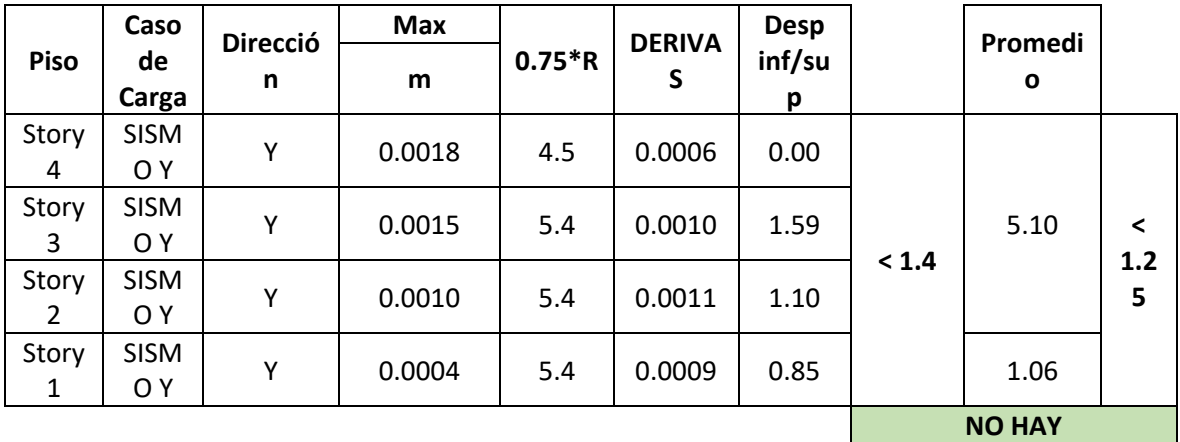

**IRREGULARIDAD**

# **IRREGULARIDAD DE RESISTENCIA 0.75**

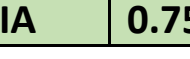

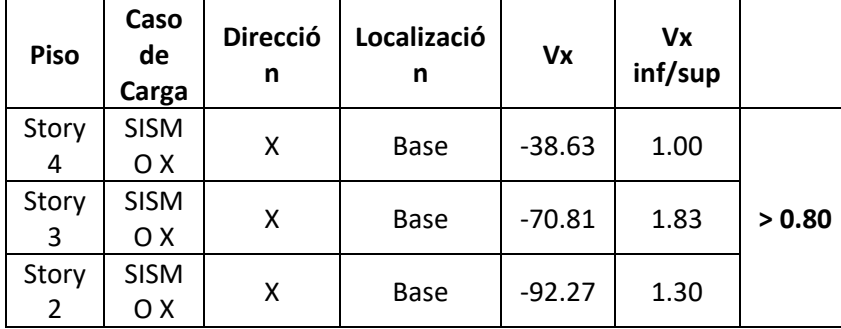

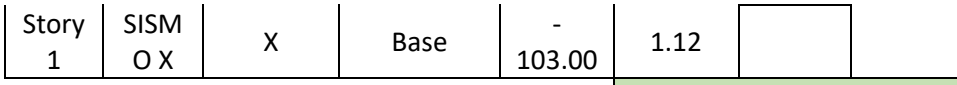

**NO HAY IRREGULARIDAD**

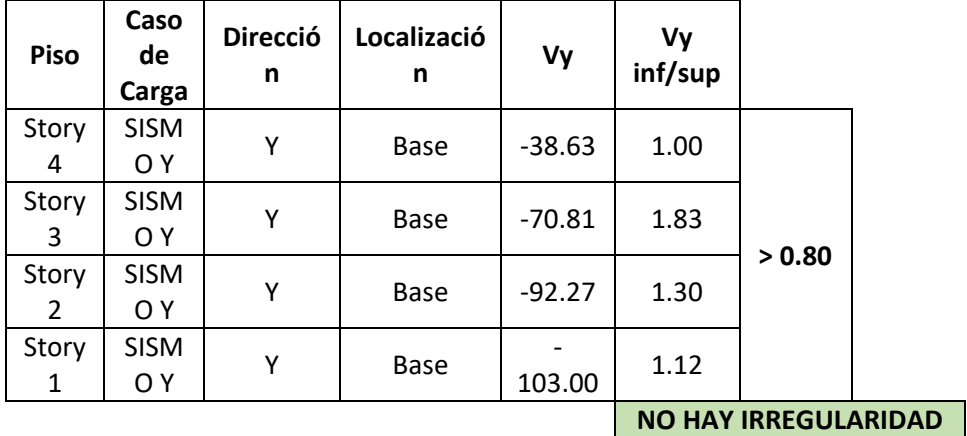

# **IRREGULARIDAD DE MASA O PESO 0.80**

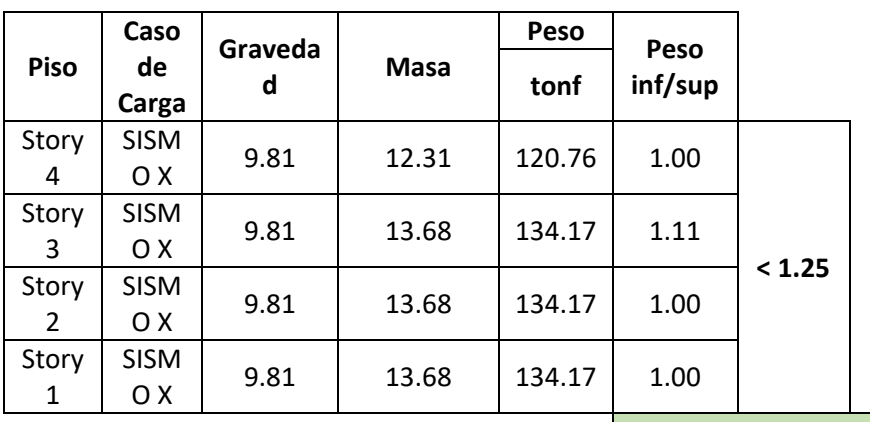

**NO HAY IRREGULARIDAD**

**IRREGULARIDAD TORSIONAL 0.75**

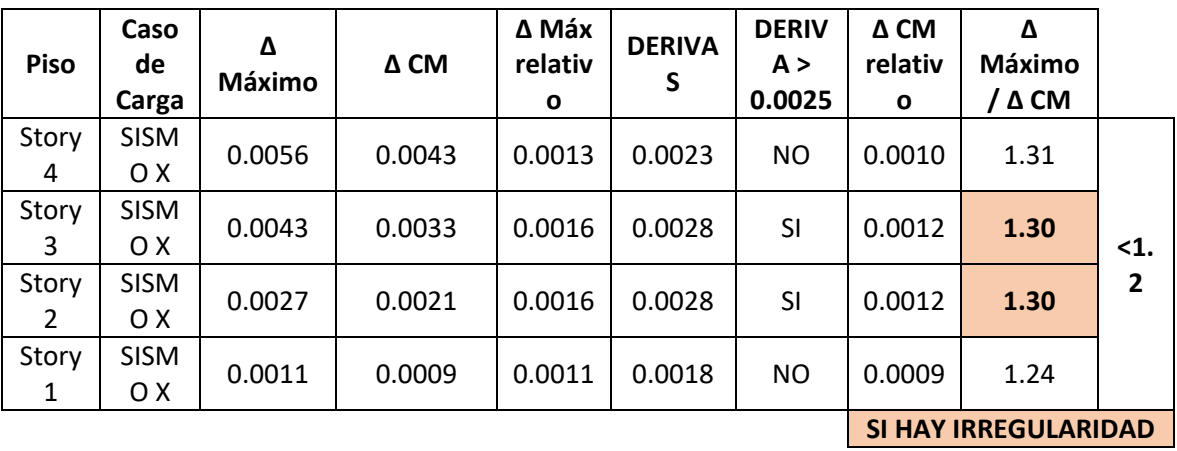

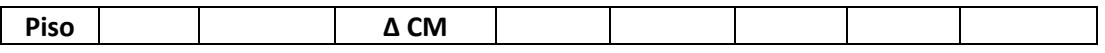

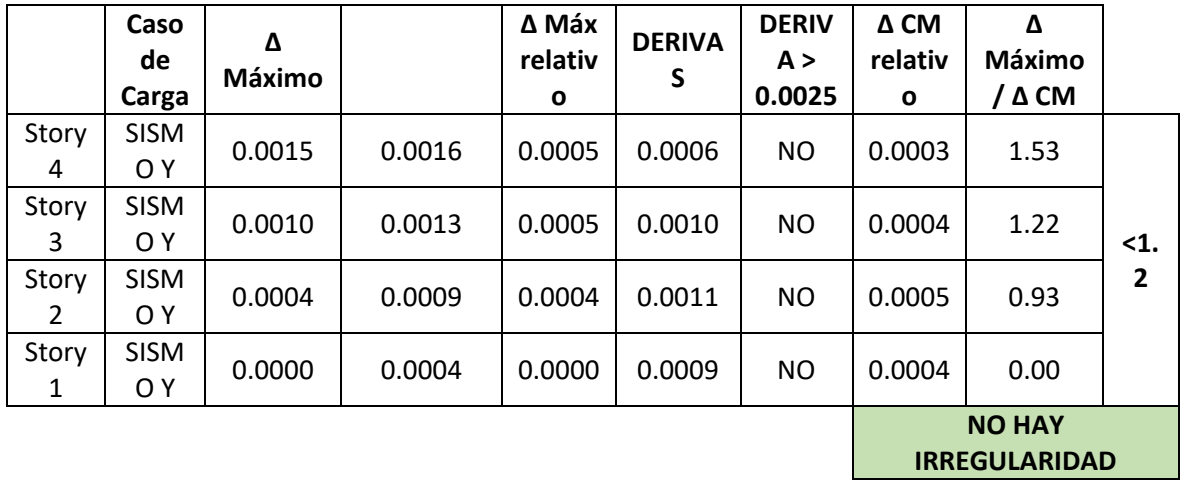

# **ANÁLISIS SÍSMICO ESTÁTICO - NORMA E.030**

## **TIPO I - MODELO 1 CON 5%**

### **CONDICIONES GENERALES**

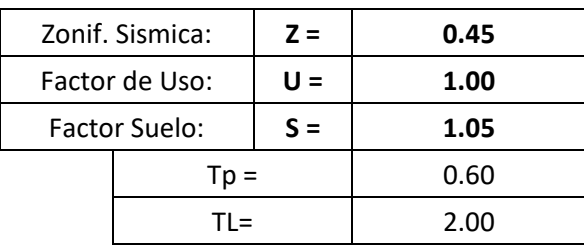

### **PERIODO FUNDAMENTAL DE VIBRACIÓN**

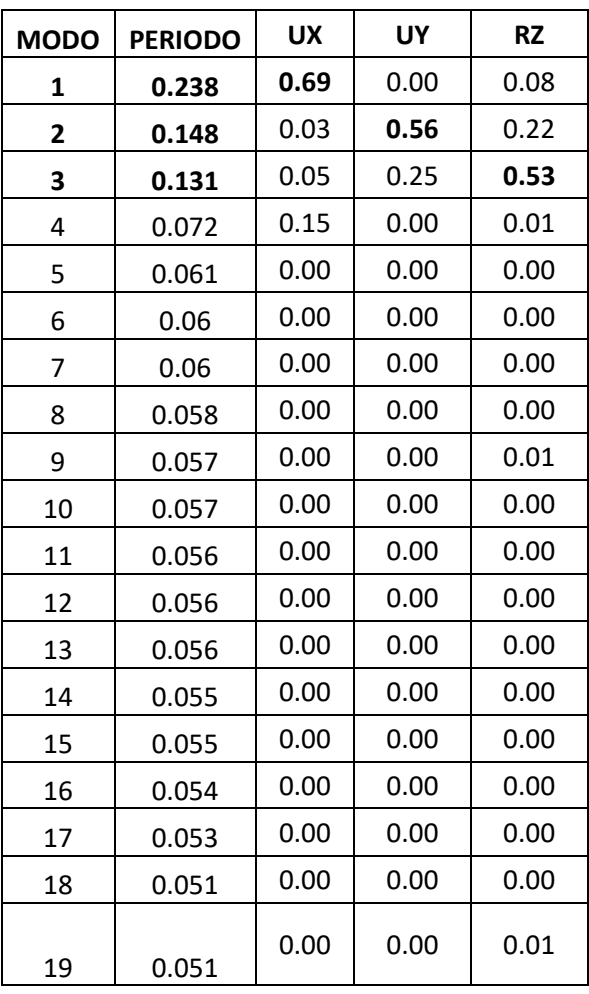

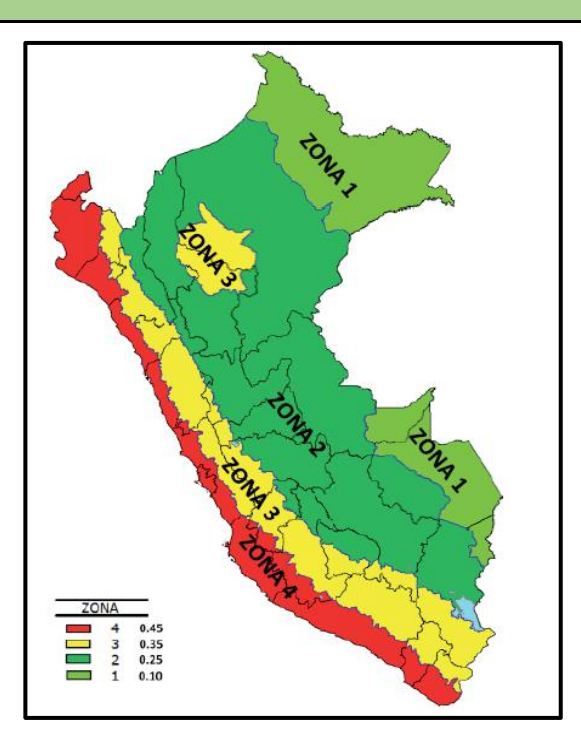

### 4.6.1 Modos de Vibración

Los modos de vibración podrán determinarse por un procedimiento de análisis que considere apropiadamente las características de rigidez y la distribución de las masas.

En cada dirección se considerarán aquellos modos de vibración cuya suma de masas efectivas sea por lo menos el 90 % de la masa total, però deberá tomarse en cuenta<br>por lo menos los tres primeros modos predominantes en la dirección de análisis.

### 2.5 Factor de Amplificación Sísmica (C)

De acuerdo a las características de sitio, se define<br>el factor de amplificación sísmica (C) por las siguientes<br>expresiones:

$$
T < T_P
$$
  $C = 2,5$   
\n
$$
T_P < T < T_L
$$
  $C = 2,5 \cdot \left(\frac{T_P}{T}\right)$   
\n
$$
T > T_L
$$
  $C = 2,5 \cdot \left(\frac{T_P \cdot T_L}{T^2}\right)$ 

$$
F_i = \alpha_i \cdot V
$$

$$
\alpha_i = \frac{P_i(h_i)^k}{\sum_{j=1}^n P_j(h_j)}
$$

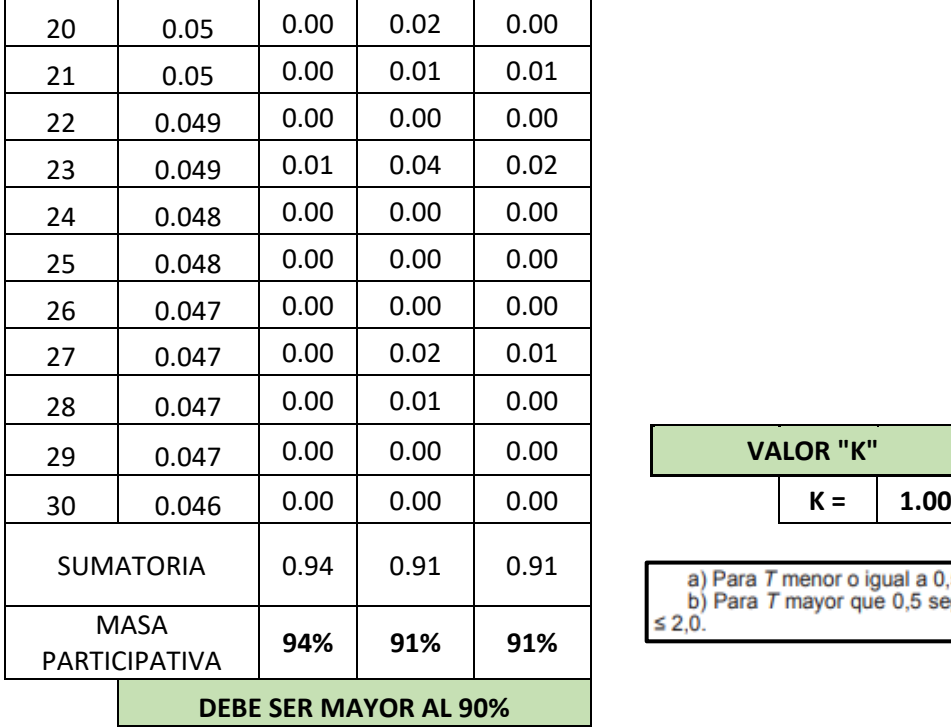

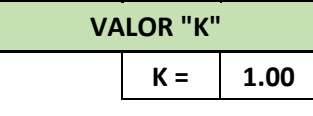

a) Para  $T$  menor o igual a 0,5 segundos:  $k = 1,0$ .<br>b) Para  $T$  mayor que 0,5 segundos:  $k = (0.75 + 0.5 \text{ T}) \le 2,0$ .

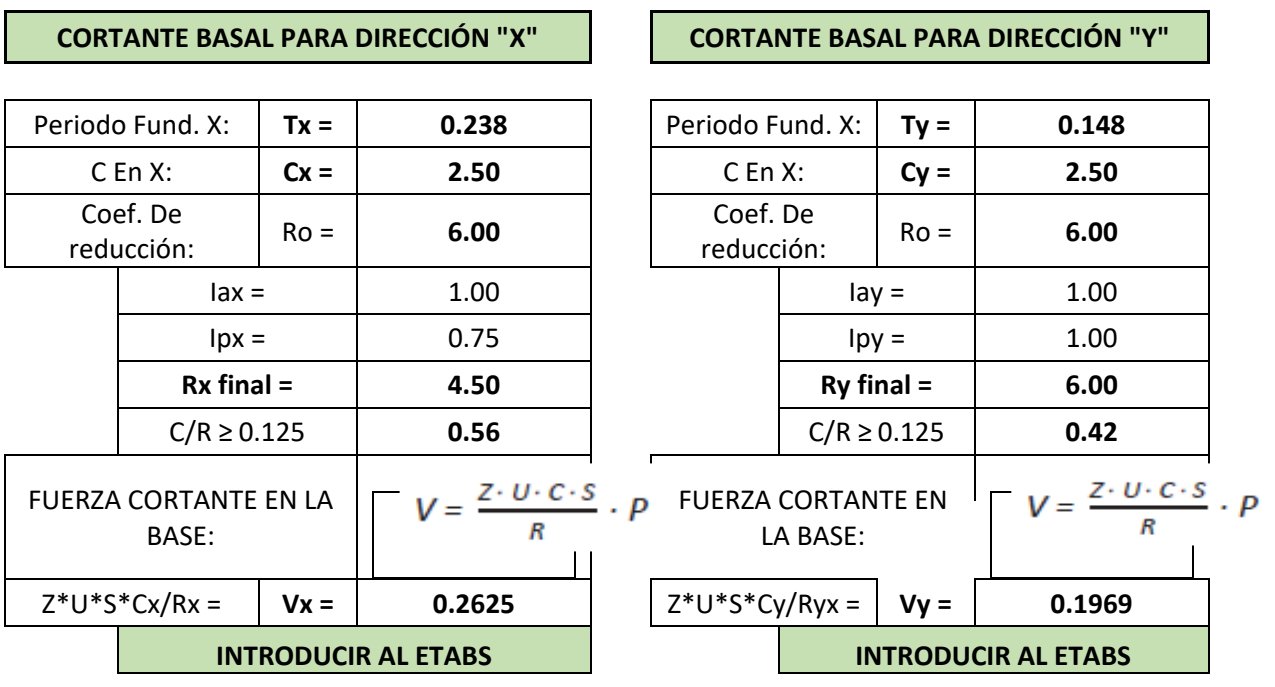

## - VERIFICACIÓN DE IRREGULARIDADES

# **VERIFICACIÓN DE IRREGULARIDADES FINALES**

**TIPO I - MODELO 1 CON 5%**

# **IRREGULARIDAD DE RIGIDEZ 0.75**

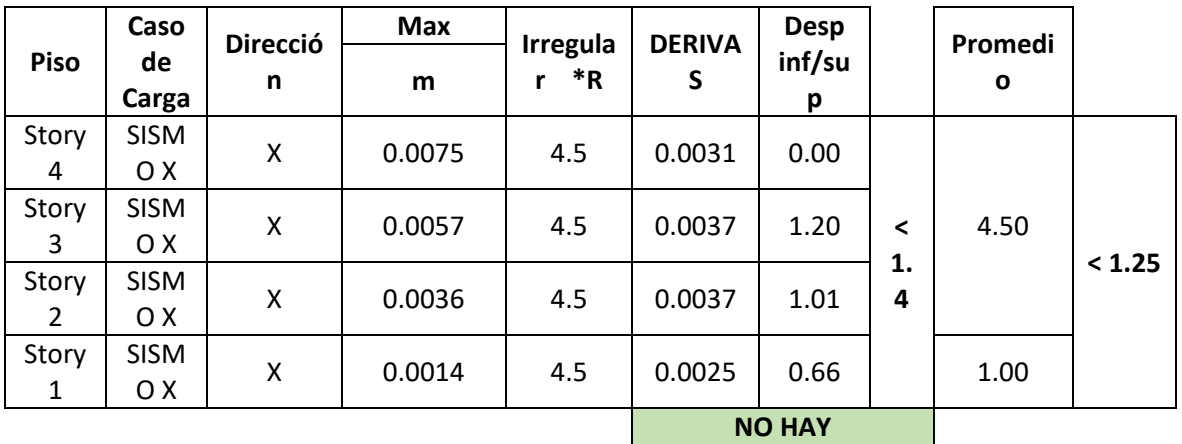

**IRREGULARIDAD**

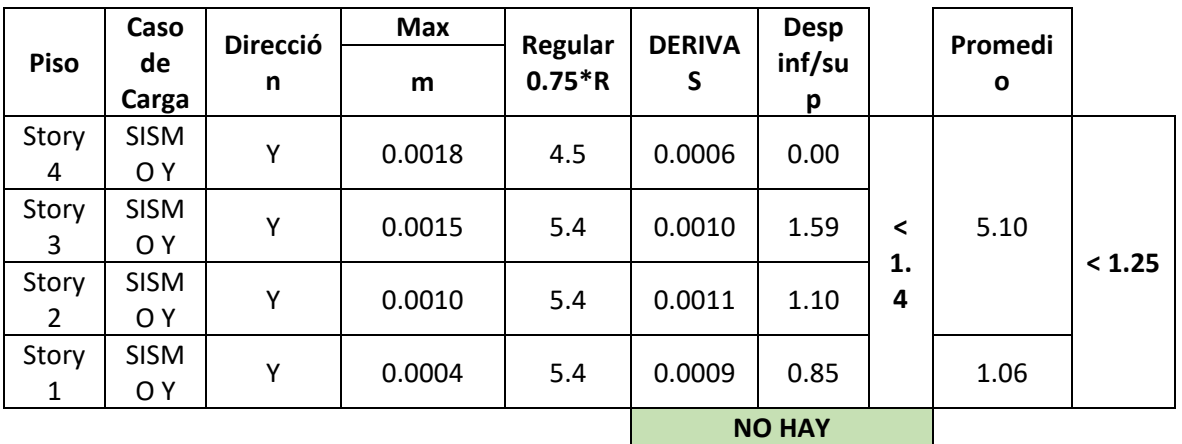

**IRREGULARIDAD**

# **IRREGULARIDAD DE RESISTENCIA 0.75**

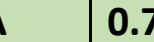

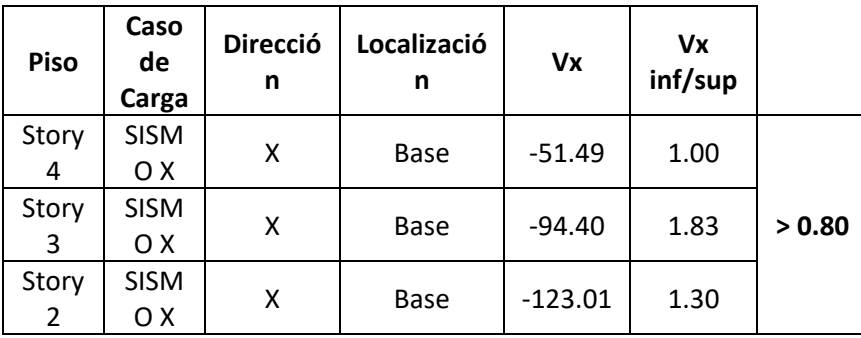

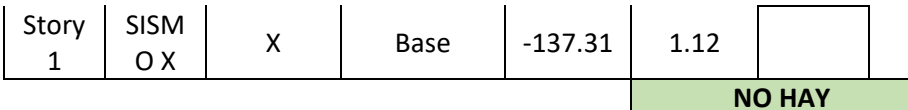

**IRREGULARIDAD**

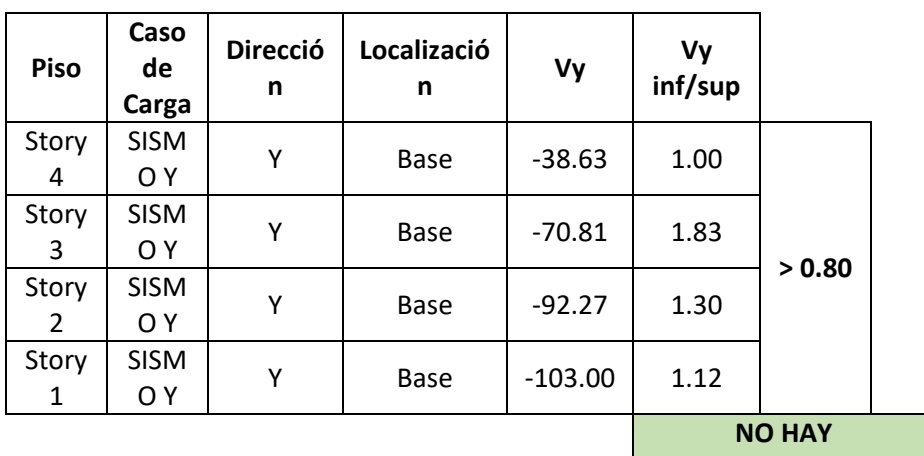

**IRREGULARIDAD**

# **IRREGULARIDAD DE MASA O PESO** | 0.80

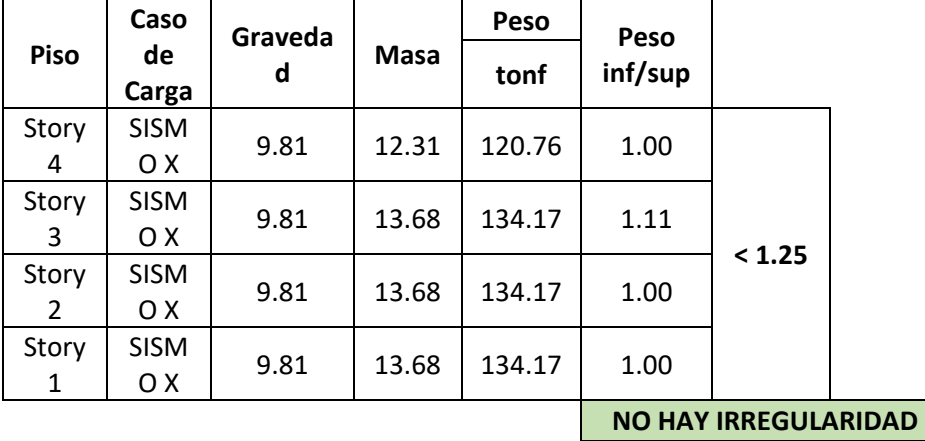

# **IRREGULARIDAD TORSIONAL 0.75**

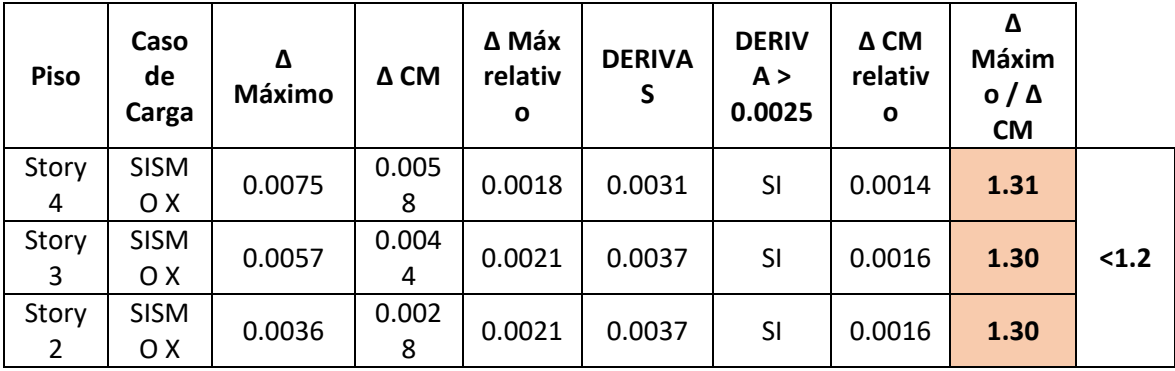

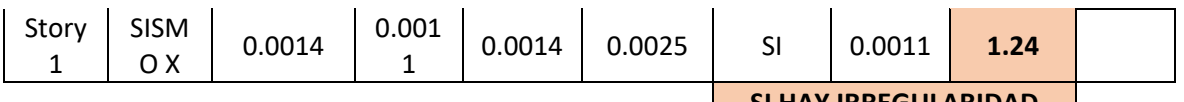

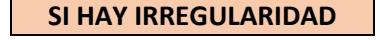

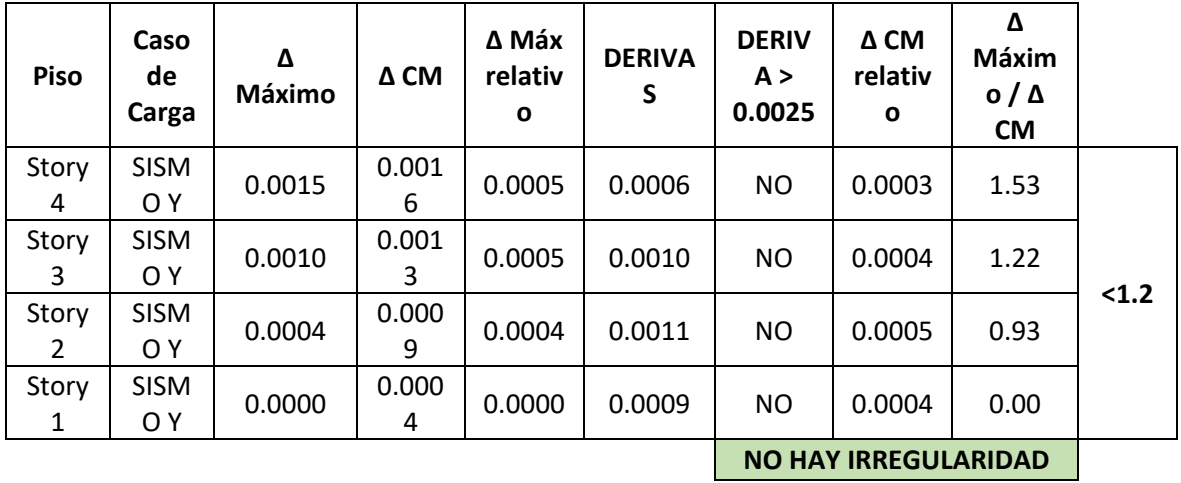

## - CONTROL DE DERIVAS

# **VERIFICACIÓN DE DERIVAS - DISTORSIONES - DRIFTS**

## **TIPO I - MODELO 1 CON 5%**

# **DERIVAS DE ENTREPISO**

**Máx 0.005**

### 5.1 Determinación de Desplazamientos Laterales

Para estructuras regulares, los desplazamientos laterales se calcularán multiplicando por 0,75 R los<br>resultados obtenidos del análisis lineal y elástico con<br>las solicitaciones sísmicas reducidas. Para estructuras irregulares, los desplazamientos laterales se calcularán multiplicando por R los resultados obtenidos del análisis lineal elástico.

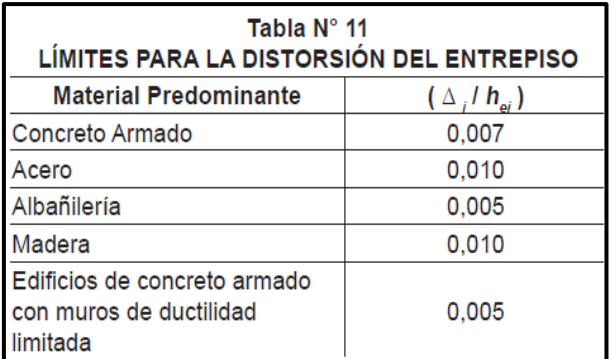

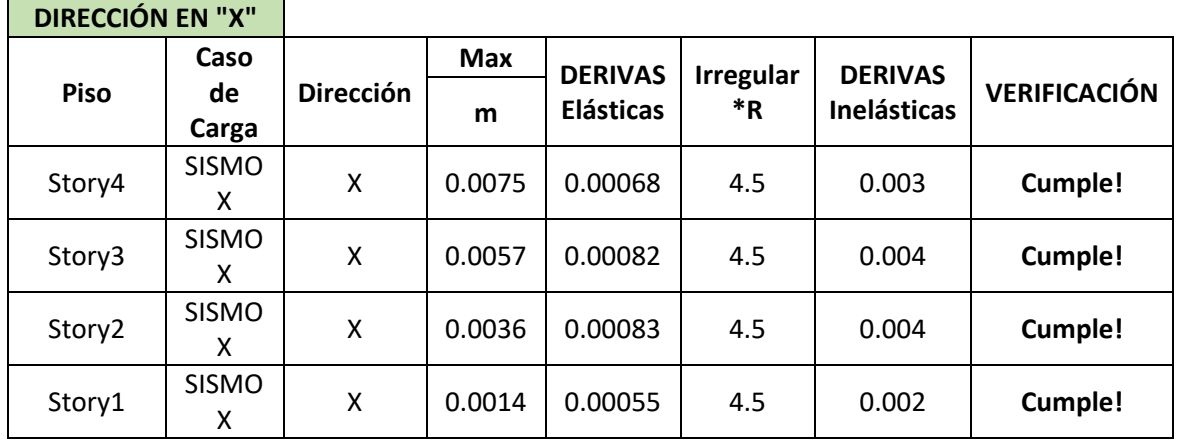

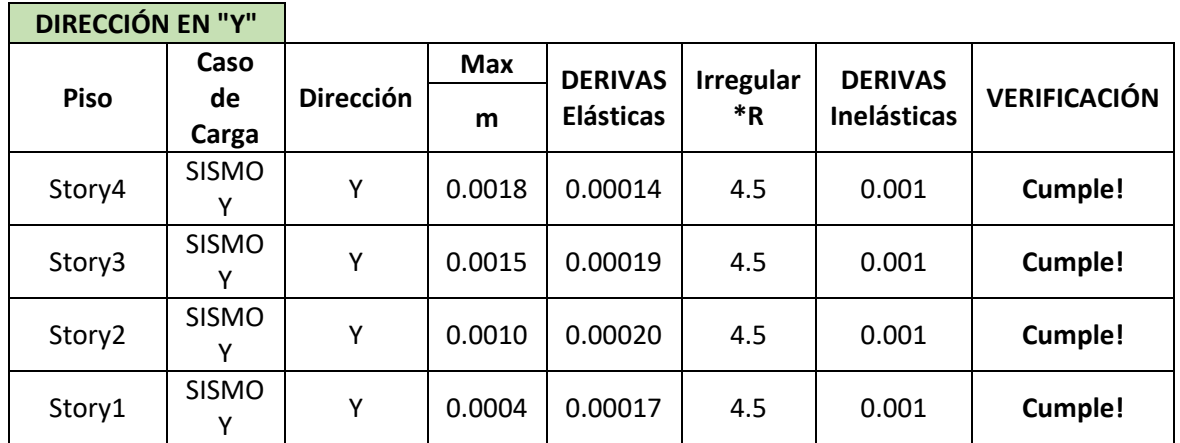

- ANÁLISIS DINÁMICO

# **ANÁLISIS SÍSMICO DINÁMICO - NORMA E.030**

**TIPO I - MODELO 1 CON 5%**

# **ZONIFICACION SISMICA CATEGORIA DE LA EDIFICACION**

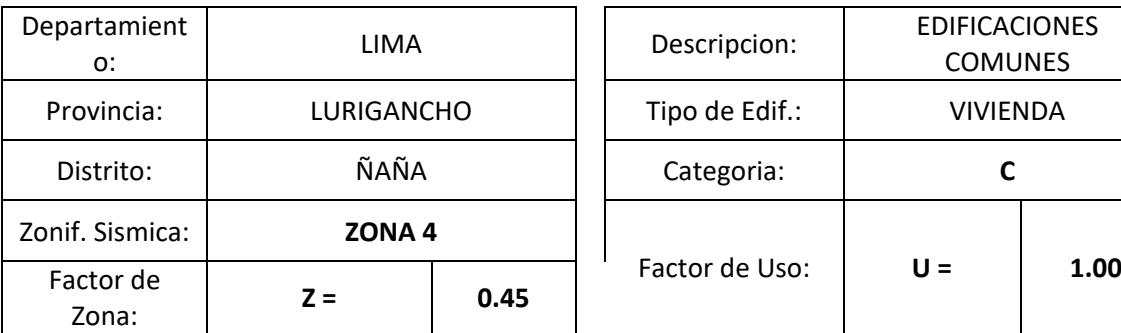

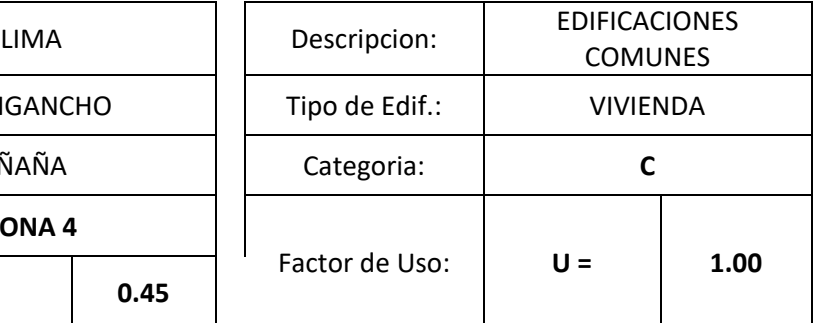

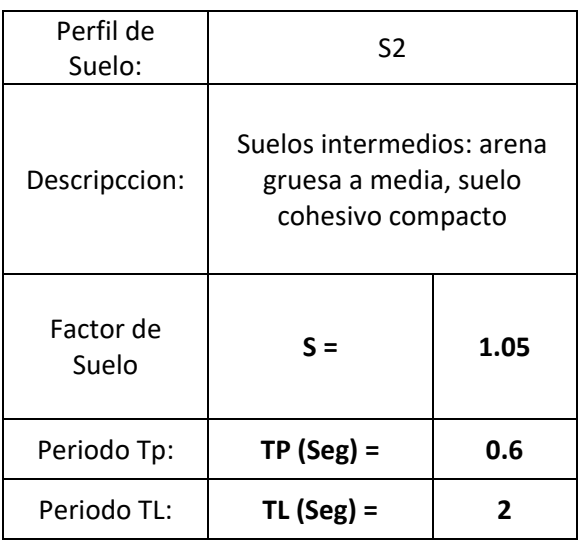

## **CONDICIONES LOCALES ACELERACIÓN ESPECTRAL**

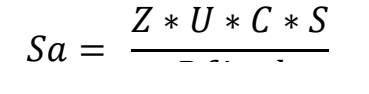

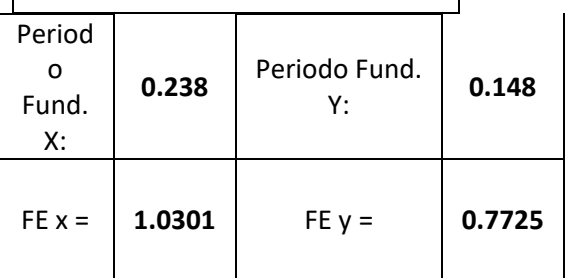

## **SISTEMA ESTRUCTURAL - DIRECCION X SISTEMA ESTRUCTURAL - DIRECCION Y**

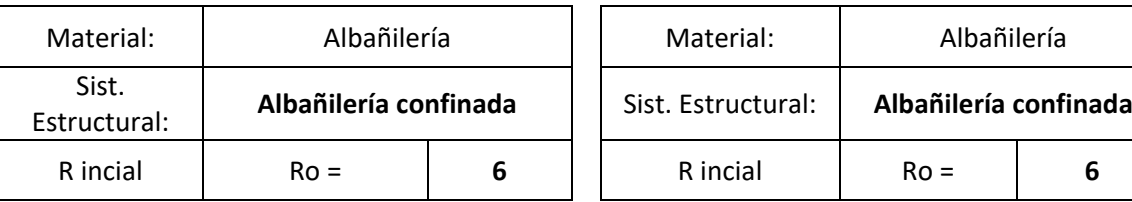

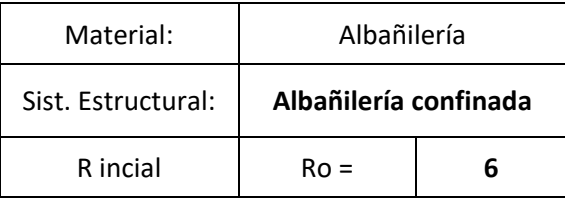

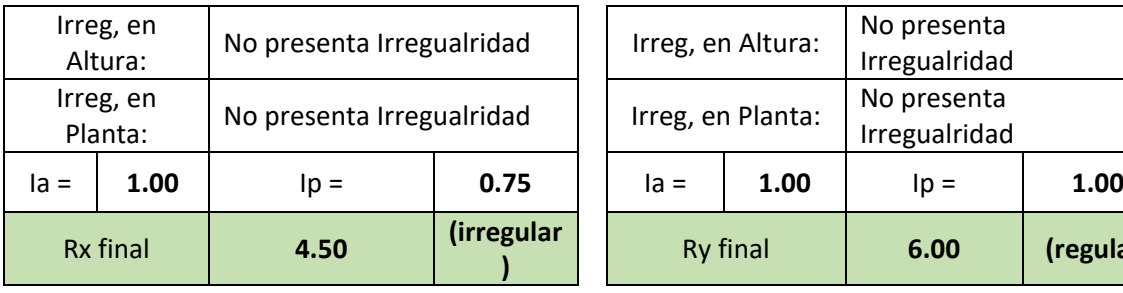

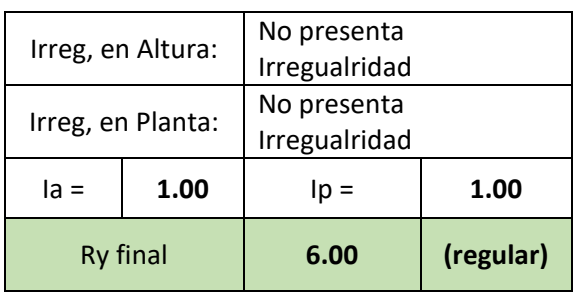

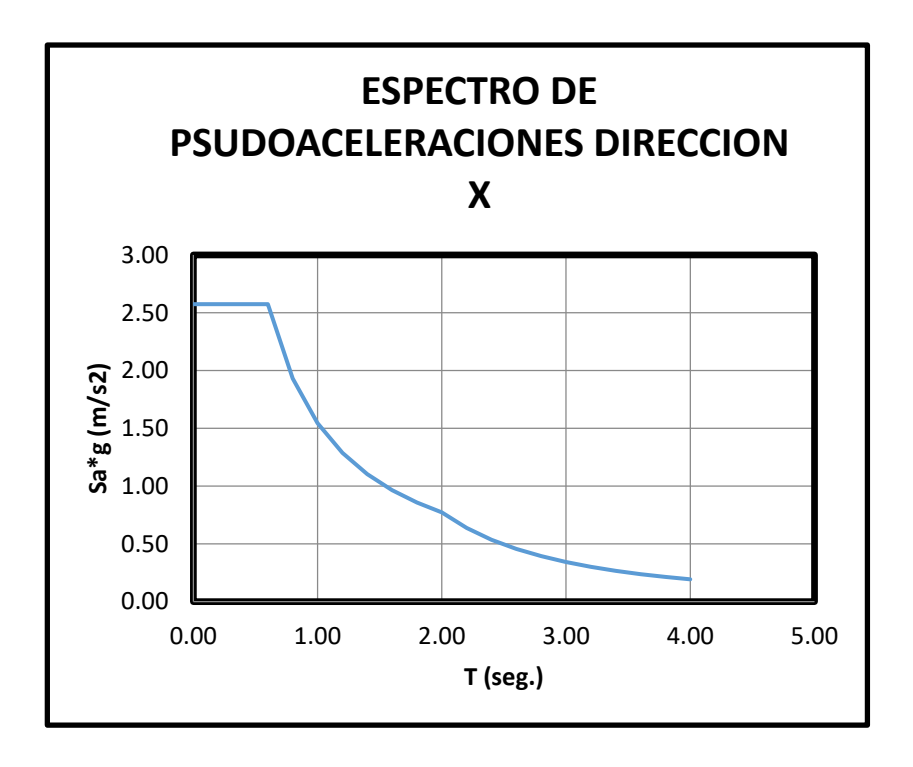

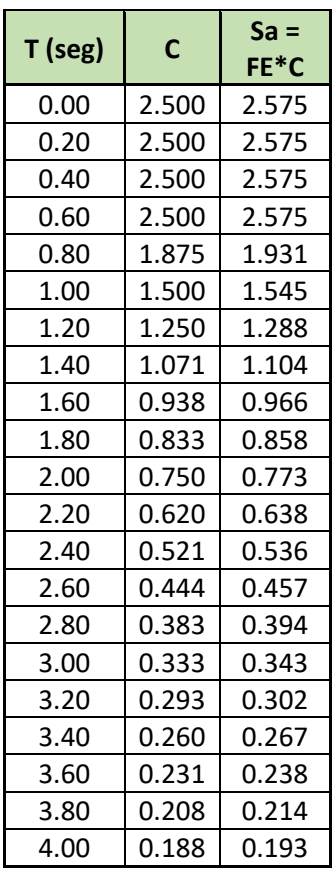

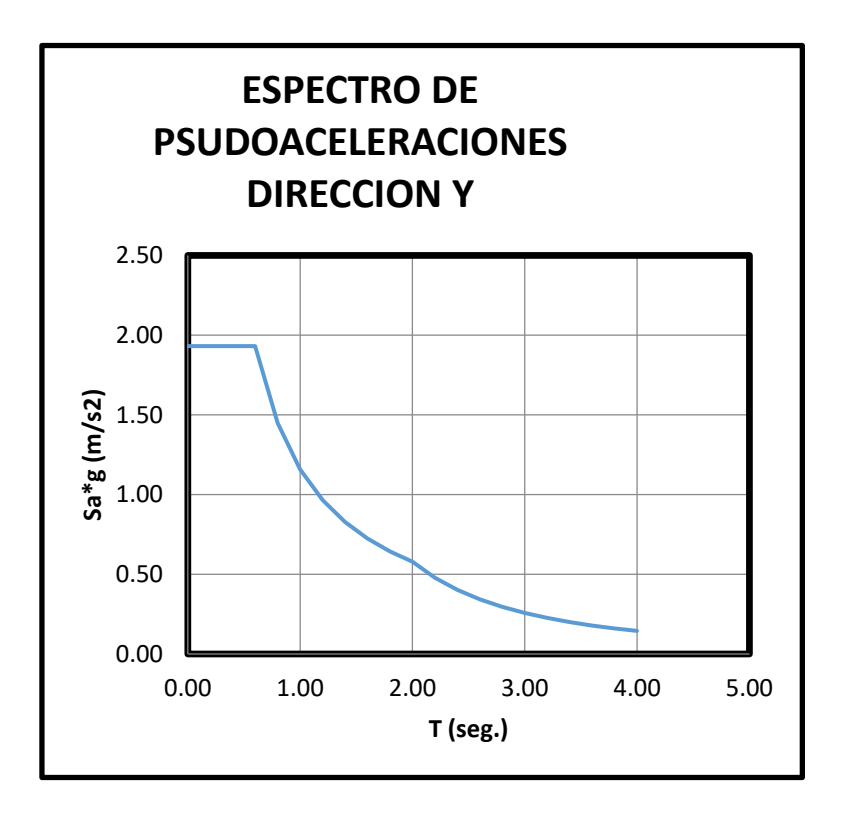

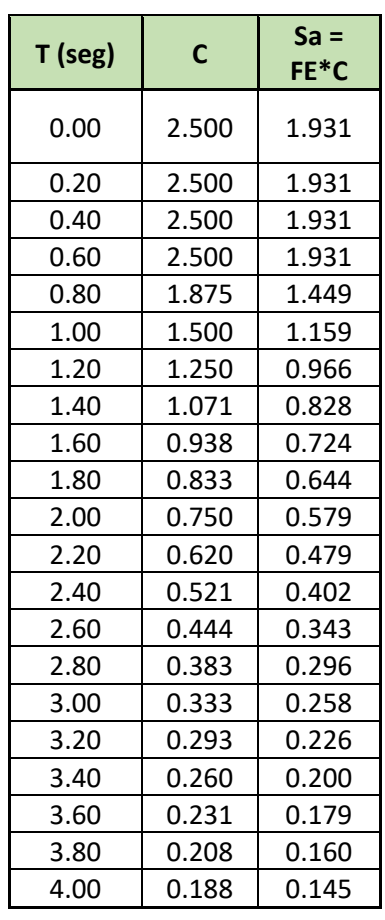

## - VERIFICACIÓN DE CORTANTES

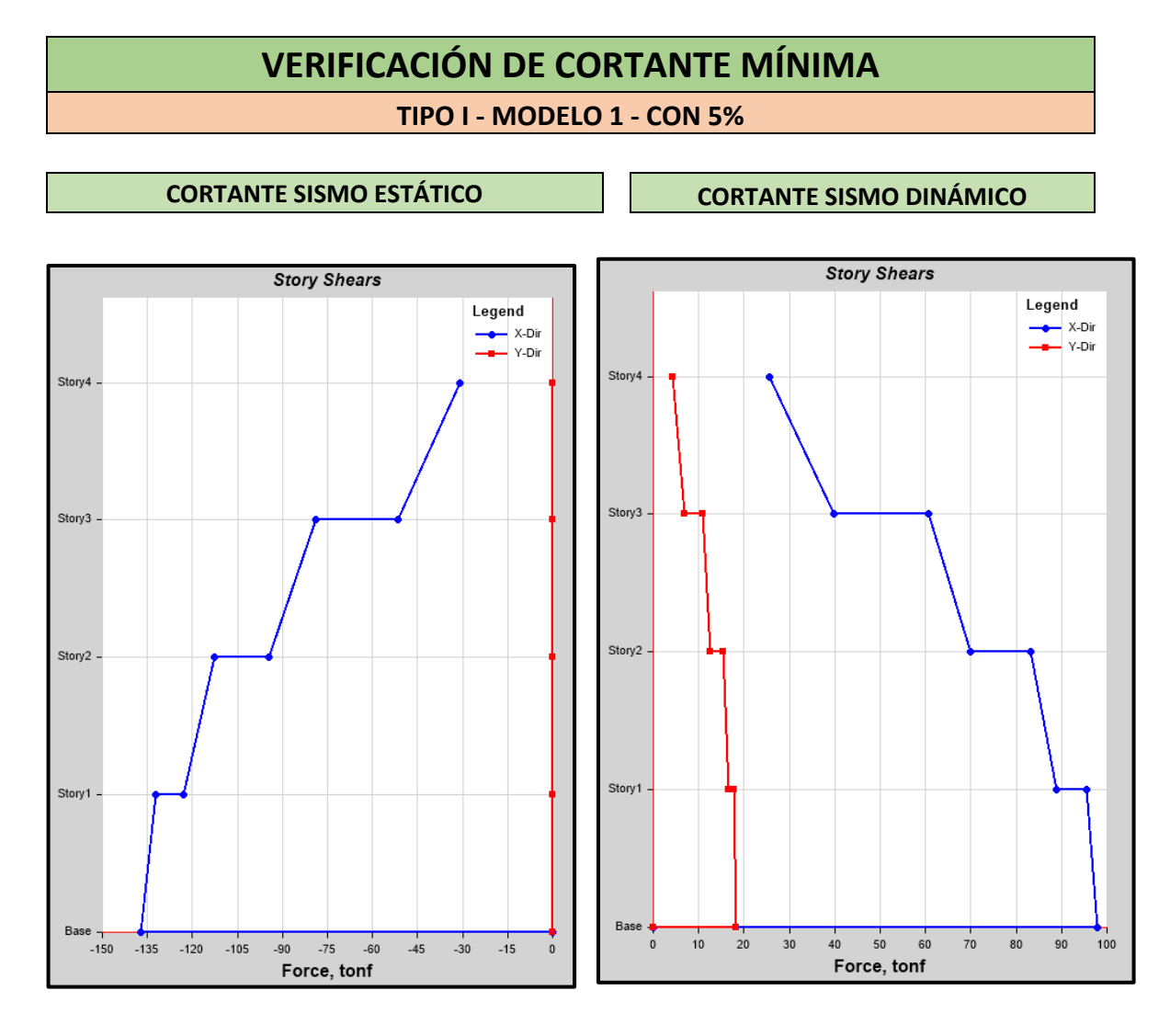

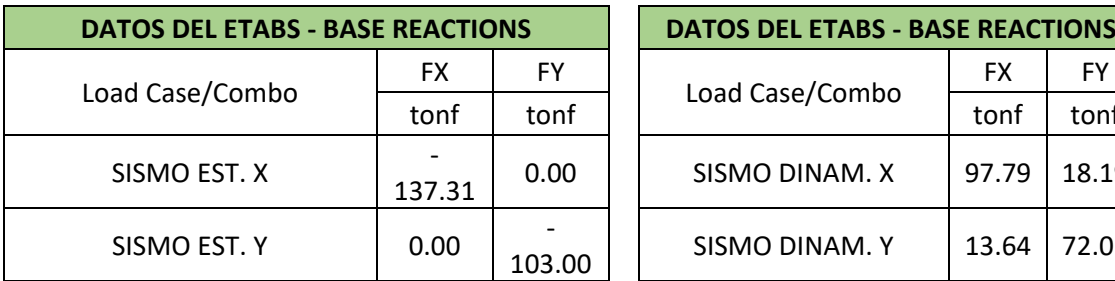

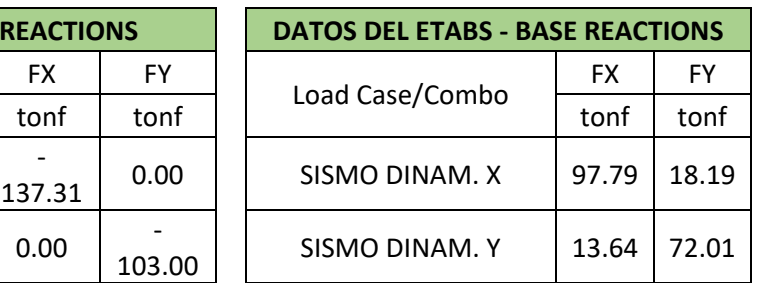

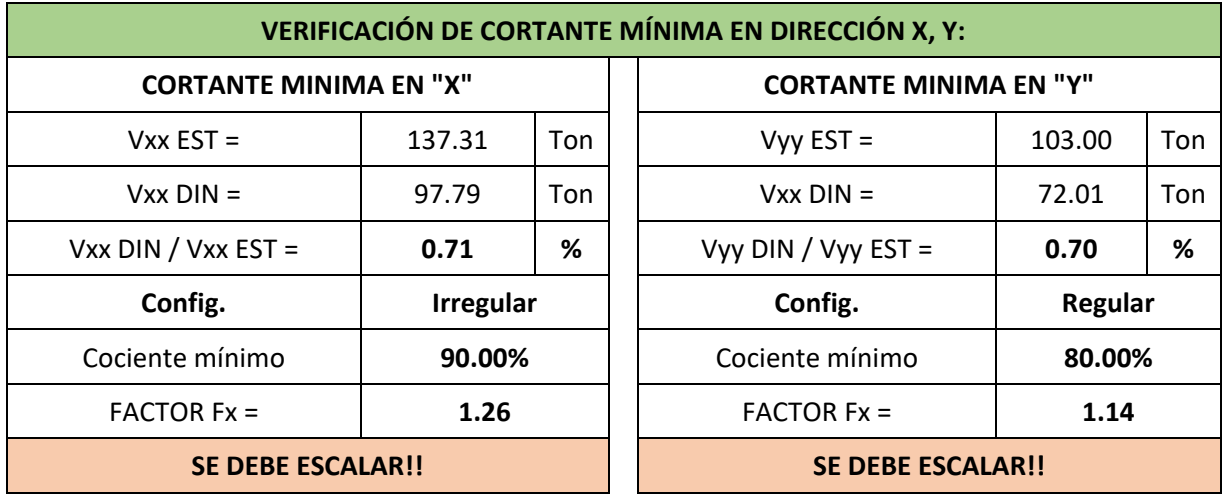

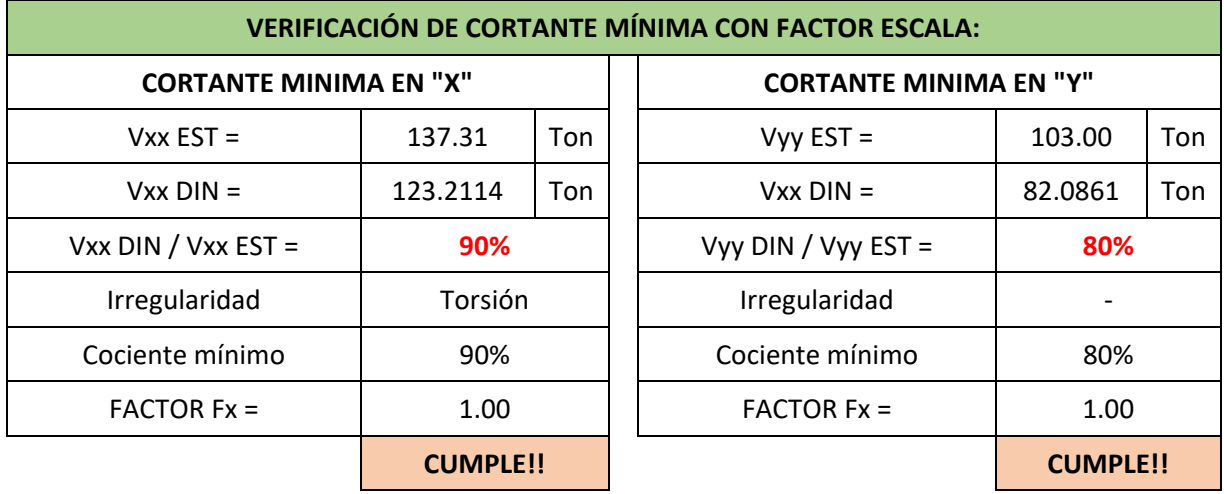
#### **Verificación de derivas para los modelos**

- MODELO 2

#### **DIRECCIÓN EN "X" Piso Caso de Dirección Max DERIVAS Elásticas Irregular \*R DERIVAS Inelásticas VERIFICACIÓN m** Story4 | SISMO X | X | 0.0075 | 0.00068 | 4.5 | 0.003 | **Cumple!** Story3 | SISMO X | X | 0.0057 | 0.00082 | 4.5 | 0.004 | **Cumple!** Story2 | SISMO X | X | 0.0036 | 0.00083 | 4.5 | 0.004 | **Cumple!** Story1 SISMO X X 0.0014 0.00055 4.5 0.002 **Cumple!**

#### **DIRECCIÓN EN "Y"**

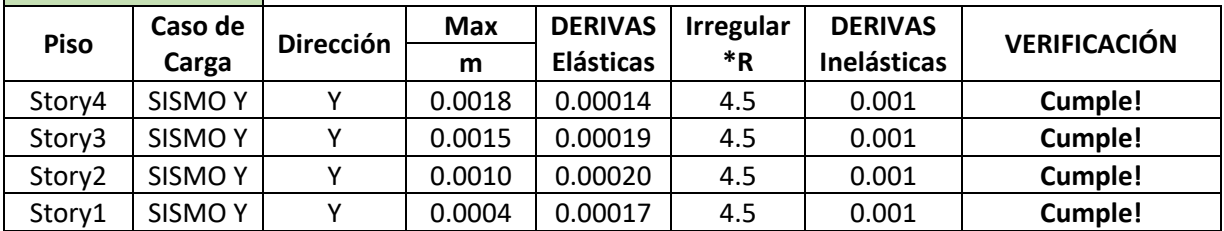

#### - MODELO 3

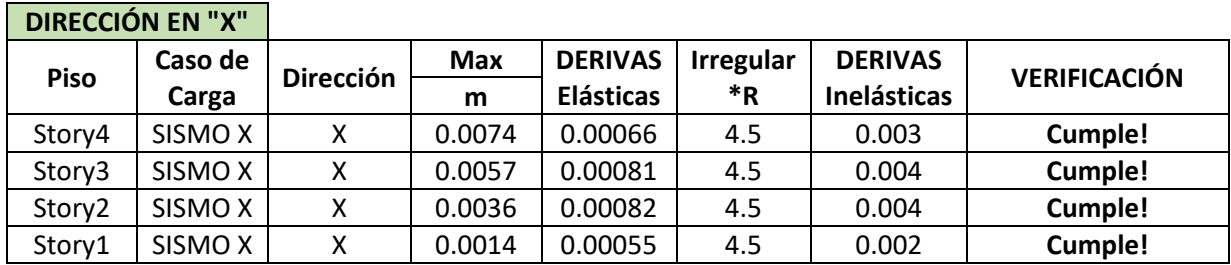

#### **DIRECCIÓN EN "Y"**

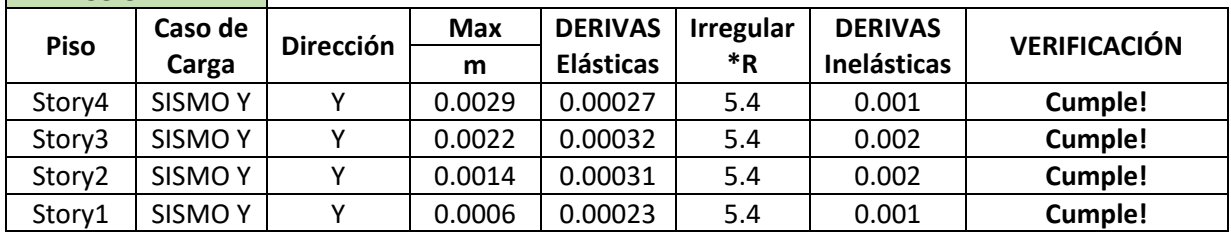

#### - MODELO 4

 $\mathbf{r}$ 

÷

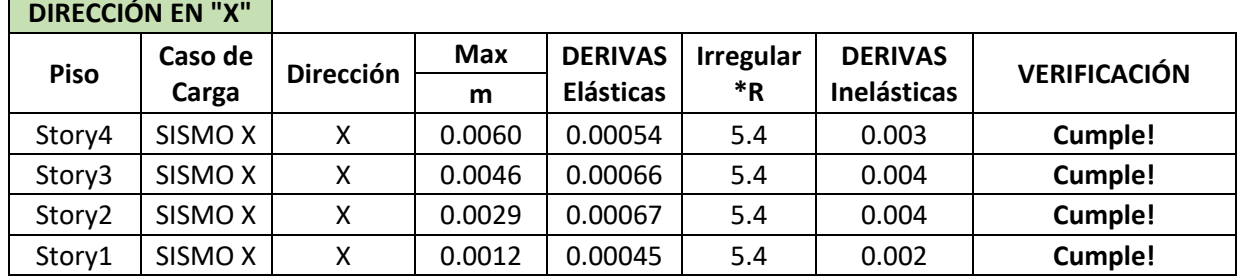

### **DIRECCIÓN EN "Y"**

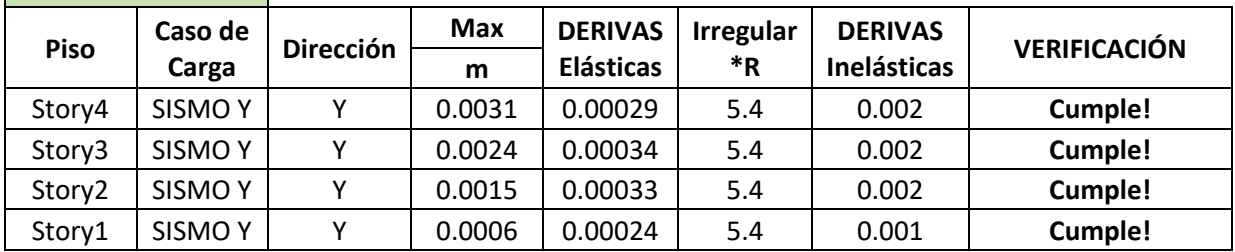

#### - MODELO 5

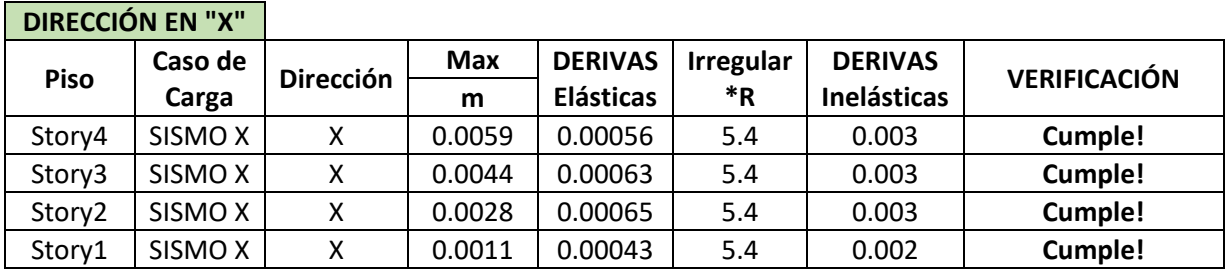

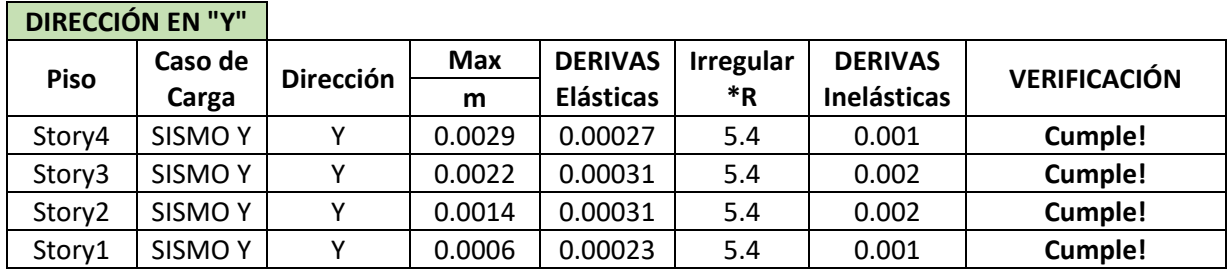

### - MODELO 6

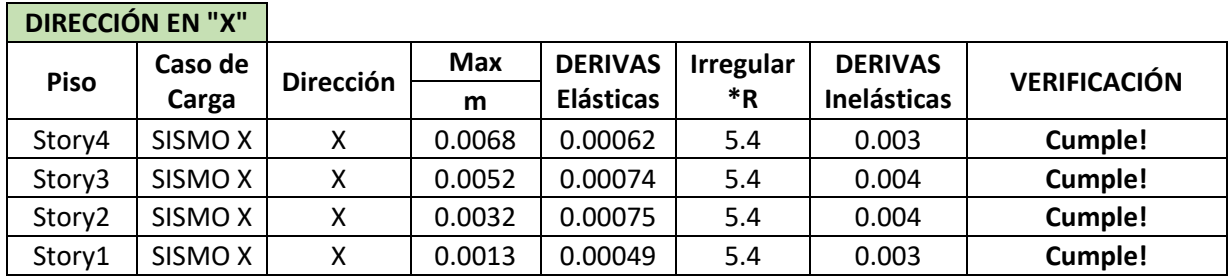

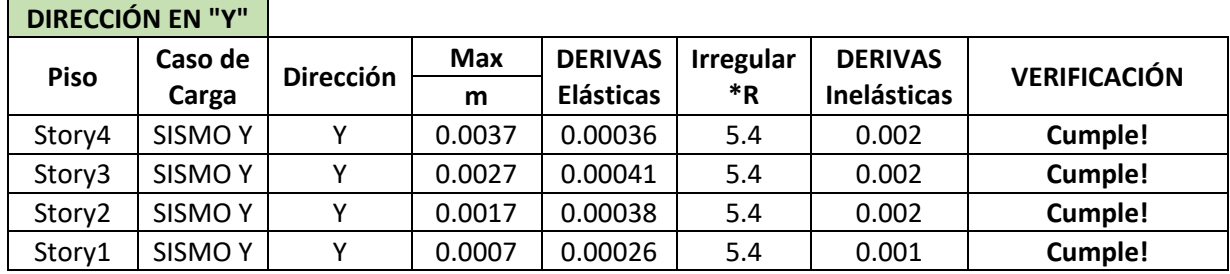

#### - MODELO 7

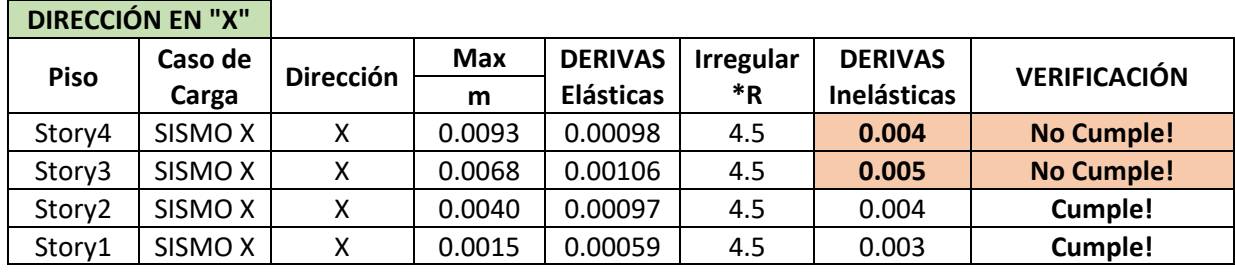

# **DIRECCIÓN EN "Y"**

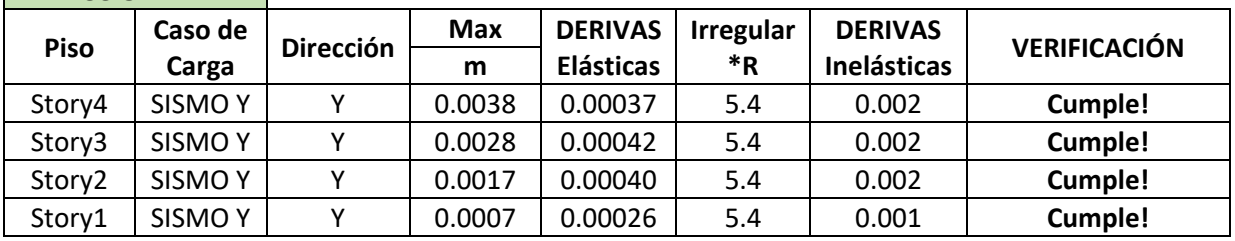

# - MODELO 8

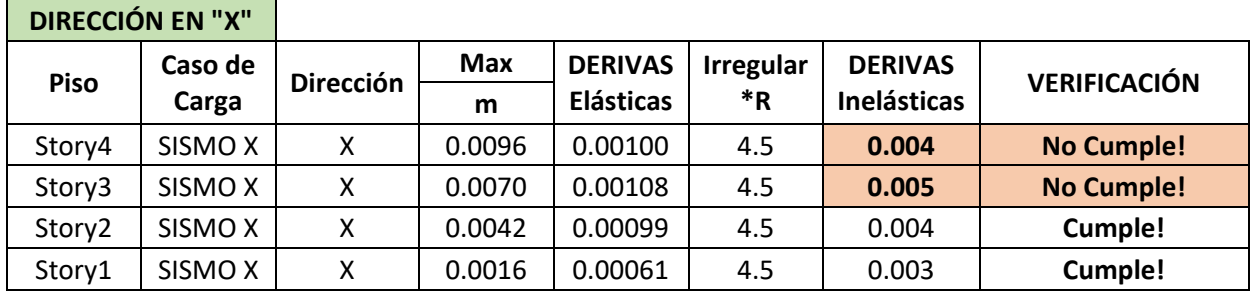

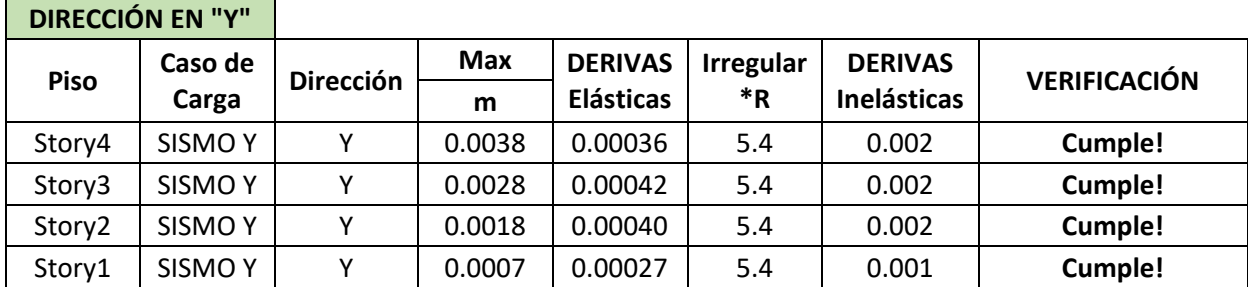

# - MODELO 9

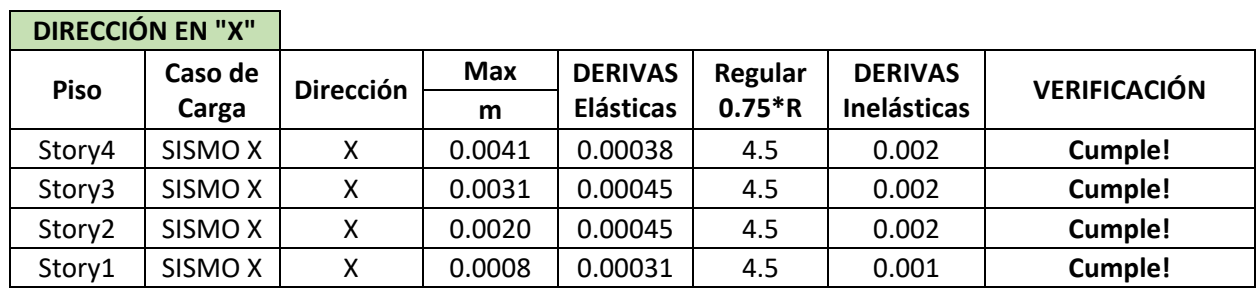

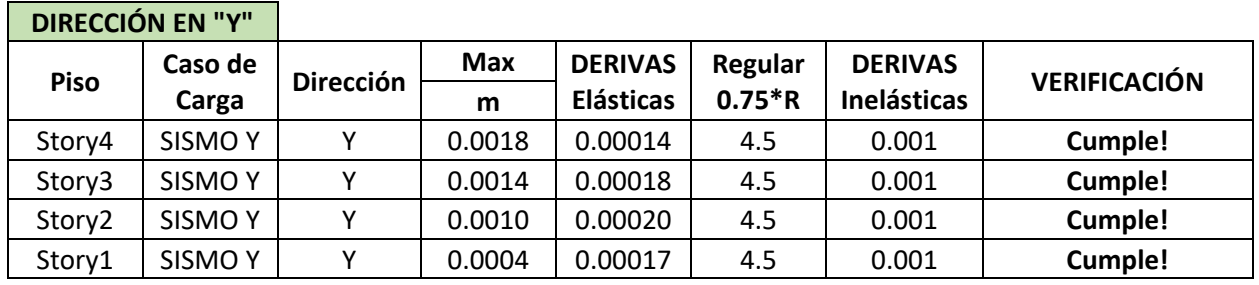

- MODELO 10

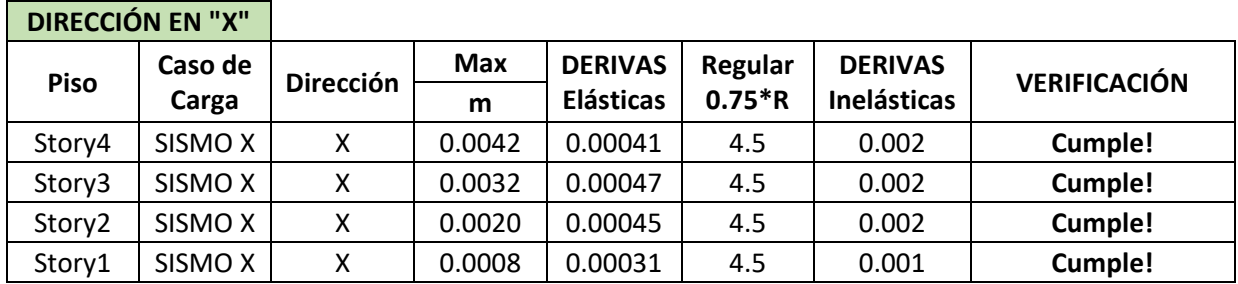

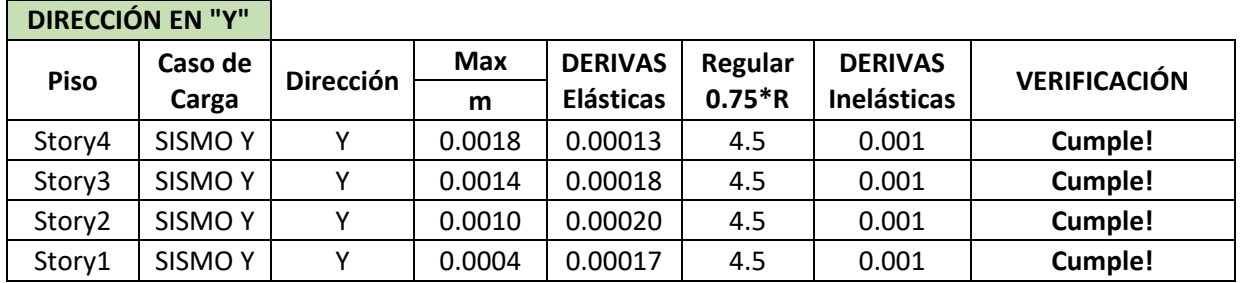

# - MODELO 11

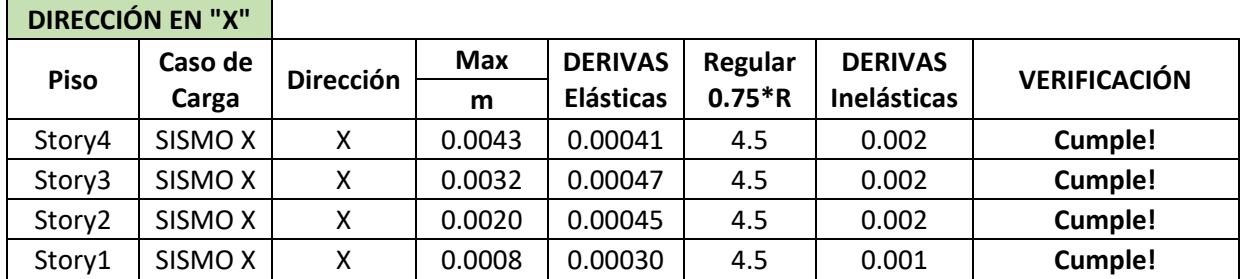

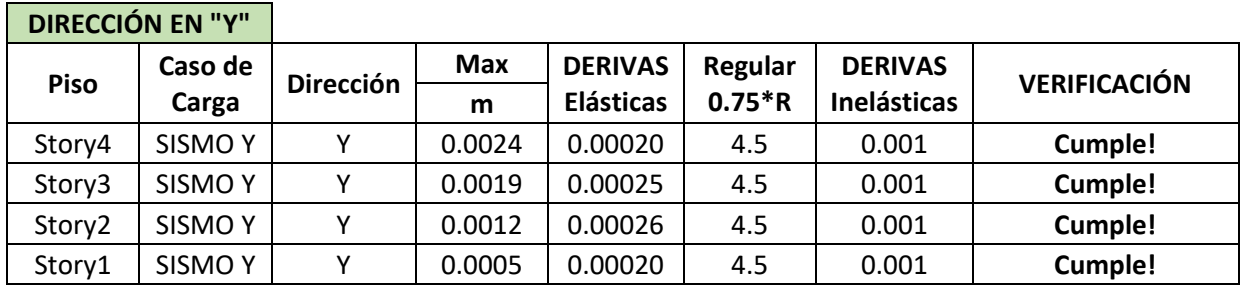

#### - MODELO<sub>12</sub>

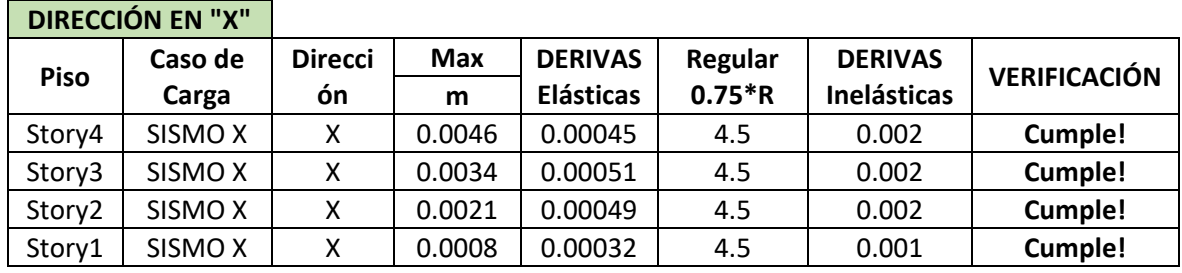

# **DIRECCIÓN EN "Y"**

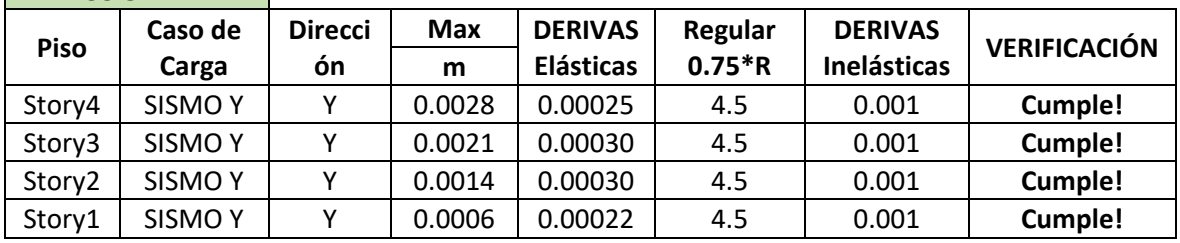

# - MODELO 13

÷.

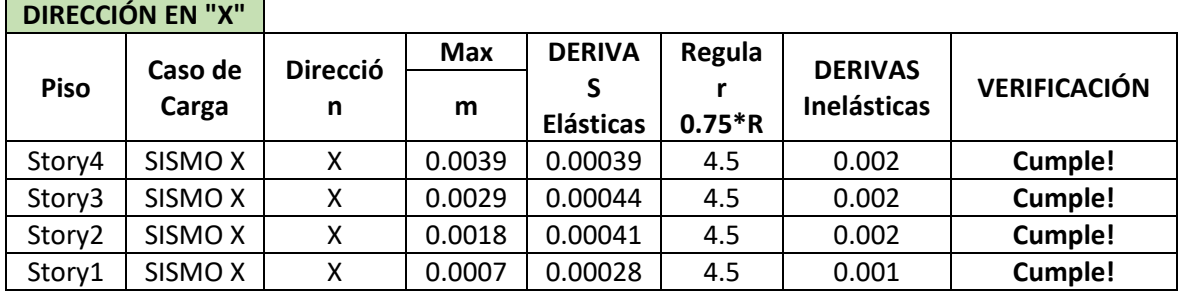

# **DIRECCIÓN EN "Y"**

 $\blacksquare$ 

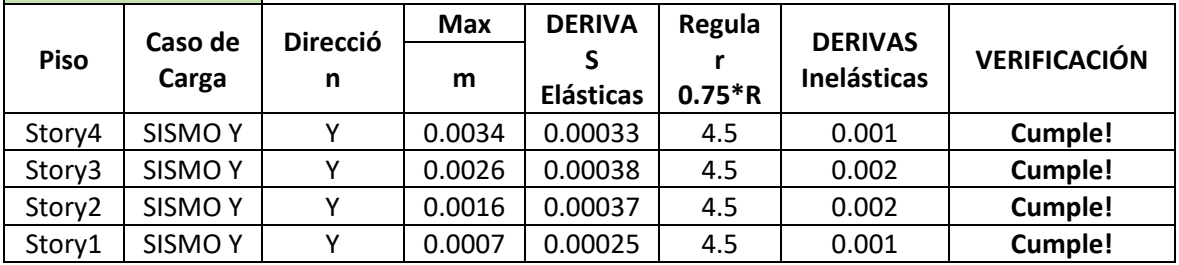

# $\frac{1}{\sqrt{1-\frac{1}{\sqrt{1-\frac{1$

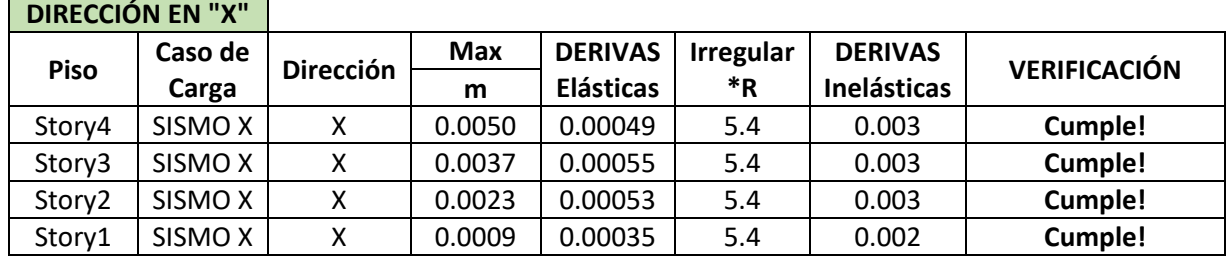

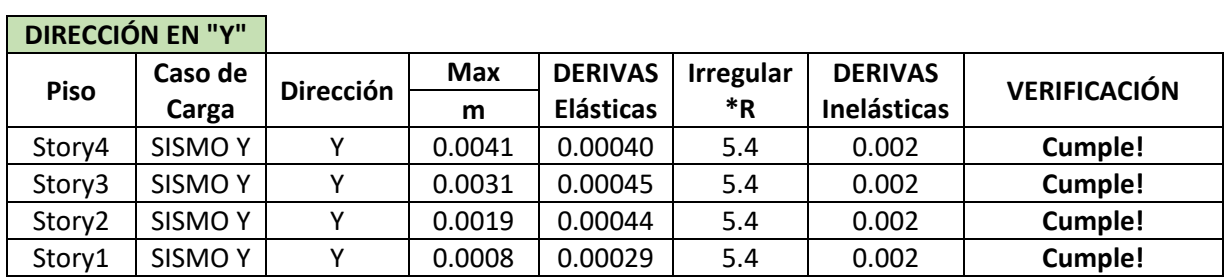

# - MODELO 15

۰.

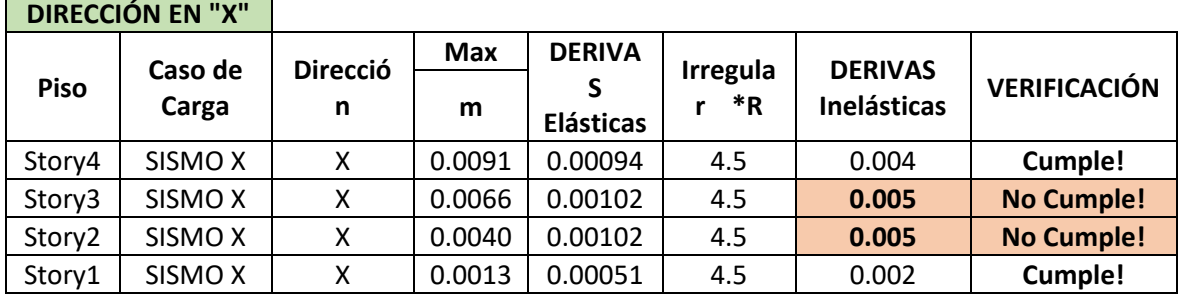

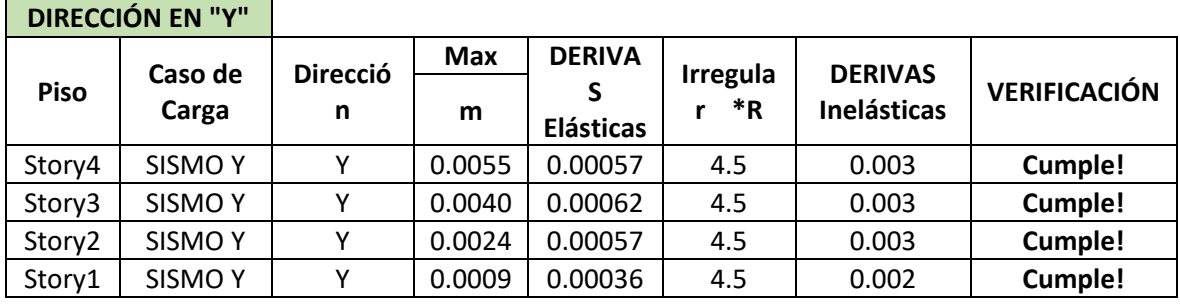

# - MODELO 16

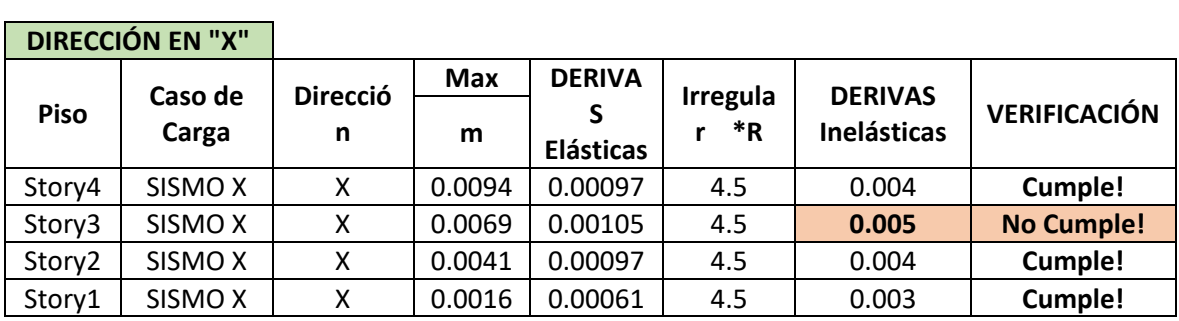

# **DIRECCIÓN EN "Y"**

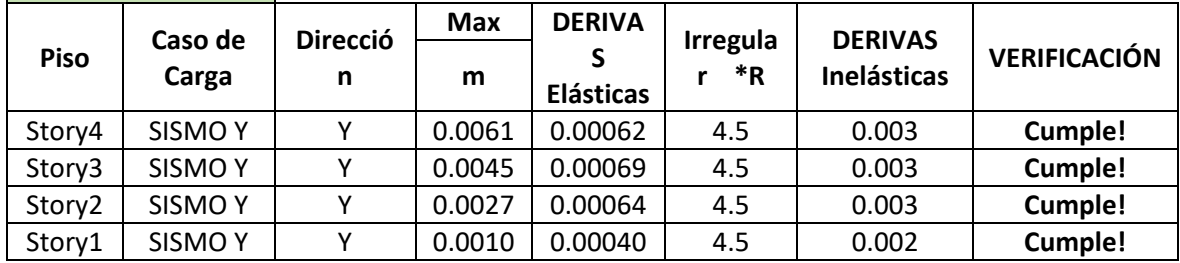